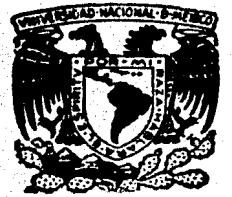

## **FACULTAD DE INGENIERIA**

UNIVERSIDAD NACIONAL AUTONOMA DE MEXICO

DISEÑO, CONSTRUCCION Y PRUEBAS DE UNA TARJETA ELECTRONICA PARA MONITOREO DE VARIABLES ADQUIRIDAS POR EL SISTEMA ANEMODATA - IIE

#### - S E.  $\mathbf T$ Я QUE PARA OBTENER EL TITULO DE:

**INGENIERO MECANICO ELECTRICISTA.** 

E MA. DEL SOCORRO NOGUEZ MONROY

ħ,  $\mathbf{r}$   $AA$  :

s.

DIRECTORES: ING. EDUARDO RAMIREZ SANCHEZ ING, MARCO ANTONIO BORJA DIAZ

MEXICO, D. F.,

P<sub>R</sub>

 $\epsilon$ 

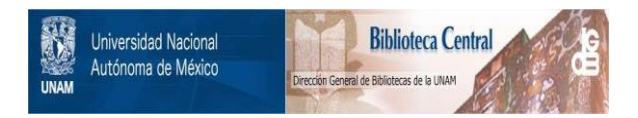

## **UNAM – Dirección General de Bibliotecas Tesis Digitales Restricciones de uso**

# **DERECHOS RESERVADOS © PROHIBIDA SU REPRODUCCIÓN TOTAL O PARCIAL**

Todo el material contenido en esta tesis está protegido por la Ley Federal del Derecho de Autor (LFDA) de los Estados Unidos Mexicanos (México).

El uso de imágenes, fragmentos de videos, y demás material que sea objeto de protección de los derechos de autor, será exclusivamente para fines educativos e informativos y deberá citar la fuente donde la obtuvo mencionando el autor o autores. Cualquier uso distinto como el lucro, reproducción, edición o modificación, será perseguido y sancionado por el respectivo titular de los Derechos de Autor.

INDICE

CAPITULO I INTRODUCCION

 $\mathcal{L}$ 

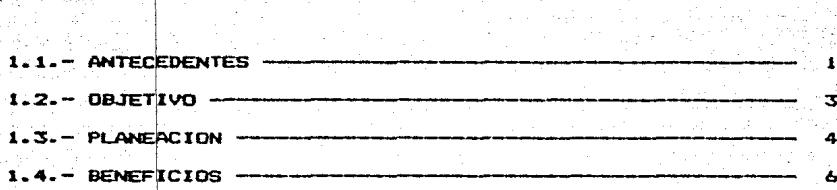

CAPITULO II ANALISIS Y DISERO

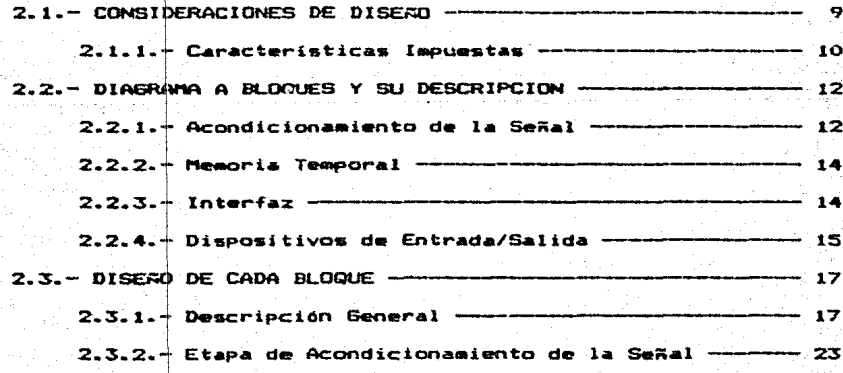

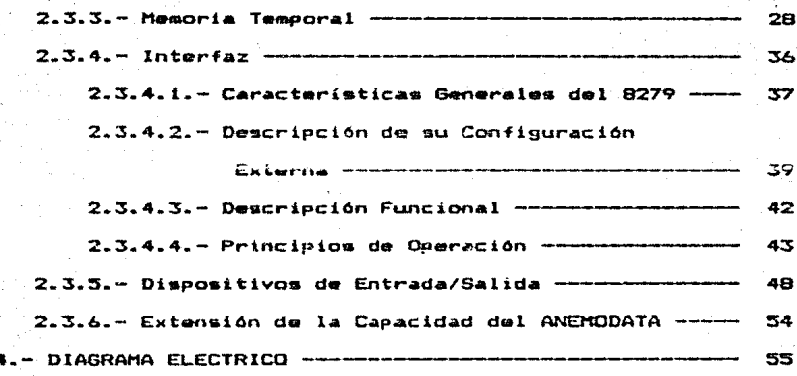

#### CAPITULO III PROGRAMACION

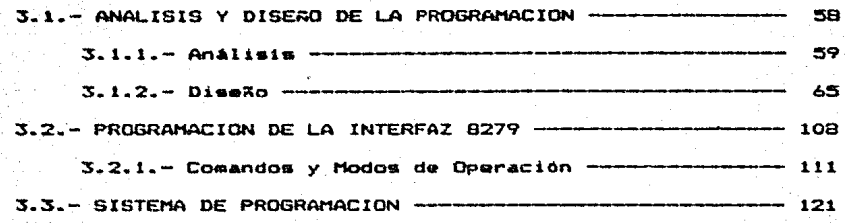

### CAPITULO IV CONSTRUCCION V FUNCIONAMIENTO

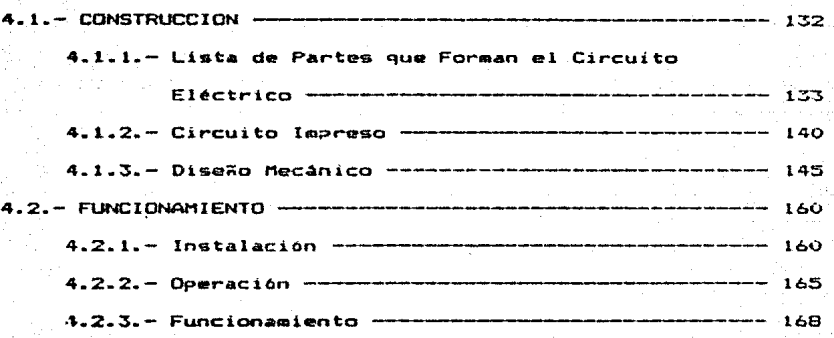

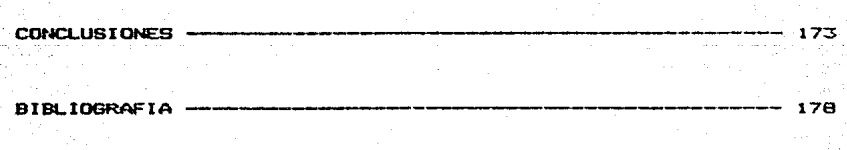

APENDICE 190

ANEXO 201

### CAPITULO I

**INTRODUCCION** 

1.1. - ANTECEDENTES

En el Instituto de Investigaciones Eléctricas. se ha diseñado y construido un sistema de adquisición de datos. llamado "ANEMODATA-1-IIE", el cual tiene por objeto adquirir datos básicos de velocidad media y-dirección dominante del viento, en intervalos de quince minutos, ésto en forma continua a lo largo del tiempo. El equipo esta diseRado a base de un microproccoador que adquiere los datos y los almacena en memorias de estado solido (EPROMS), para posteriormente ser leidos por un lector de memorias comercial interconectado a una computadora. en donde se realiza el procesamiento de la información adquirida.

El "ANEMODATA-1-IIE", generalmente es usado para su instalación en el campo, por períodos hasta de treinta dias trabajando en forma autónoma, tiempo despues del cual

la memoria programada es recuperada para su posterior lecture y procesamiento. Sin embargo existen diversos usuarios potenciales del equipo, a nivel nacional e internacional. que además de requerir un sistema disilar al "ANEMODATA-1-IIE", necesitan realizar la observación de la velocidad y dirección del viento presentes en un momento dado.

En el diseño original del "ANEMODATA-1-IIE" (ver fotografía llamada "Sistema de adquisición de datos" de el Anexo). se contemplaron las posibles ampliaciones del sistema y por ello se le configuró tanto electrónica como mecánicamente de tal manera que pudiera aceptar la conexión  $de$ tariatas adicionales. La configuración mecánica consiste en un gabinete tipo canastilla o "Rack" en la que se puedon acomodar hasta cuatro tarjetas electrónicas (contando el sístema-original-unicamente-de dos unidades). Estas tarjetas se interconectan entre sí por medio de una tarjeta de transplano que bisicamente constituye un canal de direcciones ("bus") comûn por donde viajan las señales de uso generalizado que paraiten al microprocesador controlar y/o comunicarse con los periféricos existentes o aquellos de conexión posterior.

 $\overline{ }$ 

En el caso del presente trabajo, dada la necesidad ya mencionada de dotar al "ANEMODATA-1-IIE" con un módulo adicional de monitoreo, se decidió desarrollar una tarjeta que ocupara una de las localidades vacantes. Esto con la restricción de no modificar la configuración original del sistema en cuanto a circuiteria ("Hardware") se refiere.

 $1 - 2 -$  Objetivo.

El presente trabajo de tesis de licenciatura, tiene la finalidad de obtener un sistema que cumpla con las características un i prototipo industrial, que se  $d\boldsymbol{e}$ encarque de mostrar la velocidad y dirección del viento y interconectable directamente al **que sea** sistema "ANEMODATA-1-IIE" original.

Para cumplir con el objetivo establecido, se desarrollaron todas las actividades que son necesarias a fin de obtener buenos resultados. Entre estas actividades se pueden mencionar:

3

Diseño Electrónico.

Disaño Mecánico.

аŠ,

#### Desarrollo de la Programación (Software).

Obtención de una tarjeta de Circuito Impreso.

Ensamble.

Prusies.

Documentación.

#### $1.3 -$  PLANEACTON.

Tomando en cuenta la participación de una persona-de tiempo completo y contando con la ayuda de dos asesores. se realizó un plan de actividades para el desarrollo del presente trabajo. La programación de dichas actividades puede observarse en la figura 1.1.

Sin embargo se debe señalar que durante la realización del mismo, algunas actividades consumieron más tiempo de lo esperado, como se puede observar en la misma figura.

Para lograr cumplir con las actividades propuestas. se utilizo el siguiente equipo de apoyo:

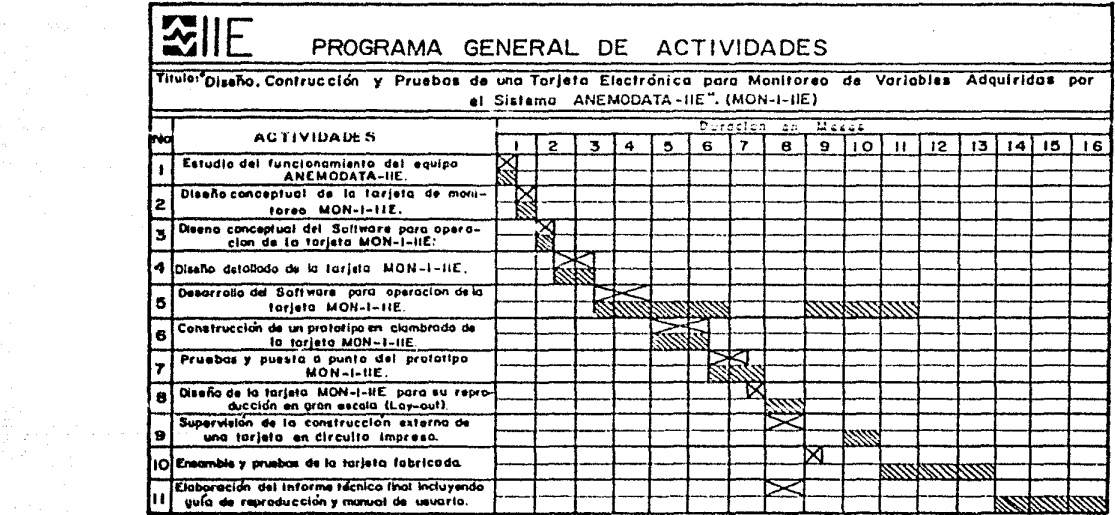

 $\begin{array}{c} 1.7 \\ -2.7 \end{array}$ 

V Tiempo calculado

**Sempo real** 

**Filances available programs de accesso sugar** 

-Equipo de desarrollo HP 64000 con su modulo para programar al microprocesador  $(8748)$  $\mathbf{v}$  $B749$ . Osciloscopio, multimetro, fuentes de anergía, tunel del viento, frecuencimetro.manuales, libros.etc..

Este aquipo fue facilitado por el Instituto de Investigaciones Eléctricas.

 $1.4. - BENERICIOS.$ 

Entre los beneficios que este sistema reportará podemos mencionar los siguientes:

> Permitir que con el mismo equipo se registre mayor informacion.

> Obtener a bajo costo un equipo mas completo. (aproximadamente un tercio de su valor en el mercado internacional).

Producir un dispositivo con tecnología nacional.

Facilitar el registro de información adicional respecto a la velocidad del viento sin modificar los registros de información que ya se tenían.

Ahorro de timmpo para solucionar los problemas del sistema debido a la comunicación existente.

El presente trabajo se divide en cuatro capítulos, en el primer capítulo que es el presente, se expuso-el problema a resolver, en el segundo se estudia la solución del problema en lo que se refiere a circuitería (hardware), en el siguiente capítulo se presenta el diseño de la programación (software) desarrollada, el cuarto capitulo se refiere a la construcción y funcionamiento del mistema, por último se dan las conclusiones a las que se llegaron con la realización de éste trabajo.

#### CAPITULO II

ANGL: SIS Y DISEAD

El análisis de un problema consiste en la comprensión, cn  $1a$ evaluación y la elección de un método para la resolución del mismo, así en el presente capítulo-se estudian las partes con las cuales debe estar constituido el sistema para cumplir con el objetivo planteado, además elige una solución como alternativa al problema  $\blacksquare$ presentado por las necesidades del usuario.

El diseño del sistema se divide en dos partes; uno se refiere al diseño de la circuiteria (hardware) y es presentado en éste capítulo, y el otro se refiere al diseño de la programación (software, para-el-control-y funcionamiento del sistema), presentado en el capítulo tres.

#### 2.1.- CONSIDERACIONES DE DISERO.

En esta parte se especifican las características del sistema para que realice las funciones deseadas de la mejor manera posible según criterios técnicos (eficiencia, flexibilidad. portabilidad, confiabilidad, facilidad de uso y operación, etc..).

En el diseño se definen tanto la malida como la entrada y además se fijan los elementos necesarios para la contrucción del sistema.

#### $Saltida. -$

La salida se consideró a partir de la forma en que se requería la presentación de los parámetros adquiridos por el sistema ANEMODATA-1-IIE. Se establecío que la velocidad del viento se representará por medio da dígitos, para tres unidades (metros/segundo, posibles Kilómetros/hora, Millas/hora), también que la dirección del viento se mostrará visualmente, así como la indicación de las unidades y otras señales de interes.

#### Entrada.-

La entrada se efectuará mediante una serie de botones o teclado, para que asi el usuario pueda tener acceso al

sistema y se pueda indicar en que momento se requiere de información.

Las características o especificaciones que fueron requeridas para la construcción del sistema se presentan a continuacións

2.1.1. - Caracteristicas Impuestas.

Especificaciones de Entrada.- La entrada podrá ser introducida cuando lo desse el usuario, es decir, se podrá accesar la información de los parametros (velocidad y dirección del viento) además se podrá borrar la informacion presente, en cualquier momento.

Especificaciones de Salida.- Los valores de salida corresponder a los valores de entrada de los deben parámetros manejados (velocidad y dirección del viento), estos valores se mostrarán al usuario en forma fácil de reconocer, además de señalar las unidades que corresponden al parâmetro: velocidad del viento.

Para la velocidad del viento se contará con los

digitos necesarios que puedan representarla en cualquiera unidades: metros/segundon, de l 1 am siguientes Kilómetros/hora y Millas/hora.

**Para** la dirección del viento se podrá observar mediante una señal que corresponda a la posición de los puntos cardinales.

Condiciones Especiales.- El nuevo sistema "MON-1-IIE". podrá mostrar las indicaciones que realiza el sistema ANEMODATA-1-IIE y estas son:

Comprobar el borrado de las memorias externas (EPROM). Comprobar la correcta programación en las memorias externas (EPROM).

Señalar la espera del comienzo/paro. del sistema la operación  $f(n)$ de **Señalar**  $\mathbf{D}$ ANENODATA-1-IIE.

De esta manera las funciones originales no deben ser alteradas en el sistema ANEMODATA-1-IIE por las funciones del sistema MON-1-IIE.

2.2. - DIAGRAMA A BLOQUES Y SU DESCRIPCION.

Dé manerá general el nuevo sistema "MON-1-IIE" lo constituirán los siguientes bloques funcionales: a) Acondicionamiento de la Señal. b) Memoria Temporal. c) Interfaz y d) Dispositivos de Entrada/Salida.

En la figura 2.1 se representa el diagrama a bloques del sistema MON-1-IIE y a continuación se dara una breve descripción de cada bloque.

2.2.1. - Acondicionamiento de la Señal.

La información que se suministra al sistema se refiere a los parámetros que se desean mostrar (velocidad y dirección del viento). de esto dependera el tipo de acondicionamiento que se requiera. Las sañales pueden ser pulsantes, o señales, de tipo senojdal: por esto, para que los. dispositivos lógicos que conformaran el circuito MON-1-IIE, puedan manejar adecuadamente la señal generada por los gensores, se requiere su previo acondicionamiento. para adaptarla a un nivel lógico específico y sea posible capturar y procesar dicha señal.

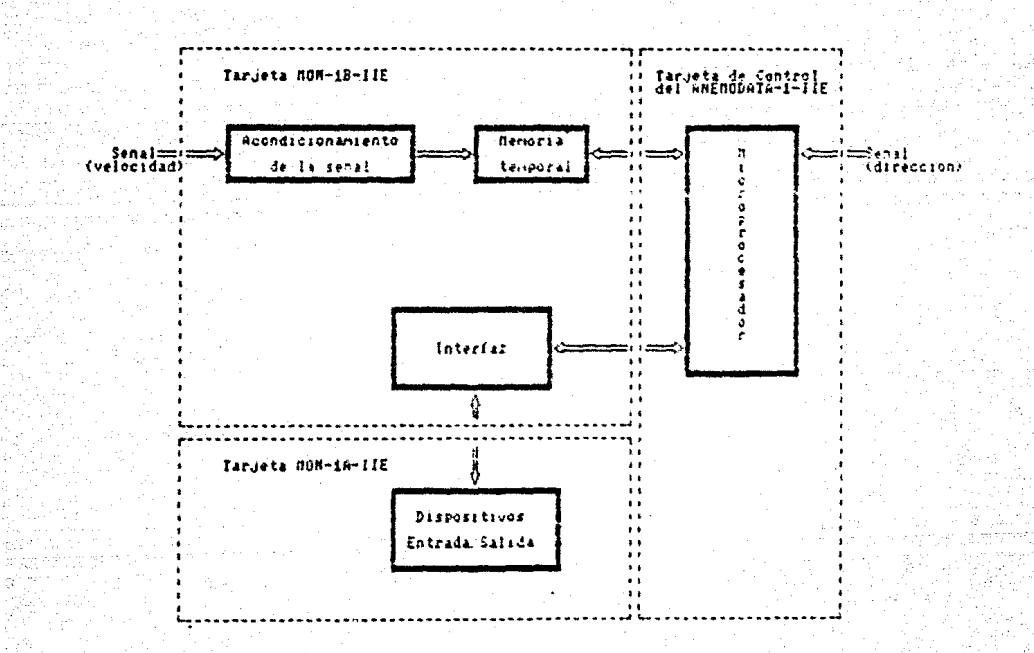

Figura 2.1.- Diagrama a Bloques del circuito a disenar.

A la salida de este bloque. La señal que corresponde a velocidad del viento estara lista a ser aleacenada y T.A. procesada.

#### 2.2.2. - Memoria Temporal.

En esta parte la señal estará lista para ser eanejada dispositivos digitales. La señal sera almacenada por por periodo determinado de tiempo, antes de que sea un. manejada por el microprocesador por medio de la Interfaz.

#### $2.2.3. - Intra-faz.$

El conjunto de circuitos y programas que se utilizan para establecer la comunicación entre el microprocesador y los periféricos es lo que se le denomina como Interfaz. la elección de ésta es importante, ya que se puede disminuir tiempo de diseño y los costos de fabricación, debido a  $^{\circ}$ reemplazan muchos circuitos integrados y otros que componentes, además las funciones del sistema-se-podran alterar no con un nuevo diseño de circuiteria, sino cambiando las instrucciones de su programación (software) almacenado en la memoria del microprocesador.

La Interfaz propuesta sería una Interfaz Programable. Programable significa que el modo exacto en el que funciona  $\blacksquare$ circuito se puede especificar. mediante señales de control, que el microprocesador manda al circuito para que funcione en uno de las varios modos posibles de funcionamiento. Así las señales de control se crean bajo el control de la programación (software) y se mandan a la Interfaz.

De esta manera para que el microprocesador se pueda comunicar con los dispositivos externos, se requiere utilizar una.  $Inform f = z$ La Interfaz, sincroniza  $\mathbf{I}$ transmisión de datos digitales entre el microprocesador y los dispositivos externos de entrada/salida.

2.2.4.- Dispositivos de Entrada/Salida.

Dispositivos de entrada (teclado).-

El teclado estara constituido por lo teclas, sus líneas permaneceran conectadas a la Interfaz. Dependiendo de que tecla se oprima, se almacena un código en la memoria de la Interfaz. Por programa el microprocesador identificará que tecla fué oprimida, es decir, al oprimirse una tecla se

 $.15^\circ$ 

senera una interrupción, que trae como resultado, el llamado a una subrutina que hará la identificación de la tecla oprimida, y en función de esto se lleva a cabo la programación correspondiente.

Dispositivos de salida (indicadores numéricos y diodos emisores de luz.-

Los indicadores numéricos (display), se conectan a la Interfaz por medio de un decodificador 8CD de siete segmentos. La Interfaz posee una memoria para almacenar los datos de los indicadores numéricos (display) y de los diodos emisores de luz: cuenta con líneas de examen, que se encargan de su refrescamiento, esto es, realiza un muestreo a los indicadores numéricos y diodos emisores de luz, esta operación la realiza a una frecuencia-alta. suficiente para que el obzervador vea cada digito encendido de manera continua. De acuerdo a la programación que posea el aicroprocesador, se almacenan datos en la memoria de la Interfaz, pertenecientes a los indicadores numéricos (display) y a los diodos emisores de luz (leds). Interfaz entrega en forma secuencial los datos  $L =$ adecuados para cada dispositivo.

#### 2.3. - DISERO DE CADA BLOQUE

2.3.1. - Descripción General.-

En esta sección se presenta una descripción detallada del circuito electrónico MON-1-IIE. así como una breve los sensores que se utilizan en el equipo descripción de ANEMODATA-1-IIE para convertir los parametros de velocidad v. dirección  $6 - 1$ viento en. señales eléctricas proporcionales y codificada respectivamente.

+ Sensor de velocidad del viento.

Para adquirir el dato de velocidad del viento, se utiliza un anemómetro de copas comercial (ver figura 2.2). fabricado por una compañia nerteamericana de reconocido. prestigio internacional (MAXIMUN INC.), el cual tiene las siguientes características.

- Baleros permanentemente lubricados.
- $=$  Flecham de berilio-cobre.
- Copas de Lexan (resistentes a las radiaciones ultravioleta).
- No utiliza cepillos ni anillos rozantes.
- Rango de linealidad de 3 a 103 millas/hora.
- Sensor de velocidad autoenergizado (tipo  $alternador)$ .

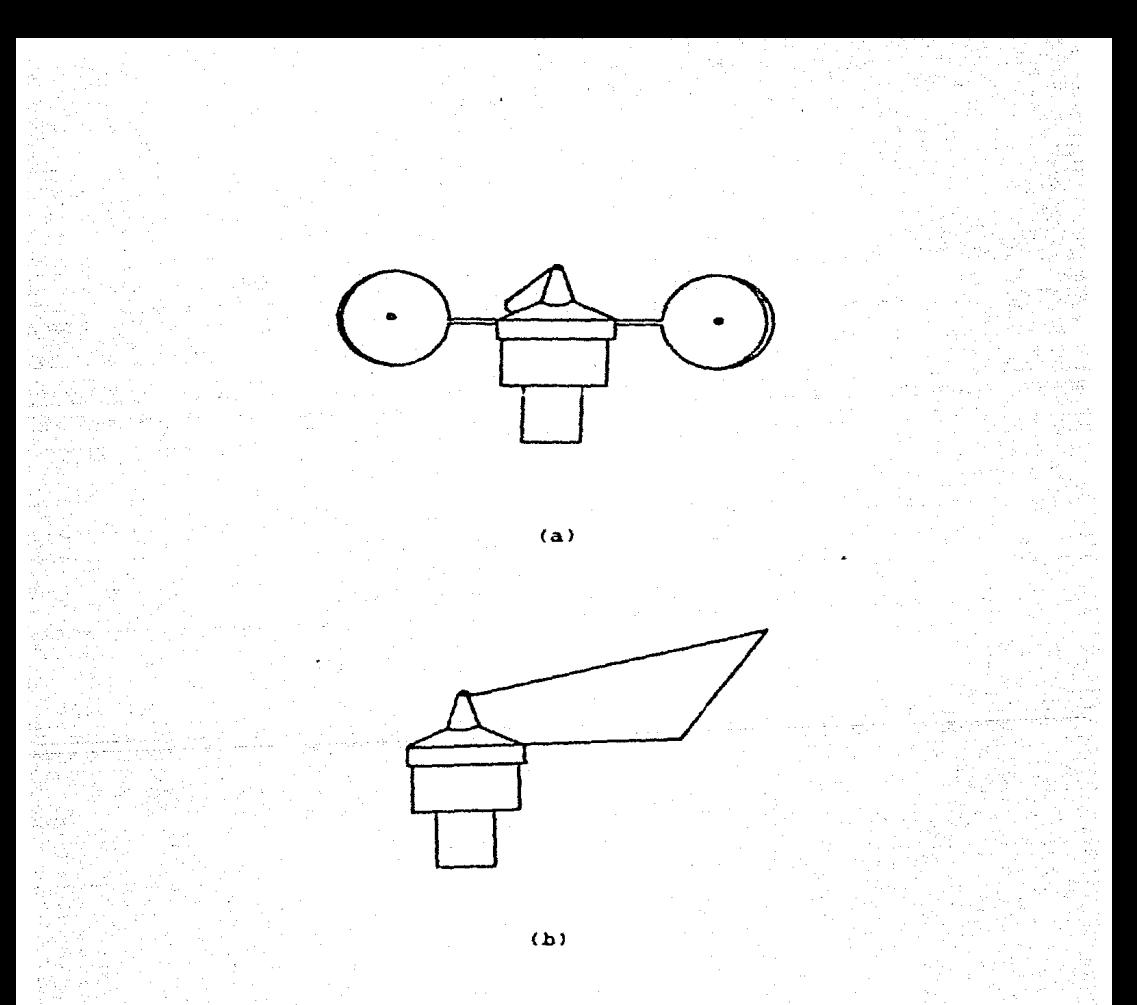

Figura 2.2.- Sensores: a) Sensor de velocidad del<br>viento (Anemómetro de copas). b) Sensor de<br>dirección del viento.

Por su economía, confiabilidad y durabilidad. dichos sensores son utilizados por una gran variedad de equipos de anempertria a nivel mundial.

Este sensor, utiliza una bobina fija y un imán permanente acoplado a la flecha de su rotor, funcionando como un alternador que genera una señal senoidal de frecuencia proporcional a la velocidad de giro de su rotor *<sup>y</sup>*d•da su con~iguración aerodinamica~ la +recueocia de la ~eñal producida e. linealmente proporcíonal al valor de la velocidad del viento incidente sobre él.

Esto a su vez~ presenta la ventaja de que no se requiere energia elèctrica para la exitacion del sensor. lo cual contribuye a obtener una mayor autonomía para equipos que serán instalados en campo.

En la figura 2.3, se presenta la gráfica de respuesta del sensor mencionado en donde se puede observar la relación lineal entre la frecuencia de la señal producida *y* la velocidad del viento.

l9

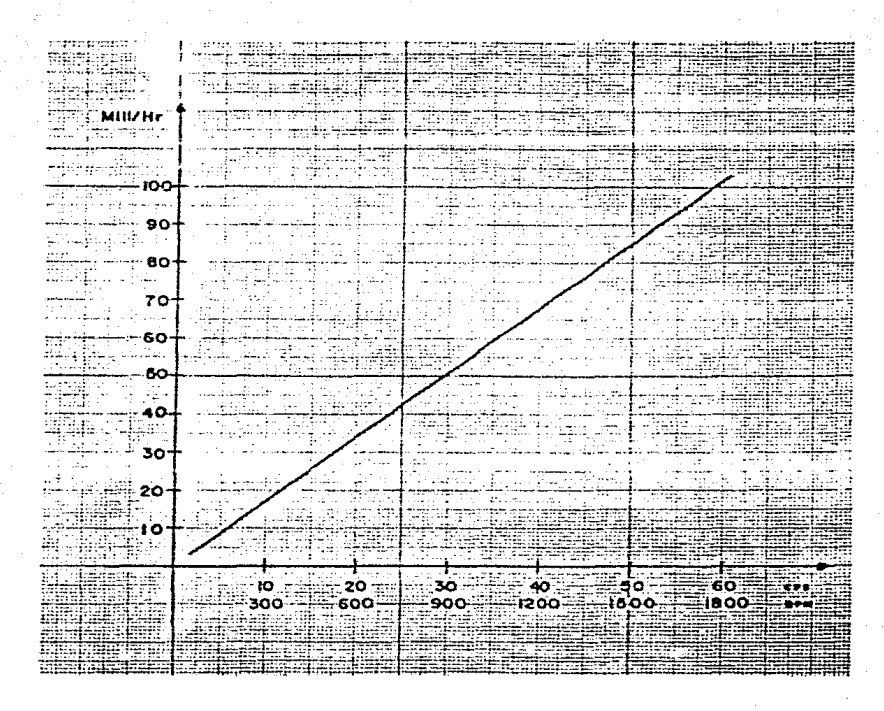

Figura 2.3.- Respuesta del "anemometer head" A-75-104<br>(Natural Power).

20

ಾ

+ Sensor de dirección del viento:

El sensor de dirección del viento utilizado por el ANEMODATA-1-IIE. es también un sensor comercial de la misma marca y parecida configuración física que el sensor de velocidad. teniendo por lo tanto las mismas generales. Para la codificación del **Caracteristicas** viento, utiliza tres foto-emisores-datactores a 360 grados y para cada intervalo do 40 grados genera un código tres bits, proporcionando ocho posibles binario de direcciones de acuerdo a los puntos cardinales. En la figura 2.2 se muestra el sensor de dirección utilizado.

Captura de los datos de velocidad y dirección del viento.

De acuerdo a lo mencionado en el capítulo I. el objetivo del circuito MON-1-IIE, es extender las funciones basicas del equipo ANEMODATA-1-IIE, proporcionando al usuario la vizualización de la velocidad y dirección del viento presentes, esto sin modificar la configuración electrónica de las tarjetas del ANEMODATA-1-IIE, ya que estas son un producto terminado (circuito impreso) y que cualquier modificación repercutiría en un alto costo. Tal como se explicó anteriormente, la configuración física del

ANEMODATA-1-llE •s un gabinete tipo canastilla o rack en donde se insertan las tarjetas que lo forman (tarjeta de control *y* tarjeta de memorias). interconectándose por medio de una tercera tarjeta de circuito ímpreso (traplano), que consiste en un canal (bus) general en donde se proporcionan todas las señales de uso común entre ambas tarjetas *y* todas aquellas otras que pudieran ser Otiles para tarjetas adicionales como es el caso de la tarjeta MON-1-IIE. En esta tarjeta de trasplano, también se proporcionan las líneas por las que viajan las señales provenientes de los sensores de velocidad y dirección del viento.

El microprocesador del ANEMODATA-1-IIE. en su diseño original captura la velocidad media del viento en intervalos de quince minutos y para ello utiliza un contador interno del microprocesador, al cual se le alimenta la señal generada por el sensor-anemométrico, DIVIDIDA EN FRECUENCIA para no rebasar la capacidad del contador interno (ocho bits), es por esto que la velocidad instantánea del viento (especificadas por los diseñadores como el valor promedio en dos segundos) no podía ser adquirida por la configuración original debido a la división en frecuencia realizada, ya que la resolución de los pulsos contados en un intervalo de dos segundos, no

sería suficiente para proporcionar un dato aceptable.

De acuerdo a esto último. se decidió proporcionar al microprocesador del ANEMODATA-1-IIE una señal proveniente  $de<sub>1</sub>$ sensor anemométrico, acondicionada pero sin división frecuencia a través de su canal de datos. Para lo cual en. circuito  $HIN-1-1IF$  $+114$ dotado de aódulu.  $\bullet$ <sup>1</sup> um. acondicionador de señal el cual describe  $E = 1$ continuacións

2.3.2. Etapa de Acondicionamiento de la Señal.

Este módulo esta marcado como el blogue No.  $1$  an el del circuito MON-1-IIE diagrama electrónico general (localizado en la sección 2.4 de este capítulo), el cual ze deberá observar para comprender lo que a continuación se describe.

El módulo esta formado por un comparador (LM339) etiquetado como  $\mathbf{u}$ un eliminador de rebote 14490 etiquetado como U2, una compuerta cuadruple. NAND 14011 etiquetado como U4, un contador binario de doce estados 14040 etiquetado como UB y dos circuitos de tras estados tipo 14503 etiquatados como U9 Y U5.

Ya que la señal producida por el sensor anemométrico es una señal senoidal, para que ésta pueda ser reconocida por los circuitos digitales, debe acondicionarse a los niveles adecuados ( $0 \times 5$  Vc.d.), para lo cual se utiliza el comparador U3. Tal como se muestra en la figura 2.4. la parte negativa de la señal es suprimida y la parte positiva es convertida en onda cuadrada con los niveles apropiados.

En el diagrama electrónico, se puede observar que aparte de la configuración básica de un comparador de este tipo. se proporcionan puentes opcionales que modifican la forma de conexión de la señal de entrada. Esto se debe a las especificaciones de diseño de la tarieta aua en  $MON-1-ITE$ . indican que debe poder aceptar sensores anemométricos de otros tipos tales como:

- Sensores con foto-emisor-detector.

- Sensores de tipo contacto momentáneo.

Por medio de la colocación de los puentes mencionados. puede peleccionar la operación del circuito con los dos se. tipos de sensores opcionales.

24.

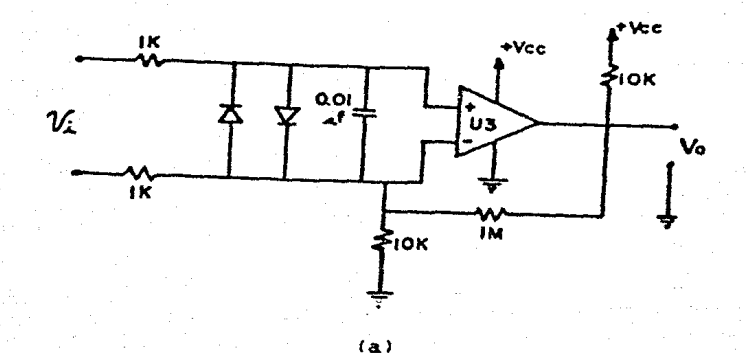

 $\mathbf{v}_i$ 

€

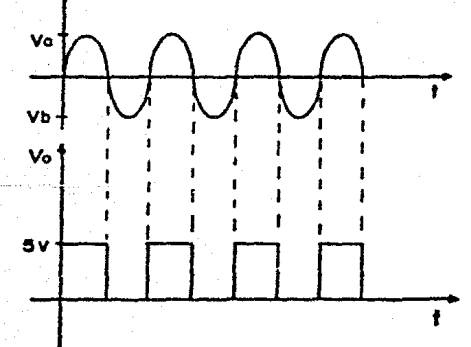

Señal generada por el sensor de velocidad de viento.

(Va y Vb son proporcionoles a la frecuencia de la señal)

Señat acondicionada por et comparador U3.

 $(b)$ 

Figura 2.4.- Acondicionamiento de la señal:  $\alpha$ Circuito acondicionador de la señal. b) Gráficas de entrada y salida del circuito acondicionador.

Cuando se utilizan sensores del tipo contacto momentaneo tal como pueden ser aquellos accionados mecánicamente. eléctricamente (micro relavadores)  $\sim$ magnéticamente. se produce un efecto indeseable que consiste en la generación de pulsos de corta-duración subsecuentes a el pulso generado por la acción de contacto del interruptor tal como se ilustra en la figura 2.5. Este gfecto conocido como efecto de rebote, es ocasionado por la "inercia eléctrica" o resistencia que presentan dos conductores electricos a ser contrados cuando circula una corriente a través de ellos. Cuando una señal de este tipo es alimentada a un circuito integrado digital (por ejemplo un contador binarío), debido a la alta velocidad de respuesta de estos circuitos, los pulsos indeseables son interpretados como pulsos validos dando por resultado un error. Estos pulsos deben ser-eliminados y para ello se utiliza un circuito integrado tipo 14490 (eliminador de  $rebote)$ .

Este circuito se localiza en el plano electrónico de la tarieta MON-I-IIE con la etiqueta U2 y la entrada 1 se  $1<sub>o</sub>$ conecta  $1a$ salida del comparador descrito anteriormente. Este circuito cuenta con un oscilador interno cuya frecuencia depende del valor del capacitor externo C3 que se coloque entre sus terminales 9 y 7. El

valor de dicho capacitor se calcula de acuerdo siguiente relación:

 $Cext.=0.375$   $VDD/4$ 

dondes

- Cext. estará dado en picofarads.

VDD es el valtaJe de alimentación del circuito.

- f es la frecuencia minima de los pulsos a eliminar.

De acuerdo a mediciones realizadas en laboratorio, la frecuencia mínima de los pulsos a eliminar es 40 MHz. Sustituyendo este valor en la relación se obtiene un valor dan

Caxt.-0.047 microf. (valor comercial mas cercano)

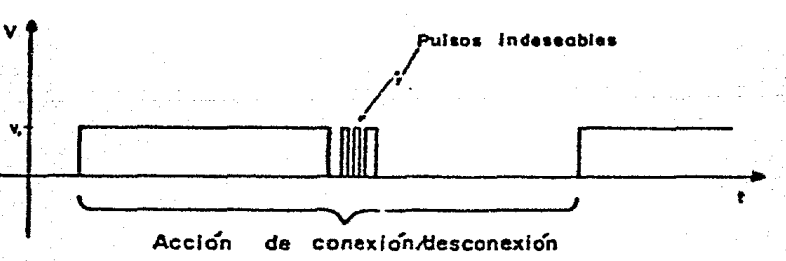

nota: un contador binario al que se alimentara esta aeñal contaría cuatro pulwoa en lugar da uno.

Fi9ur& 2.5.- E#ecta de rebote de un intarruptor.

#### 2.3.3.- Homoria Temporal.

Una vez que la señal ha sido acondicionada, es necesario adquirir el dato de velocidad instantánea del viento. Para una mejor comprensión de el tipo de circuitos electrónicos utilizados en la tarjeta-MON-1-IIE, es-necesario-revisar  $e1$ concepto de "distancia recorrida" mediante el cual se realizan modiciones de la velocidad del viento.

Un sensor anemométrico como el utilizado. produce una cuya frecuencia es directamente  $\sqrt{2}$ eléctrica proporcional a la velocidad angular del giro de su rotor. su vez es directamente proporcional a la velocidad que del viento incidente sobre 41, esto se puede apreciar en la gráfica (figura 2.3) correspondiente al detalle en sensor utilizado por el ANEMODATA-1-IIE. De acuerdo a esto si se mide la frecuencia de la señal-generada-por-el sensor anemométrico se podrá conocer el valor de la velocidad del viento, afectando la frecuencia por el valor de una constante. El motodo de "distancia recorrida" consiste en contar pulsos positivos generados por el sensor (o sea los ciclos de la señal-eléctrica) en un intervalo de tiempo determinado por ejemplo:

Si durante 60 segundos se contaron 600 pulsos o ciclos

esto correspondería a una frecuencia promedio de 10 Hz en el intervalo de tiempo mencionado. lo cual según la sensor (figura 2.3) corresponde a una  $ariffca$   $da$ velocidad de viento de 17 millas/hora.

El valor de la velocidad de viento obtenido, es el valor promedio de la velocidad de viento presente durante el intervalo de 60 segundos. Este método prosentala ventaja de que la velocidad media del viento es calculada a partir de todos los efectos aerodinámicos que el sensor experimentó durante el intervalo de timepo dado y es más preciso que obtener el valor promedio a partir-de-un muestreo igualmente espaciado durante dicho período (por ejemplo una muestra cada segundo).

Ya que el ANEMODATA-1-IIE originalmente fue diseñado para adquirir la velocidad media del viento en intervalos de quince minutos, para utilizar este dato en evaluaciones  $de<sub>1</sub>$ contenido energético del viento, este método de distancia recorrida fué el mas indicado y el sensor utilizado se escogió del tipo salida en frecuencia codificada.

Sin embargo para la captura de la velocidad instantanea del viento este metodo tiene una desventaja

que es la de no podar tomar una muestra en el sentido estricto de la palabra instantánea. como sería posible con un sensor de salida analógica. Es por esto que para l.s. fines de monitoreo de la velocidad presente del viento, se definió velocidad instantánea como el valor promedio de la valocidad del viento en un intervalo de tiempo de dos =cscn~o~~ ~~lu ~un e! ob~mto do obtener una resolución adecuada tal como se explica más adelante.

De acuerdo a lo anterior. una vez que la señal del sensor anemométrico <del>es</del> acondicionada. los pulsos generados deberán ser contados durante un intervalo de tiempo de dos segund015 para después dicha cuenta ser capturada por el microprocesador. afectada por una constante de proporcionalidad y mostrar el dato final en el monitor <"Display•>.

El conteo de pulsos se realiza por medio d• un contador binario de doce estados tipo 14040 etiquetado en el diagrama como U8 tal como se explica a continuación:

La señal acondicionada par el comparador U3 y par el eliminador de rebate U29 es alimentada a una entrada de una compuerta NAND tipo 14011. mientras que la otra entrada de dicha compuerta es controlada por el

microprocesador del ANEMODATA-1-IIE. Cuando se inicia el período de conteo de pulsos de dos segundos, el microprocesador pone en la entrada de la compuerta un nivel lógico alto ("1"), permitiendo que la señal pase en su forma invertida a la salida de la compuerta. La cual está conectada a el contador binario en la entrada de reloj UB (10). De esta manera cada transición da estado alto a estado bajo de la señal de entrada, incrementa la cuenta en código binario, la cual estará presente en las salidas Q1-Q8 del contador. Cuando el intervalo de dos segundos llega a su término, el microprocesador procede a capturar el dato registrado en el contador, sin embargo para que en el momento de la captura del dato no existan transiciones en la salida del contador, el microprocesador inhibe la entrada de la señal pulsante poniendo para ello un nivel lógico bajo ("0") en la entrada de la compuerta **NAND 1/4 (1).** 

Las salidas Q1-Q8 del contador U8 estan conectadas al canal (bus) de datos del microprocesador, a través de un circuito de tres estados tipo 14503, el cual es un circulto que presenta tres estados posibles en su salida, dos de estos estados son señales de nivel lógico 1 o 0 como en las compuertas convencionales, el tercer estado es llamado un estado de alta impedancia (z) que actúa como si
la salida estuviese "flotando" motivando con esto que no afecte el datos del microprocesador 58. canal de independientemente del estado de la entrada de dicho circuito. Este tipo de circuitos se utiliza cuando a una oi saa línea 50.00 desean conectar varias salidas de circuitos. las cuales son accesadas una a la vez por medio de una señal de control.

El MC14503 contiene meis compuertas (buffer) de este tipo y para el caso de conexion del contador U8 al canal (bus) del microprocesador, se utilizan dos circuitos etiquetados como U9 y U5.

Una vez que se termina el período de conteo de dos segundos y que se inhibe la entrada de señal al contador tal como se explicó anteriormente, se permite la salida del dato capturado hocia el canal (bus) de datos del microprocesador poniendo la señal del control del circuito de tres estados U9(1).U9(15) y U3(15) en estado bajo. seãal dicha es. controlada directamente por.  $_{e1}$ microprocesador del ANEMODATA-1-IIE el cual despues de esto captura el dato mencionado. Posteriormente la salida del circuito de tres estados es puesta nuevamente en tercer estado (alta impedancia) y el dato almacenado en el contador es borrado por medio de un pulso de "reset"

proporcionado por el microprocesador en la terminal ("pin") del circuito US. esto para que el conteo de pulsos inicie en cero para el próximo período de dos segundos. Finalmente se permite de nuevo la entrada de la señal acondicionada a el contador iniciando así la adquisición de un nuevo dato.

En la figura 2.6 se suestra el diagrama secuencial de las señales producidas por el microprocesador para la captura de datos.

En cuanto a la dirección del viento.  $\bullet$ <sup>1</sup> ANEMODATA-1-IIE contaba desde su diseño-original-con-laelectrónica apropiada configuración para  $O(100)$  $\bullet$ 1 microprocesador pueda capturar el dato de la dirección instantánea del viento, por lo que no hubo necesidad do agregar ningún circuito para ello. Respecto a dicha configuración, el ANEMODATA-1-IIE adquiere el dato de dirección del viento por medio de tres de sus puertos de entrada/salida una vez que la señal enviada por el sensor anemonétrico ha sido acondicionada por comparadores LM339, arregio similar al utilizado en la tarjeta en. un.  $MWM - I - IIF$ .

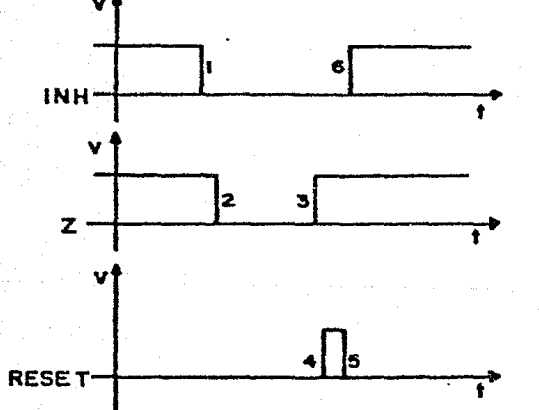

Se inhibe la entrada at contador. U4(1).

Se permite el paso del dato adquirido al bus de datos del mi-<br>croprocesador. U9(1,15),  $U5(15)$ 

Se limpia el contador. US (ii).

Figura 2.6.- Secuencia de las señales de control, para<br>que el el microprocesador pueda accesar el dato.

La dirección del viento como se explicó anteriormente. adquirida  $\bullet$ un código binario de tres bits. proporcionando ocho posibles direcciones en rangos de 45 grados de acuerdo a los puntos cardinales.

Resumiendo lo anteriormente expuesto: las señales proporcionadas por los sensores de dirección y velocidad del viento, son acondicionadas para luego ser capturadas **por** el microprocesador del ANEMODATA-1-IIE cada dos segundos. La señal de dirección del viento se muestrea en forma instantánea al final de dicho período de tiempo y la señal de velocidad de viento es promediada por medio del método de "distancia recorrida" durante el mismo período. adquiriendo el microprocesador los siguientes datos:

> a).- Para la velocidad del viento: número de  $ciclos$   $de$  $1a$ señal senoidal que el sensor anemométrico generó en dos segundos. b).- Para dirección del viento: número binario de tres bits correspondiente a una de ocho posibles direcciones en rangos de 45 grados de acuerdo a los puntos cardinales.

Una vez que el microprocesador del ANEMODATA-i-IIE. ha adquirido dichos datos. estos deberán ser procesados y decodificados para poder ser mostrados al usuario en los monitores. El manejo interno de dichos datos, se describe detalladamente en el capítulo No. III referente a la programación  $de<sub>1</sub>$ microprocesador (software)

continuación me explica la configuración electrónica saleccionada para el sonitorso de los datos adquiridos.

# $2.3.4 - Interfaz.$

Debido a que el microprocesador del ANEMODATA-1-IIE. esta dedicado a la adquisición y almacenamiento en memorias de estado sólido, de los datos de velocidad media del viento y dirección dominante asociada en intervalos de quince para lo que originalmente fuè diseñado, es minutos. necasario reducir el tiempo utilizado para mostrar y actualizar en forma periódica (cada dos segundos) los: datos de velocidad y dirección instantáneos. Para ello es necesario que el microprocesador transfiera la información a un circuito que la almacene y a su vez la mantenga en los monitores. liberando de esta tarea al microprocesador. Este circuito o conjunto de circuitos, deberá ser compatible con el microprocesador tanto en los niveles de voltaje como en las señales de tiempo.

Estudiando las posibles alternativas de diseño de esta interfaz, se escogió un circuito integrado de la "familia" del microprocesador 8748 que es la interfaz programable de

proposito general 8279 de INTEL. su configuración de conexión a nivel conceptual se presenta en la figura 2.7 v a continuación se describen detalladamente sus funciones:

2.3.4.1. - Caracteristicas Generales del 8279.

El circuito INTEL 8279 es una interfaz de proposito general para teclado e indicadores numéricos (display). diseñada para su uso con microprocesadores de INTEL. La parte del teclado. puede funcionar como una interfaz de muestreo para un arreglo matricial de 64 teclas tipo contacto (BXB). La entrada del teclado son limpiadas en cuanto a efectos de rebote y almacenadas en una memoria de ocho caracteres tipo "FIFO"(primera entrada - primera salida). Las entradas del teclado activan una salida de interrupción para indicar al microprocesador la opresión de una tecla.

La parte del monitor ("DISPLAY") proporciona una interfaz muestreada para monitores tipo diodo emimor de luz, tipo incandecente y para otras tecnologías populares de monitoreo. A esta parte se pueden conectar tanto monitores numéricos como alfanuméricos o indicadores simples. El 8279, tiene una memoria tipo RAM para lós

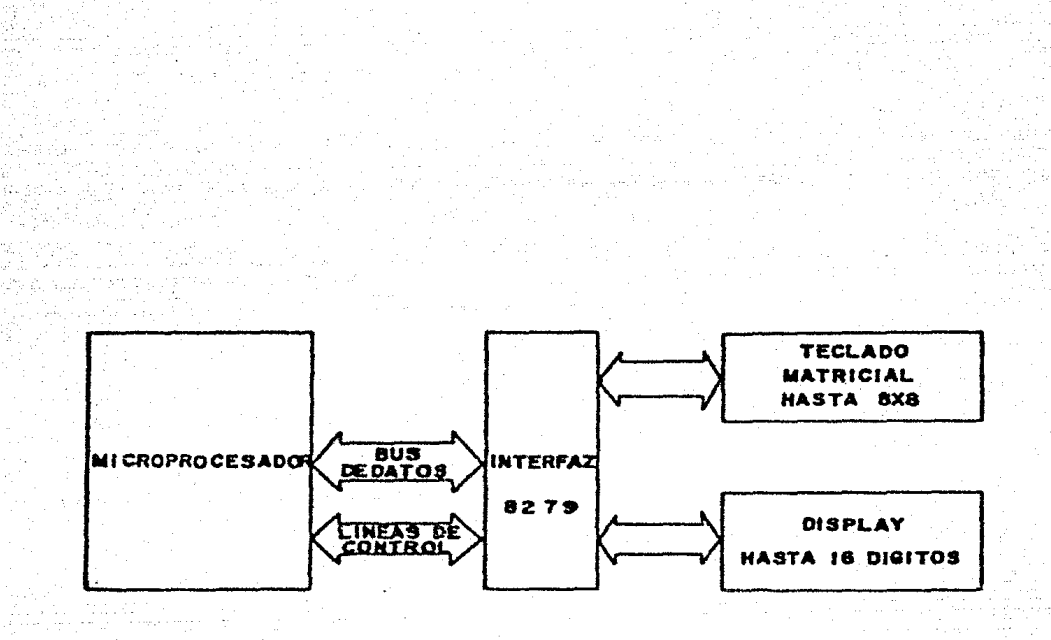

# Figura 2.7.- Conexión conceptual de la Interfaz 8279.

ι.

datos que se mostrarán en el monitor, esta memoria tiene una capacidad de 16X8 bits. La memoria-RAM. puede ser cargada o interrogada por el aicroprocesador.

2.3.4.2.- Descripción de su Configuración Externa.

E1-8279 en un encapaulado da 40 **WHICH** construido terminales. A continuación se describe funcionalmente cada terminals

#### DBO-DB7

Ocho terminales, CANAL BIDIRECCIONAL DE DATOS: **Todos**  $1<sub>0</sub>$ datos in Mill comandos entre  $_{a1}$ microprocesador y el 8279 son transmitidos en . estas líneas.

**CLK** 

Una terminal, RELOJ: En esta terminal se proporciona el reloj del sistema utilizado para generar las señales internas de tiempo.

# **RESET**

Una terminal, RESETz Un estado alto en esta terminal, limpia al 8279.

#### CS.

Una terminal, SELECTOR DEL CIRCUITO: Un estado bajo en wata terminal habilita las funciones de la interfaz para recibir o transaitir.

Una terminal. COMANDO/DATO: Un estado alto en esta terminal indica que las señales de entrada o salida deben ser interpretadas como un comando o como un estado respectivamente. Un estado bajo indica que son datos.

### RD.WR

terminales, ENTRADA/SALIDA LECTURA Y Dos: ESCRITURA: Estas señales habilitan el área de memoria de almacenamiento destinada paraentrada/salida (Buffers), ya sea para mandar el dato a las líneas externas o para recibirlo.

### IRQ.

Una terminal, SALIDA DE INTERRUPCION: En un modo de teclado, la línea de interrupción va a estado alto cuando hay un dato en la memoria RAM (FIFO/Sensor). La linea de interrupción cambia a estado bajo con cada lectura de la memoria RAM y regresa a estado alto si aún queda información en la memoria. En el modo de Sensor, la línea de interrupción cambia a estado alto cuando se detecta un cambio en el Sensor.

# Vss. Vcc

Dos terainales. TIERRA Y SUMINISTRO DE ENERGIA.

#### $510 - 513$

Cuatro terminales, LINEA DE EXAMEN: Las líneas de examen se utilizan para muestrear el arreglo del teclado y los digitos de los indicadores numéricos (display). Estas lineas pueden ser codificadas (16  $\texttt{condinaciones)}$  o decodificadas (1 de 4).

#### $RLO-RL7$

Ocho terminales. LINEAS DE RETORNO: Las líneas de retorno que son conectadas a las líneas de examen través del teclado, tienen un "pullup" para mantenerlas a estado alto, hasta que por accionamiento de una tecla se cambie a estado bajo. Tambien se realiza como una entrada de ocho bits en el modo de entrada alternado.

#### SHIFT

Una terminal. LINEA DE CAMBIO: El estado de esta línea es almacenado con el código de la tecla coriaida.

# CNTL/STB

Una terminal. LINEA DE CONTROL: Para el modo de teclado, esta línea es usada como una entrada de control y almacenado como un estado al oprimir una tecla. Esta linea es también la linea de control que introduce los datos en la memoria RAM (FIFO) en el modo de muestreo alternado.

# $O(1760 - O(1763))$ **OUTBO-OUTB3**

Ocho terminales, SALIDAS: Estos dos puertos son Las salidas de los registros de refresco de los<br>indicadores numéricos (display). Los datos de<br>estas salidas estan sincronizados a las líneas de examen (SLO-SL3) para multiplexar los digitos de los indicadores numéricos (display).

**BD** 

Una terminal, LIMPIA MONITOR: Esta salida es utilizada para dejar en blanco a los indicadores numericos (display) durante la conmutación digital o por medio de un comando de limpieza de los indicadores numéricos (display).

2.3.4.3. - Descripción Funcional.

Ya que los teclados y monitores son parte integral de muchos diseños a base-de-microprocesadores, el diseñadur requiere de una interfaz que pueda controlar estas funciones sin que ello signifique una carga puy grande Para el microprocesador. El 8279 proporciona esta función Para microprocesadores de ocho bits.

El 8279 está diseñado para ser conectado directamente  $\mathbf{a}$ canal  $_{\text{tous}}$ del microprocesador, el cual puede programar todos los modos de operación los cuales son:

### **Hodos de Entrada:**

"Teclado muestreado: Al oprimir una tecla se genera un código de seis bits que representan la posición de tecla. Tanto el código generado, como el estado de  $1a$ "Shift" y "Control" son almacenados en la memoria FIFO. Las teclas son automáticamente limpiadas al efecto del rebote.

Matriz de sensores: El estado de una tecla (abierto o cerrado) es almacenado en la memoria RAM.

- Entrada muestreada: Los datos en las líneas.de retorno durante la señal de línea de control se transfiere a la memoria FIFO.

# Modos de Salida:

Ocho dieciseis indicadores  $\bullet$ numéricos multiplexados\*.

Ø5 :

Formatos de entrada por la derecha o por la izquierda.

Otras características del 9279 incluyen:

- Modo de programación desde el microprocesador.

- Divisor de frecuencia del reloj.

- Salida de interrupción cuando se activa una tecla o<br>un sensor.

Una memoria de ocho bits tipo FIFO para almacenar la info,...ci6n del teclado.

Memoria interna tipo RAM de dieciseis bytes para datos de los indicadores numéricos (display), esta memoria puede ser leída por el microprocesador.

2.3.4.4 Principios da Operación.

En seguida se da una descripción detallada de los elementos que componen al circuito 8279. Para su mejor comprensión ver la figura 2.8.

Control de Entrada *y* Salida (l/0).

Esta sección utiliza las líneas de control CS. AO. RD y WR para controlar el ~lujo de datos den1d• *y* hacia los diferentes registros y memorias internas. Todo el flujo de datos del 6279 es habilitado por la señal CS. El carácter de la información recibida o enviada a el microprocesador es identificada por la señal AO. Un nivel alto, significa que la información es un comando o un estado. Un nivel

multiplexar.- Proceso en el cual operaciones simultáneas comparten el uso de una unidad común de tal manera que ellas pueden ser consideradas como operaciones independientes.

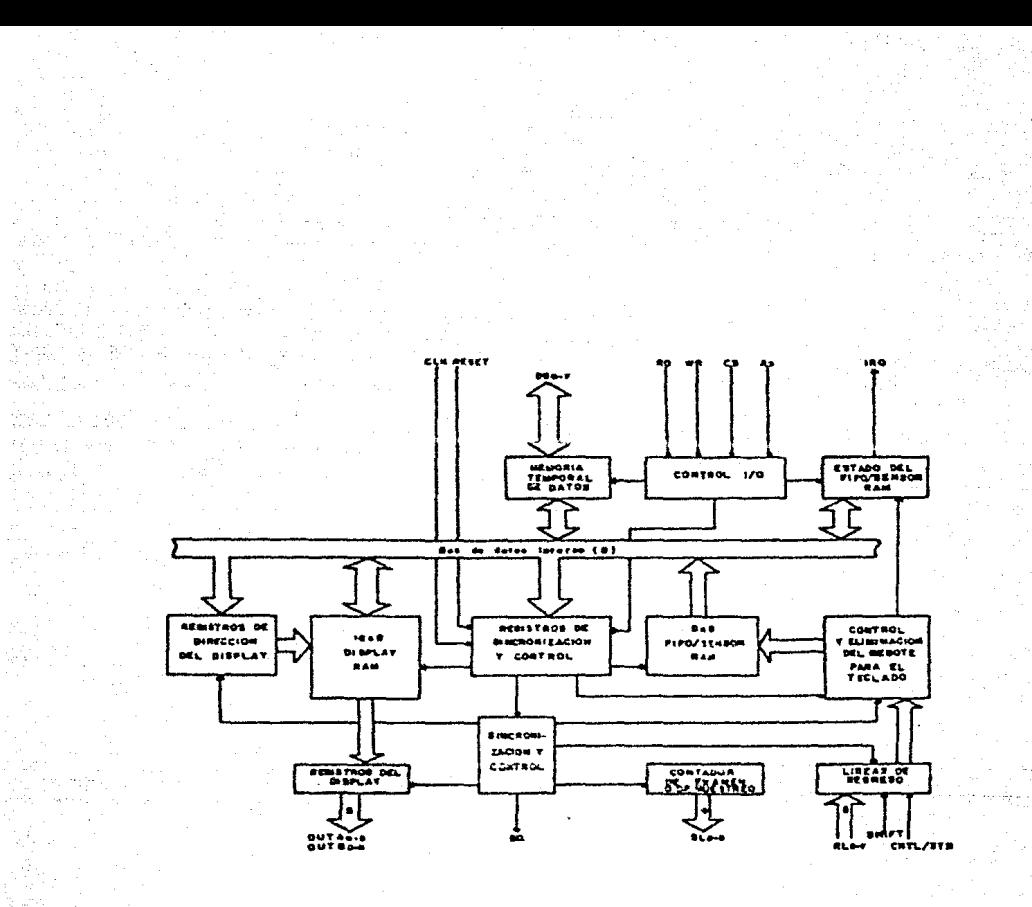

Figura 2.8.- Diagrama a bloques interno de la Interfaz 8279 (elementos que contiene).

bajo, significa que la información son datos. Las señales RD y WR determinan la dirección del flujo de datos a través de los circuitos de entrada/salida. Los circuitos de entrada/salida son circuitos bi-direccionales que el canal (bus) interno con el canal (bus) conectan externo. Cuando el circuito no ha sido seleccionado (CSmO), estos dispositivos estan en tercer-estado (alta Isoudancia).

- Registros de Control, Temporización y Control de Tiempo.

Estos registros almazenan los modos de operación de los indicadores numéricos y teclado y otras condiciones de operación que son programadas por el microprocesador. Estos modos son programados activando la señal AO=1 y enviando una señal WR. El comando es almacenado en el borde creciente de la señal WR. Una vez almacenado, el comando es decodificado y la función correspondiente es activada.

El control de tiempo proporciona la cadena básica de temporización. El primer contador es un divisor entre N que puede ser programado para producir una frecuencia

interna de 100 KHz que da un tiempo de muestreo de 5.1 milisegundos para el teclado y 10.3 microsegundos para eliminación de rebote. Los otros contadores dividen la frecuencia interna básica para proporcionar el muestreo de una tecla. el muestreo de un taclado y el muestreo de los indicadores numéricos.

- Contador de Muestreo.

El contador de muestreo tiene dos modos de operación: El modo codificado que proporciona un contao binario el cual debe ser codificado externamente para proporcionar las lineas de muestreo para el teclado y los indicadores numéricos. En el modo decodificado el contador de muestreo decodifica los dos bits menos significativos y proporciona una de cuatro lineis de muestreo. Notese que cuando el teclado está modo decodificado, los indicadores en. numéricos también lo estarán y solamente se podrán activar cuatro de ellos. En el modo codificado, las líneas de muestreo son activas altas y son activas bajas en el modo  $denedifficado.$ 

ħĥ

- Líneas de Retorno y Control de Teclado.

Las ocho lineas de retorno son acopladas y almacenadas por  $\log$ "Buffers" de retorno. En el modo de teclado, estas líneas son muestreadas buscando la activación de una tecla en alguna fila. Si el circuito eliminador de rebote detecta la activación de una tecla, espera durante diez milisegundos para verificar si el interruptor permanece cerrado. si es así la dirección de este interruptor en la mas el estado de "Shift" y "Control" se  $matrix.$ transfieren a la memoria FIFO. En el modo de matriz de sensores muestreada, el contenido de las líneas de retorno se transfíere directamente a la fila correspondiente en la memoria RAM tipo FIFO, cada vez que son muestreadas. En el modo de entrada seleccionada el contenido de las líneas de retorno se transfieren a la memoria FIFO en el borde creciento de la señal "CNTL/STB".

- Memoria de Acceso Aleatorio (RAM) tipo FIFO y **FSTADO.** 

Los registros de dirección de los indicadores numéricos mantienen la dirección de la palabra que será escrita o leida por el microprocesador y el código que será mostrado

indicadores numéricos. en.  $1<sub>0</sub>$ Las direcciones de lectura/escritura  $500$ programadas **por** comandos del microprocesador. Estas pueden tambien ser programadas para autoincrementarse despues de cada lectura o escritura.

En el apéndice se presentan las tablas de niveles y timmpos de operación del 8279.

2.3.5.- Dispositivos de Entrada/Salida.

1).- Indicadores Numéricos.-

Para mostrar la velocidad instantanea del vienta.  $1a$ tarieta MON-1-IIE se acondicionó con seis indicadores numéricos tal como se muestra en el diagrama electronico meneral. Los indicadores numéricos utilizados son dal tipo siete segmentos de diado emisor de luz, tipo cátodo común (TIL313). Tal como se explicó anteriormente los datos que mostrarán los indicadores numéricos son almacenados por la interfaz en la memoria de "display", esta información se almacena en código BCD (decimal codificado en bínario) y se transfiere al exterior a través de las salidas de la interfaz AO, A1, A2 y A3. Posteriormente es decodificada por medio del circuito U6 que es un decodificador de BCD a

siete segmentos tipo 14511. las salidas de este último circuito se conectan a través de resistencias limitadoras de corriente (R21-R27) a un canal (bus) general de siete lineas que une los segmentos de una misma posición de los sais indicadores numericos.

La selección del indicador numérico que eostrará cl dato presente en las salidas AO-A3 de la interfaz. se realiza por medio de las líneas de examen. El 8279 se programa en su modo de operación de muestreo codificado y lo tanto, es necesario decodificar estas líneas. lo **por** cual se realiza por medio de un decodificador/multiplexor de tres a ocho líneas tipo 14051, el cual está etiquetado en el diagrama general como UIO. Seis de las salidas de este circuito se conectan a un inversor a-base-de-un transistor en cuyo colector se conecta el cátodo común de un indicador numérico, manejando como carga los siete segmentos de el indicador correspondiente.

 $T = 1$ como se mencionó anteriormente las líneas de examen estan sincronizadas con las líneas de salida. de tal manera que cuando se presenta un dato en las salidas. se selecciona un indicador numérico en forma multiplexada łо. cual implica un ahorro considerable en la energía eléctrica consumida, ya que cada dígito es activado en una

secuencia encendiendo solo uno a la vez, mientras que los otros permanecen apagados. La velocidad a la que se realiza este multiplexado es tan rápida que el observador ve todos los indicadores numéricos prendidos a la vez.

### 2).- Diodos Emisores de Luz.

Para complementar la información que el circuito MON-i-ilE proporciona al observador en los indicadores numéricos, se utiliza un arreglo de ocho diodos emisores de luz (D1-D8). Estos indicadores se conectan a las salídas de la interfaz 8279 AO, Al, AZ, A3, BO, B1, B2 y B3 la cual es utilizada como un puerto de salida y se activan a través de las lineas de examen, el multiplexor U10 y un transistor (tal como si se tratara de un indicador numérico adicional de ocho segmentos).

Los diodos D1, D2 y D3 son utilizados para indicar al unidades velocidad usuario  $1 - 4$ de.  $\mathbf{e}$   $\mathbf{e}$ que an 1. microprocesador del ANEMODATA-1-IIE presenta el dato capturado. Di indica metros por segundo. D2 Kilometros por hora y D3 Millas por hora (estas unidades pueden ser seleccionadas por el usuario a través del teclado). El diodo D4. es. utilizado para indicar otra unidad, desee (esto se puede realizar cualquiera que se.

programando al microprocesador). Los diodos emisores de luz D5. D6. D7 v D8 se emplean como indicadores: D6 v D7 se prenden y apagan intermitentemente para-indicar-una mala programación en las memorias (EPROM) en el inicio del erograma: DS, D6, D7 y D8 también se prenden y apagan intermitentemente. en espera del comienzo/paro: D8 se encenderă y apagară cuando se ordena el final de la operación o cuando se termine la misma: D7 y D8 se encenderán cuando se ha programado mal durante la operación.

Por lo que respecta a la dirección del viento, esta se indica por medio de otro arreglo de ocho diodos emisores de luz (D9-D16) cuya conexión es similar a los anteriores **Eal** COMO se aprecia en el diagrama general. Estos indicadores se colocaron en el frente de la tarjeta MON-1-IIE de tal manera que representan un circuito tal como se muestra en la figura 2.9, representando-cada indicador uno de los ocho puntos cardinales. Dependiendo de la dirección del viento presente, se activa uno de los ocho indicadores y permanece prendido durante dos segundos. Al término de dicho período se actualiza el dato. Esta configuración utilizada es una forma digital muy práctica de simular una "veleta" de las utilizadas para indicar la dirección del viento.

51

n.

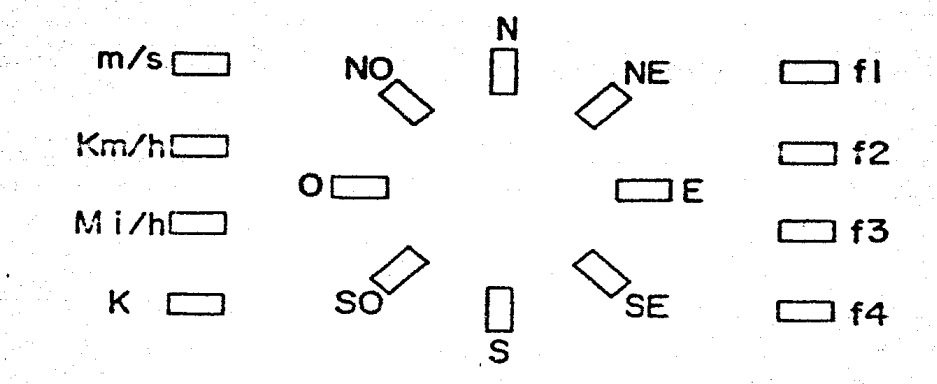

Figura 2.9.- Representación de los puntos cardinales e indicadores, por medio de los diodos emisores de luz indicadores, por medio de los diodos emisores de luz<br>(leds); Algunos señalan la dirección del viento, otros<br>indican las unidades de la velocidad del viento (m/s, km/h, *y* Hi/h) *y* otros se utilizan para señalar alguna<br>función especifica (fl, f2, f3 y f4).

 $3)$ . - Teclado.

La tarieta de monitoreo MON-1-IIE. fué acondicionada con un teclado matricial de dieciseis teclas (4X4). Tal como -**ODSACVA** en el diagrama electrónico general. las columnas de esta matriz se conectan a un multiplexor analógico bidireccional de tres a ocho líneas de las cuales se utilizan únicamente cuatro salidas. Cuando la interfaz genera las señales de muestreo en las líneas de examen (SO-S3) cada una de las salidas del multiplexor va a estado bajo en forma secuencial (ya que la entrada esta fijada a tierra), lo cual implica un barrido secuencial de las columnas del teclado matricial. Simultáneamente por medio de las líneas de retorno de la interfaz (RLO-RL3) se muestrea si alguna de las teclas ha-sido-oprimida, lo anterior se detectarà por la presencia de un estado bajo en una de las lineas de retorno, según el arreglo mostrado en el diagrama general.

Cuando se detecta la opresión de una tecla, la interfaz interpreta el código en las líneas de examen y en las lineas de retorno y genera un código de seis bits que se escribe en la memoria RAM tipo FIFO, junto con el estado de las teclas "Shift" y "Control". La interfaz programada en este modo, genera automáticamente una señal de interrupción que indica al microprocesador del

ANEMODATA-1-IIE que una tecla ha sido activada. E1 microprocesador accesa la memoria FIFO de la intefaz, leo el codigo correspondiente y de acuerdo a su programación, realiza las funciones programadas para la tecla oprimida.

2.3.6. Extensión de la Capacidad del ANEMODATA-1-IIE.

En su concepción original el ANEMODATA-1-IIE, fue diseñado para aceptar únicamente la conexión de un sensor de velocidad de viento, sin embargo en algunos estudios de correlación de velocidades de viento (tales como en sítios modificaciones topográficas cercanos con o bien a diferentes alturas sobre el nivel del suelo), es necesario poder conectar dos o mas sensores de velocidad a un mismo equipo para obtener mediciones con una sola base de tiempo. Para esto, la tarjeta MON-I-IIE, se acondiciono de forma que aceptara la conexión de dos sensores tai adicionales lo cual se logró tal como se explica a continuación:

los comparadores LM339 del circuito U3 se Dos de utilizaron para acondicionar las señales generadas por los sensores anemométricos de la misma manera que en la etapa de acondicionamiento de la señal-descrita en la sección

2.1.1. De igual forma dos de las etapas del eliminador de 14490  $\overline{AD}$ fueron utilizadas para el **mahnte** acondicionamiento de estas señales. Los pulsos generados por los sensores anemométricos son contados y almacenados por contadores 14040 (UII) v (UI3) v los datos adquiridos se transfieren al canal (bus) de datos del microprocesador  $\bullet$  través de circuitos de tres-estados 14503 (US. U12 v U14). De la misma manera que lo decorito en la sección 2.3.3, los contadores y los circuitos de tres estados funcionan como una memoria temporal controlada por medio de señales generadas directamente por el microprocesador.

Estos circuitos permiten que la tarjeta MON-1IIE, no solamente cumpla con las especificaciones originales de su diseño, sino que aumente la capacidad del ANEMODATA-1-IIE para la adquisición de datos de tres canales de velocidad de viento en forma simultánea, controlándose ésto directamente por medio del programa del microprocesador.

# 2.4.- DIAGRAMA ELECTRONICO

En esta parte se presenta el diagrama electrónico del sistema MON-1-IIE, el cual consta de dos secciones: MON-1A-IIE y MON-1B-IIE, como se puede observar en el mismo.

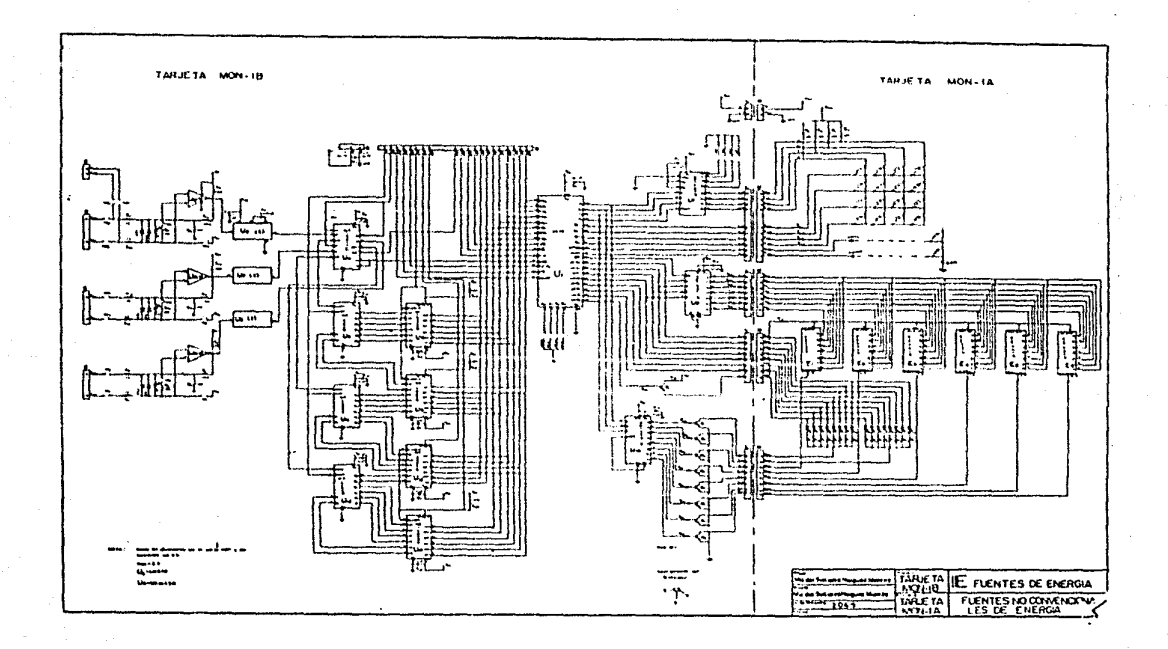

### CAPITULO III

# 3 PRESRAMACION

En éste capitulo se presenta la programación (software) desarrollada para que el microprocesador del sistema "ANEMODATA-1-IIE". pueda manejar  $108$ dispositivos electrónicos con que se desarrolló la tarjeta de monitoreo "MON-1-IIE" У. así poder cumplir con los objetivos Fs. establecidos. decir mediante la programación el microprocesador realiza las acciones que  $1e$  $500$ especificadas en lenguaje ensamblador, sigue al programa principal que se ocupa de manejar y procesar los datos de la velocidad y dirección del viento, además controla la Interfaz programable 8279; así, cuando llegan datos procedentes del teclado a la Interfaz. se produce una señal de interrupción hacia el microprocesador. El microprocesador debe interrumpir su programa regular y atender a un programa especial para poder-manejar-los datos que provienen de la Interfaz. Cuando los datos la Interfaz han sido manejados, se provenientes de

continúa con programa regular.  $-1$ reanudando las operaciones en donde las dejó.

Para lograr lo anterior se hizo un análisis y diseño de la programoción del sistema.

 $3.1 -$  and ISIS Y DISEED DE LA PROGRAMACION.

En esta parte se estudiaron las operaciones que realiza sistema "ANEMODATA-1-IIE" y también las que realizará  $\bullet$ sistema "MON-1-IIE". Puesto que la nueva programación  $\bullet$ <sup>1</sup> debe afectar las funciones básicas de la programación no. existente (ANEMO 1.0), se realizó un estudio de las operaciones del Sistema de Programación ANEMO 1.0, por sedio del cual se comprendieron sus partes componentes, sus funciones y los datos que fluyen en él. El Sistema de Programación ANEMO 1.0 consta de varias subrutinas forma estructurada, la programación se ordenadas en encuentra dividida en partes identificables (subrutinas) independientes, esto trae como consecuencia una mayor facilidad para utilizarlo, operarlo y modificarlo, y asi poderle adicionar las subrutinas necesarias que operarán al sistema "MON-1-IIE".

Aunque el análisis y diseño de la nueva programación se realizó por partes, se resumirá en esta sección el resultado -final.

 $3.1.1. -$  Analisis.

La nueva programación realizará las siguientes operaciones:

1) Durante la operación normal, detectará si hay solicitud de datos (interrupción). 2) Si es negativo que continue con la operación

normal. Si es afirmativo se seleccionan las unidades de la velocidad (elección de una de las constantes).<br>3) Multiplicar el dato de la velocidad del viento

Multiplicar el dato de la velocidad del viento con la constante elegida.

4) Convertir el resultado de la multiplicacion en un número decimal ..

~> Obtener la dirección del viento.

6) Desplegar los datos de la velocidad y dirección del viento en los indicadores numéricos y los diodos emisores de luz.

7) Continuar con la operación normal.

Además se deben crear las subrutinas necesarias para<br>I partituir las indicaciones que realizaba el sistema las indicaciones que realizaba el sistema •ANEJ10DATA-1-IIE• <sup>y</sup>~stas son:

8) Prueba de los indicadores numéricos y los diodos emisores de luz.<br>9) Señalar si las memorias EPROM estan limpias al inicio de la operación. 10)Señalar si no se programa bien el primer byte.<br>11) " la espera del comienzo/paro del sistem 11) " la espera del comienzo/paro del sistema.<br>12) " el principio de la operación normal. 12) \* el principio de la operación normal.<br>13) \* el fin de la operación. el fin de la operación. 14)SæRalar si no se va programando correctamente la información en las memorias EPROM externas.

Para wstas operaciones es necesario especificar los datos de entrada, el proceso a realizar y los datos generados, a fin de conocer los datos manejados en cada operación y lo que se debe hacer con ellos. Se separan las operaciones de manera funcional identificandolas como subconjuntos con fronteras delimitadas. para posteriormente continuar con la stapa del diseño en donde se muestran las soluciones en forma de diagramas de flujo.

Para la primera operación la entrada será una señal de interrupción al microprocesador, que se hará por medio del **COPINIC** tecla  $1a$ Interfaz 8279 teclado.  $A1$ una interrumpirá la operación normal del microprocesador. para subrutina que se encargará de reconocer la atender una tecla oprimida para realizar la función deseada, estas funciones pueden seri

> a) Condición dormido. Se almacena un código para apagar a los indicadores numéricos y diodos emisores de luz.

> b) Condición velocidad. Se melecciona un código. que deberá encender el diodo emisor de luz y que indicará en que unidades es mostrada la velocidad del viento, èste código es utilizado en la<br>siguiente operación para determinar la constante de la velocidad del viento.

En. la segunda operación. la entrada es el código almacenado que indica cualquiera de las tres unidades de (Kilómetros/hora, metros/segundo y Millas/hora). velocidad De acuerdo con el indicador encendido, se seleccionará la constante de la velocidad del viento, ésta constante puede tomar los siguientes valores:

Para ol concor utilizado se tiene:

51 Millas/hora => 900 rom => 30 cps

51 Millas/hora - 82.0743 Kilómetros/hora convirtiéndolo a metros sobre segundos se tiene:

 $92.0743$ Kilómetros/hora = 22.799metros/segundo entonces se tiene que a:

 $22.799$  m/s => 30 cps

 $\sim$ calcula cuantos metros **por** segundo  $1<sub>e</sub>$ corresponde un ciclo por segundo:

 $0.7599$  m/s => 1 cps

Puesto que el muestreo se realiza cada dos sequidos la constante será:

 $0.37998 = 0.38$  m/s.

Por lo tanto las constantes respectivamente son:

Para a/s  $K = 0.38$ 

Para Km/h K=(0.38 x 3600/1000)=1.37

Para Mi/h K=(0.38 x 3600/1609.3)=0.85

Donde K = constante.

El dato 9enor4do e9 la constante soleccionada y se almacenará en una localidad de la memoria seleccionada.

En la tercera operación los datoG de entrada son: la constante que fue seleccionada en la segunda operación y la captura del dato de la velocidad del viento. Se realiza la multiplicación entre éstos dos datos y el producto se almacena en localidades de la memoria del microprocesador.

Para la cuarta operación los datos de entrada son los generados de la anterior, pues se requiere convertir el resultado de la multiplicación en un n6mero decimal. para que se pueda mostrar la velocidad del viento, en los indicadores numéricos.

La quinta operación obtiene el dato de la dirección del viento y lo almacena en una localidad de la memoria para qua postoriormantR ~a utilice *y* se encienda el diodo emisor de luz (led) que corresponda. El dato se obtiene del microprocesador mediante el manejo de sus puertos.

Por medio de la sexta operación se muestran los datos de la velocidad y dirección del viento en los indicadores numéricos y en los diodos emisores de luz respectivamente.

Una vez que se han realizado todas las operaciones anteriores se continua con la operación normal.

Las operaciones restantes, las cuales se encargaran de substituir las operaciones que realizaba el sistema original, se realizan básicamente con los indicadores numéricos (display) y los diodos emisores de luz (leds), los datos de entrada son códigos seleccionados para encender cualquiera de estos dispositivos: a continuacion se mencionan éstas operaciones señalando los dispositivos indicadores de cada una.

La operación (8), se encarga de probar a los indicadores numéricos (display) y los diodos emisores de luz (leds), deben encenderse durante un segundo y-apagarse también durante un segundo, repitiéndose esto tres veces.

La operación (9). señala si las memorías no-se encuentran limpias, se enciende en el indicador numérico mas significativo (El) el número ocho durante un segundo y se apaga también durante un segundo, repitiéndose esto tres vaces.

La coeración (10) indica una mala programación del primer byte, se encienden y apagan los diodos emisores de luz (leds) Fi *y* F2. hasta desconectar eléctricamente al sistema.

La operación (11), señala la espera del arranque/paro del sistema de programación, se prenden y apagan los diodos emisores de luz Fl. F2. F3 y F4 hasta presentarse la conmutación.

La operación (12). muestra el principio de la operación normal, se utiliza la prueba de los indicadores numéricos (display) y de los diodos emisores de luz (leda).

La operación (13), indica el final de la operación, se prende y apaga el diodo emisor de luz (led) F4 hasta desconectar el sistema.

La operación (14), indica una mala programación en la memoria EPROM. se encienden y apagan los diodos emisores de luz (leds) F2 y F3 hasta desconectar el sistema.

2.5

### $3.1.2 - Distance$

Para lograr realizar las operaciones que se han mencionado, fue necesario emplear una metodología que pormitiera de manera sencilla elaborar los algoritmos en forma casi independiente e integrarlas uno a uno hasta conformar el mistema.

Para ello se descompuso el problema en partes mas sencillas iterativamente hasta tener subrutinas fáciles de Programar. Para representar la lógica se emplearón diagramas de flujo. A continuación se presentan los diagramas de flujo que integran al sistema.

En el primer diagrama de flujo llamado PROGRAMA PRINCIPAL GENERAL. se puede observar el funcionamiento total del sistema (ANEMO 2.0), así como la parte en la que funcionan las operaciones asignadas para trabajar con el sistema "MON-1-IIE", estas operaciones estan-designadas como MON-. En el siguiente diagrama de flujo (Programa Principal) designado ANEMODATA 100, principia la operación del sistema, es aqui en donde se espera el accionamiento de l interruptor, que da el comienzo al procesamiento de los parámetros (velocidad y dirección del viento). Los siguientes quince diagramas de flujo designados como

ANEMODATA son los que forman parte del primer sistema de programación CANEMO  $1 - Q$ diagramas Los  $de$ flujo siguientes suman diecinueve y estan-designados como: MON. y como ya se mencionó son los realizados para utilizar al circuito MON-1-IIE. Todos estos diagramas de flujo suman 35. y cada uno de ellos fue transferido a lenguaje ensamblador. (formando así el nuevo sistema de programación ANEMO 2.0.

**GENERAL** PROGRAMA P<sub>R</sub> **INCIPAL** 

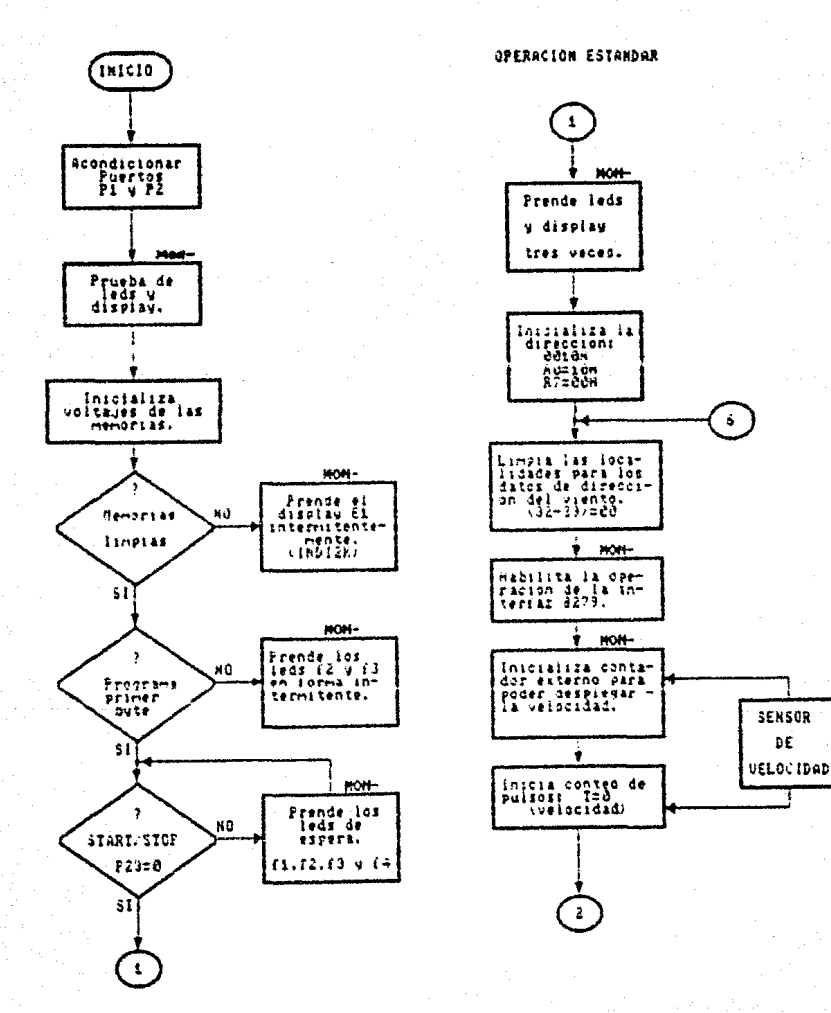
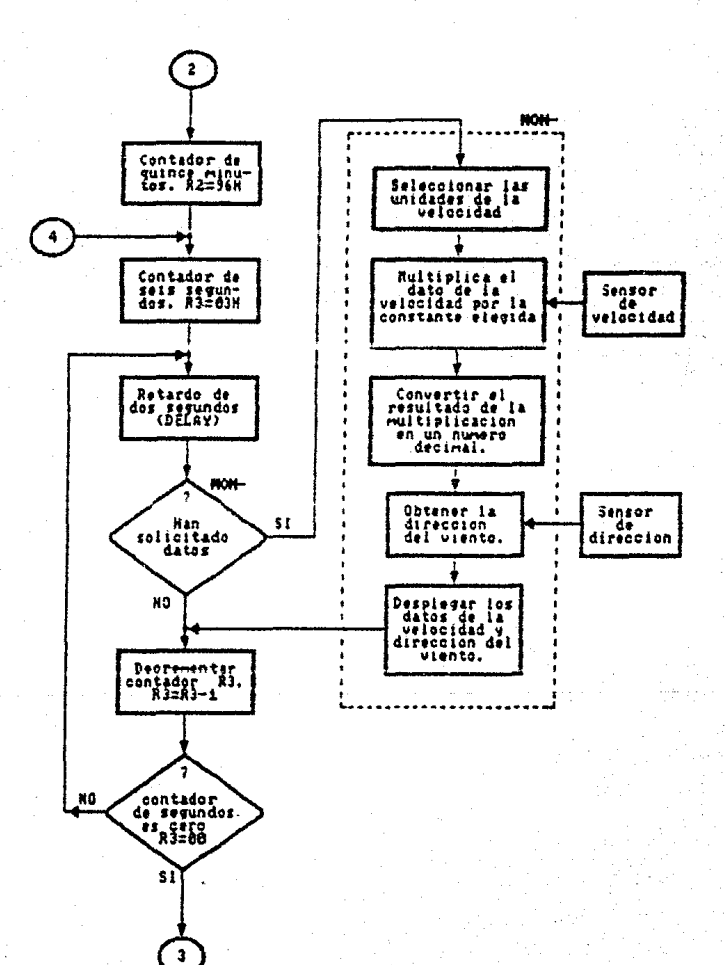

1. . . .

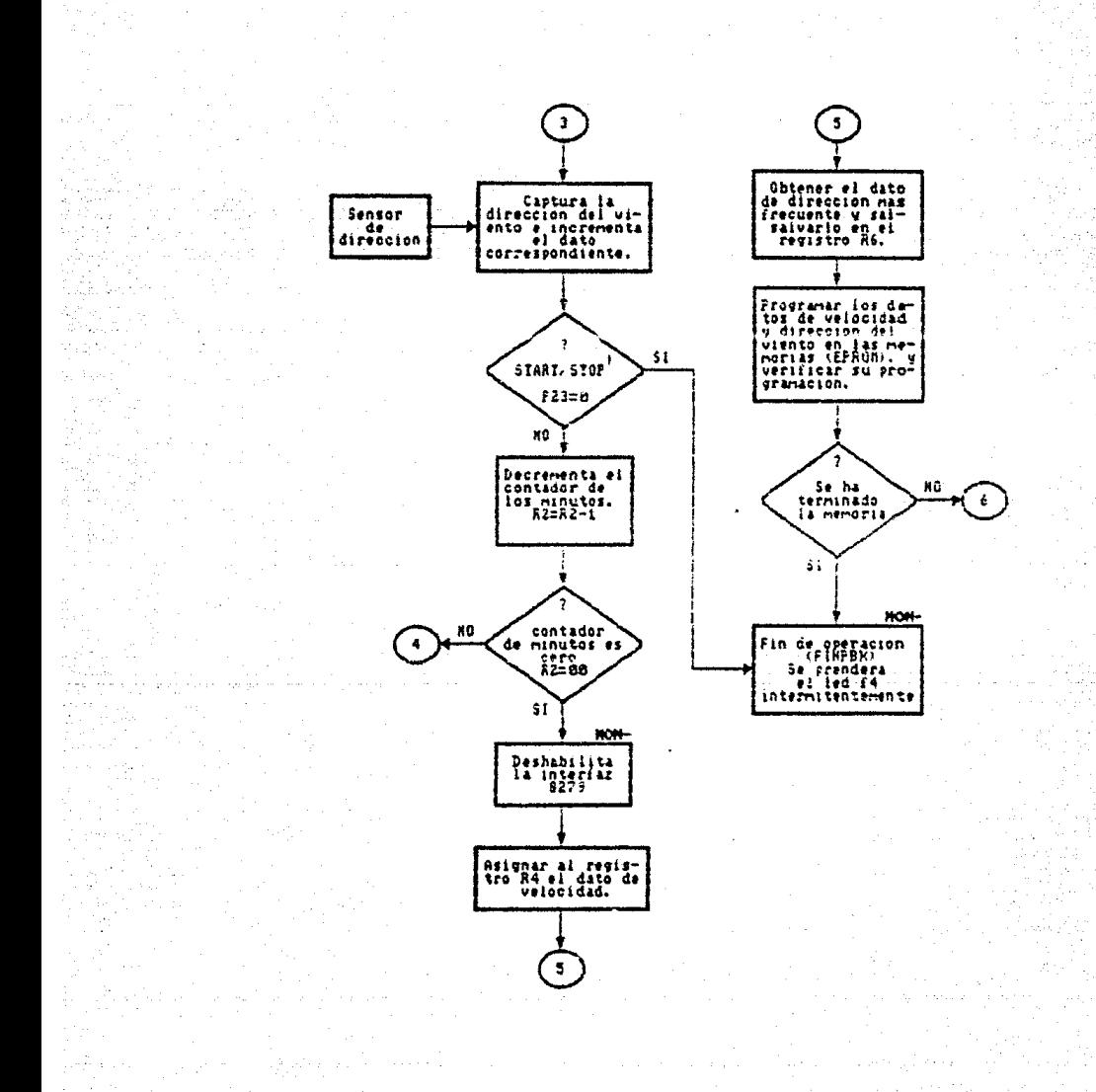

### **PROGRAMA PRINCIPAL ANTE** *<u>ATAINS</u>*

Programa principal on dande  $00$ la operación del sistema NON-1-IIE. *DOTA* 

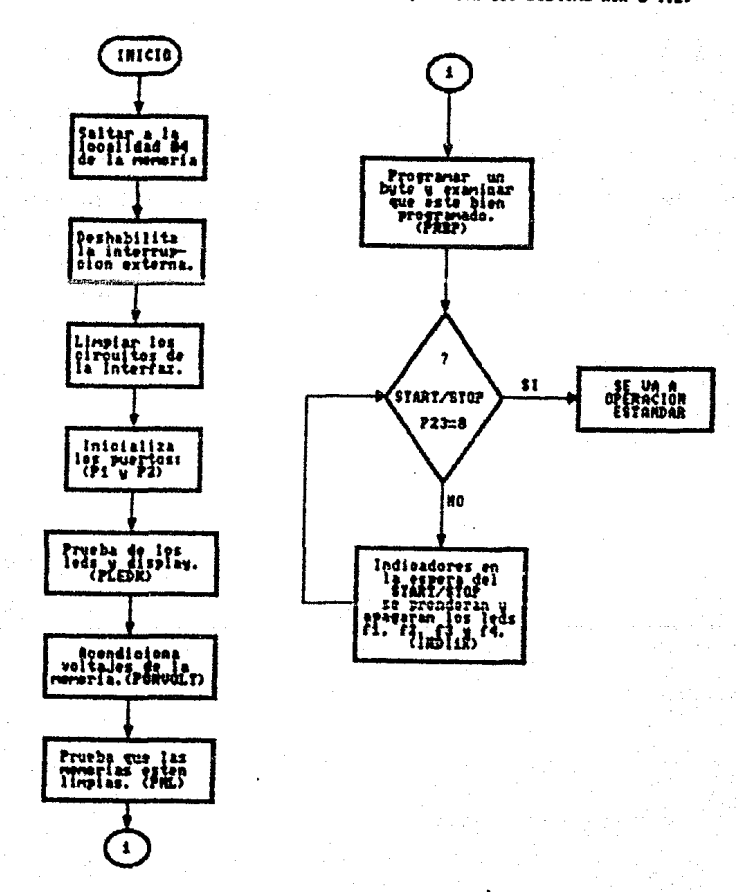

## $($  $($  $)$  $)$  $)$  $)$

fubratina que escribe un dato en las circuitos<br>de interfaz, una vez que la dirección del hit<br>a storibir es dado. El rodo de selección y el<br>rodo de secritura se encuentran, en el paerto<br>una Pi.

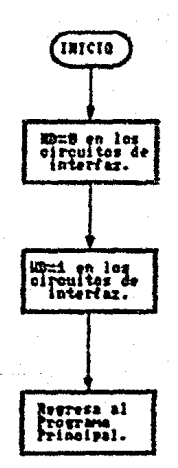

### $... 12.2$ 011 B **CELLURAD**

Morveliza el estado del puerto P1 (Data=8, direccion<br>sero, modo de selección ninguno, M/R=1), sin importar<br>su estado anterior.

Y.

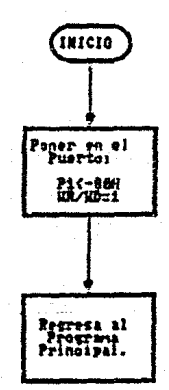

1577

ke angsigno

## NENO III

### **CRESINT**

Subrutina que se encarga des limpiar los eirouitos<br>a2, A3 y A4, limpia al 492734 y borra display y<br>leds. Coloca en Mun-stado de alta impedancia el<br>contador de Mun-i.

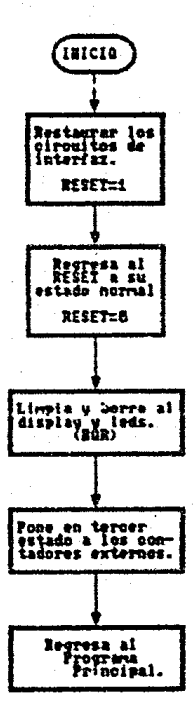

## **ARENOIL2** (DELAY)

## Subrutina que mantiene el estado anterior<br>del sistema durante un segundo.

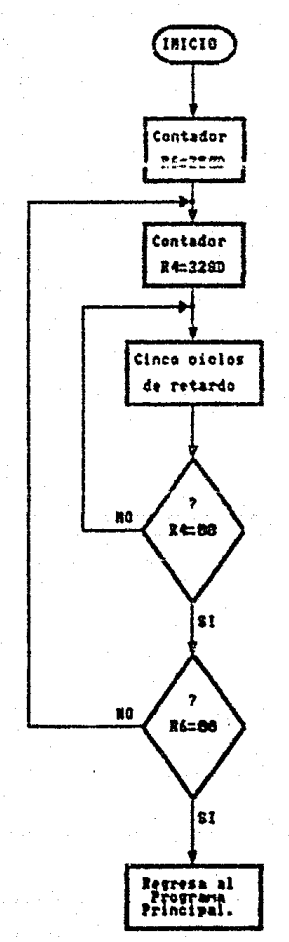

### ANENO IIE

**(ESTANDO)** 

Subrutina en donde principia la operacion

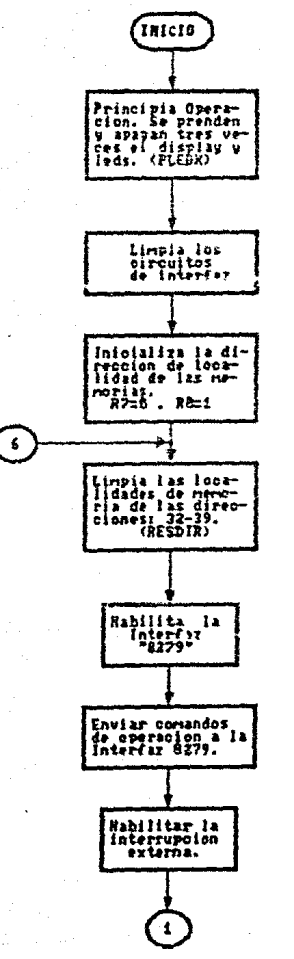

dia 4

je sta V

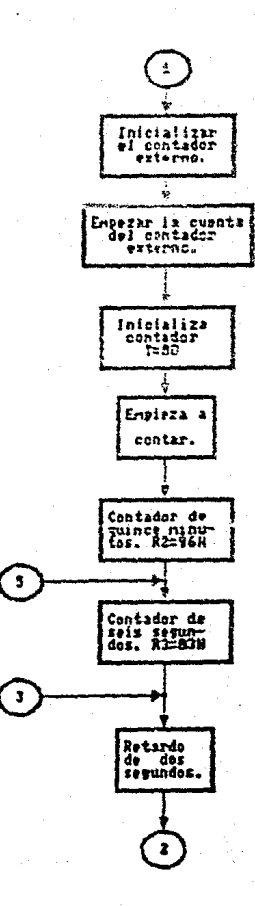

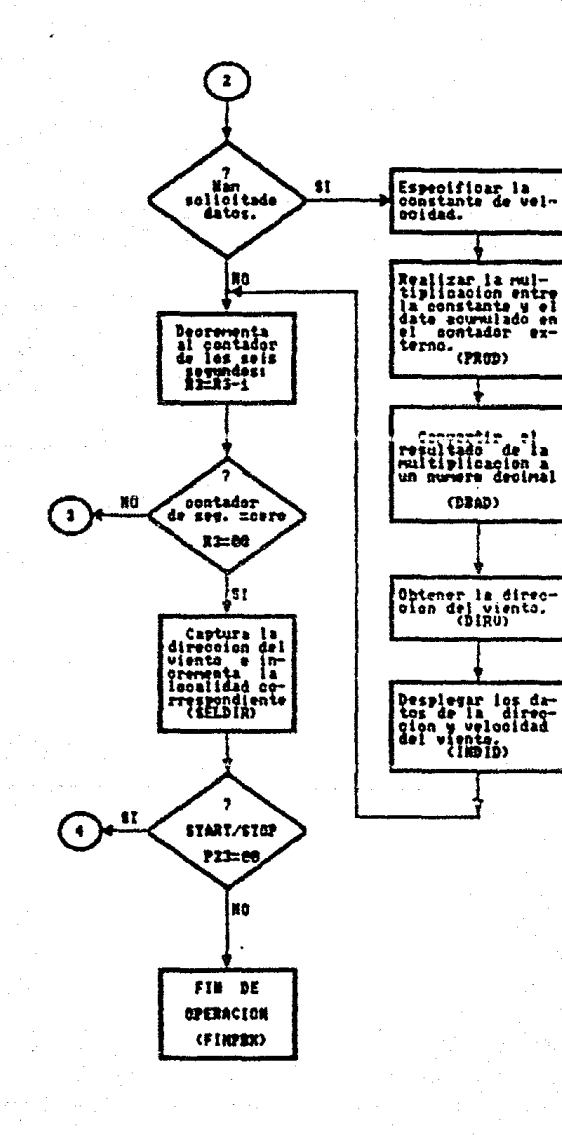

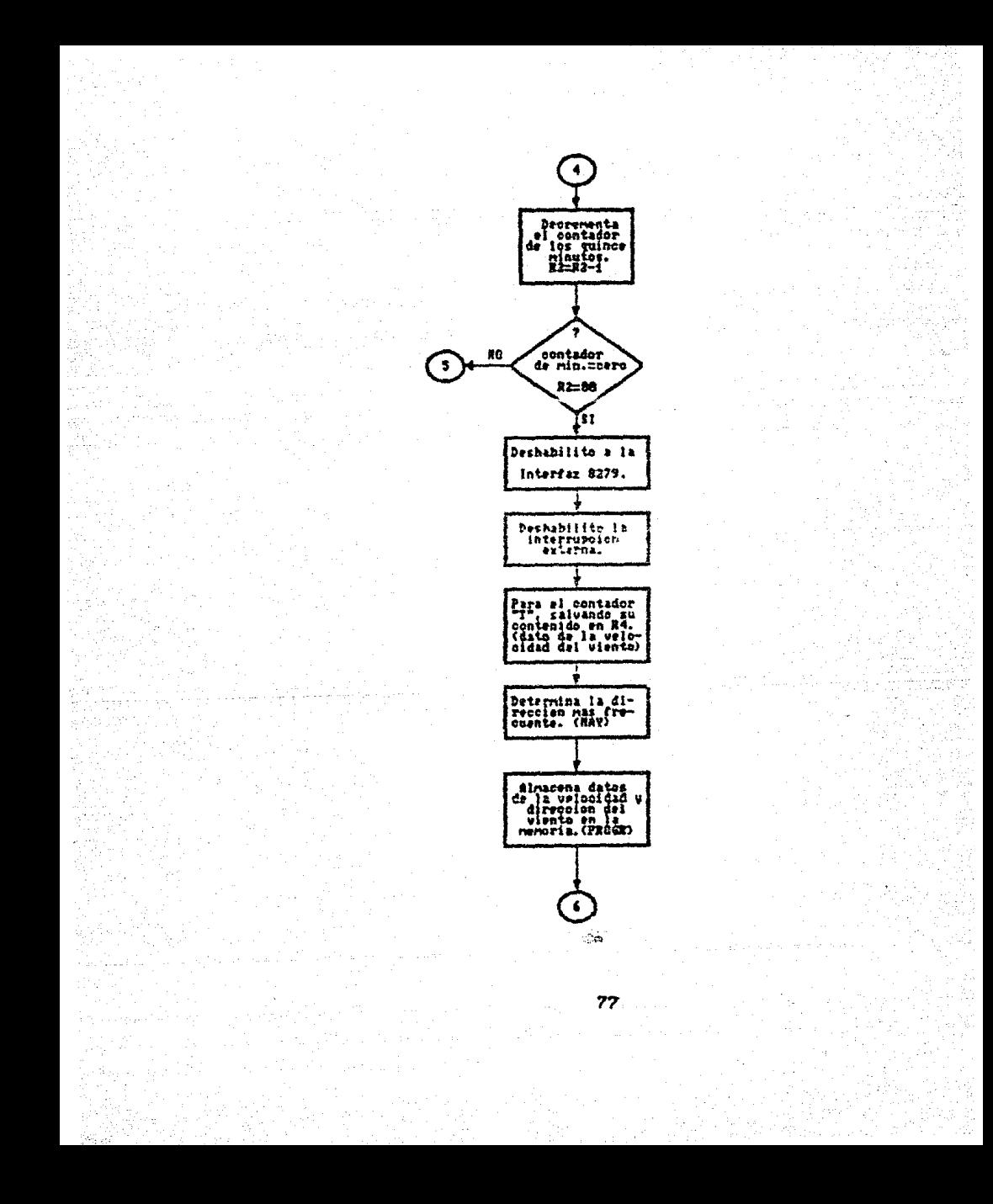

## AMENO IIT

 $Q$ **ESDIR**)

# fubrutina que les la direccion del viento<br>incrementando el contenido de la localidad<br>correspondiente a la direccion leida.

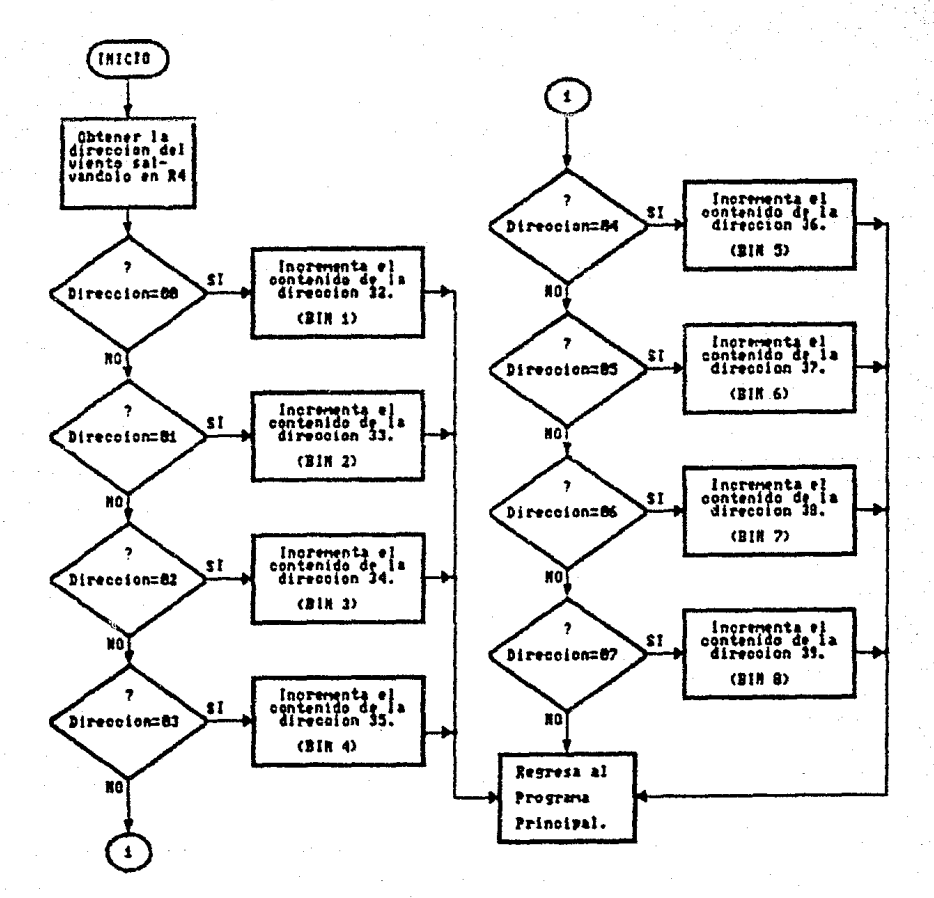

### **ANTHO**  $111$

## **CRESDIRY**

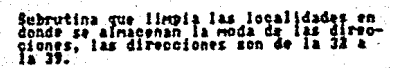

Sav n

BR. yn).

JA.

äæ

Eņ. .<br>1972년 12월 12일

r.<br>Réfe

oys.

<u> 대통 사</u>용

95 X

船上 listă. 타의 لي

화 대한 12.12.<br>1795년 - 22.72

 $\sim$ 

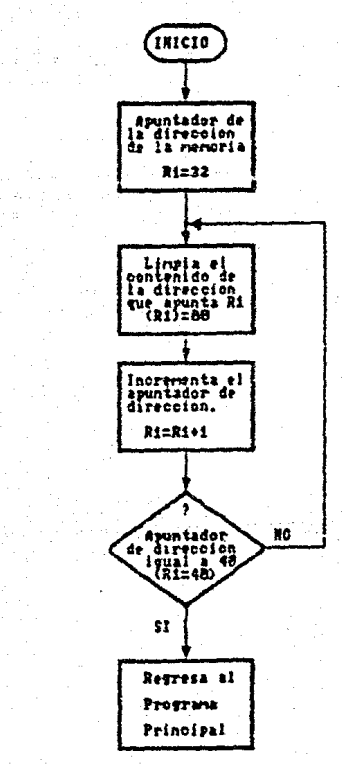

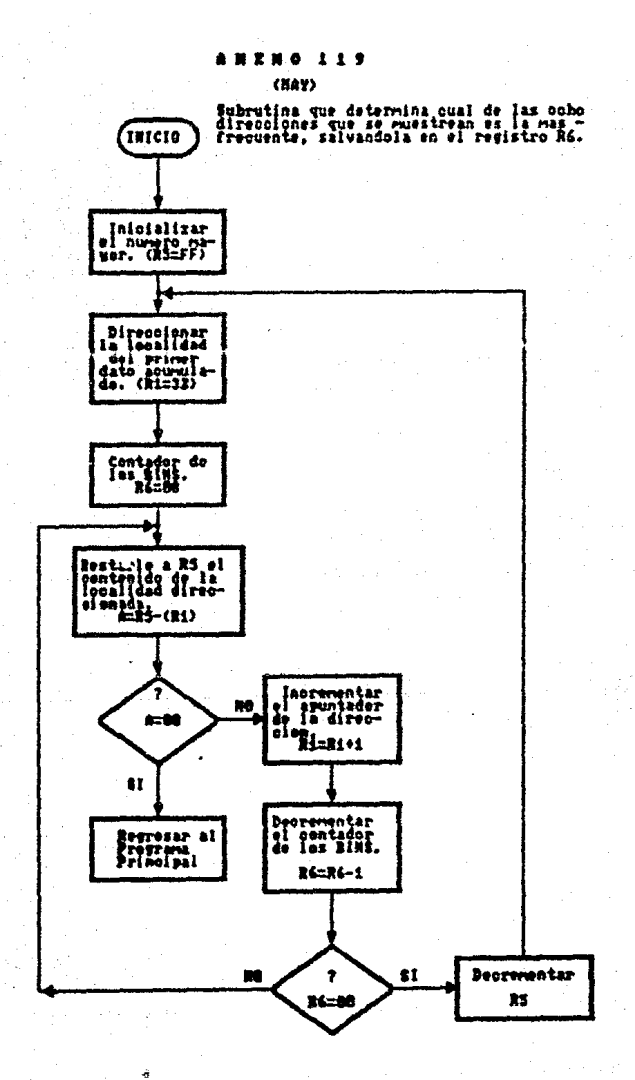

#### **ANTRO**  $121$

### (PROGL)

Subrutina que se encarga de almacenar en las memorias (EPRON) el dato cargado, en el<br>registro RS. Direccionando las memorias (EPRON) por medio de los registros: R7 y R8.<br>El registro R8 representa la parte menos significati

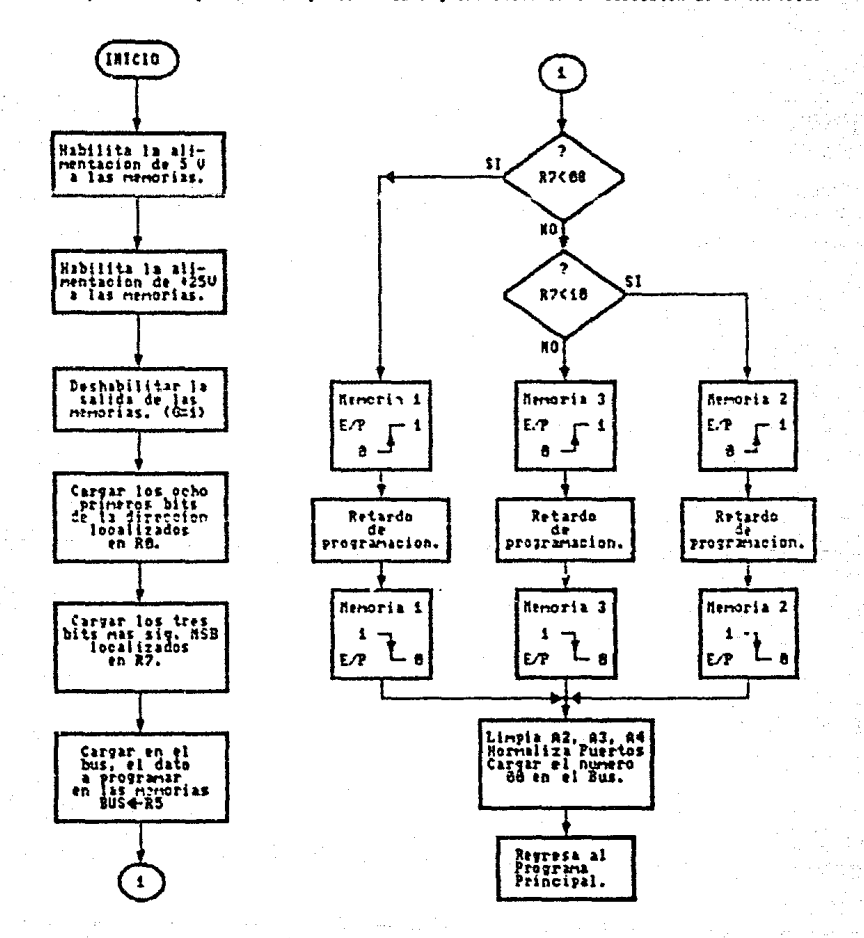

### **ANXHO 122**

### $(1)(2)$

fubrutina que increventa el apuntador de direcciones<br>almacenado en el arregio formado por los registros<br>R7 y R8, siendo este ultimo la parte menos signifi-<br>cativa del arregio.

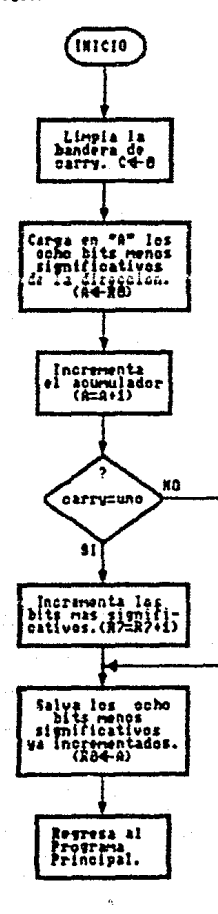

### ANTHO 123

### (PROGR)

Subrutina que almacena el dato obtenido de la velocidad del viento (R4),<br>así como la direccion mas frecuente (R6) en la memoria (EPROM).

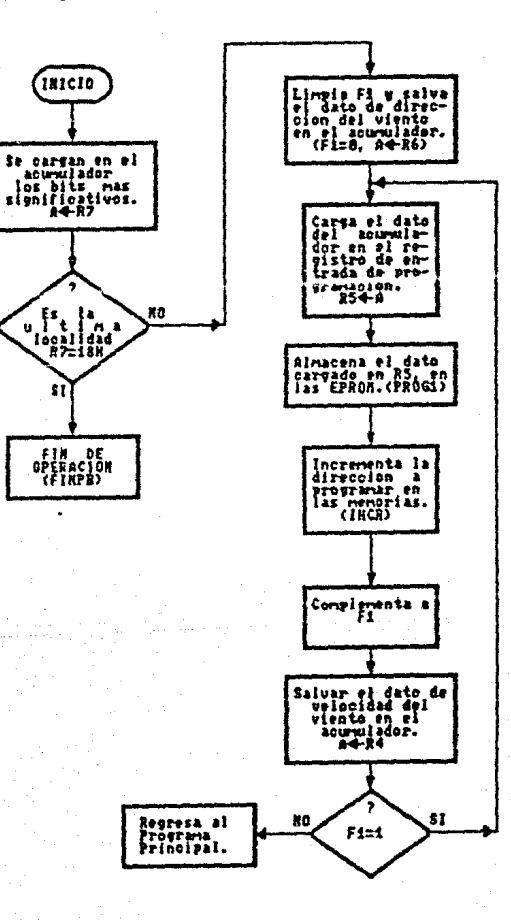

### **ANENO 125**

(LEEN)

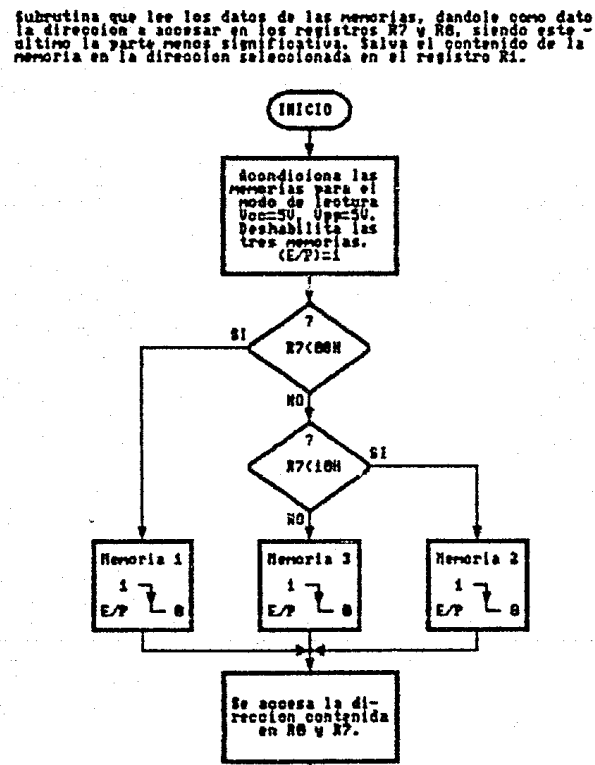

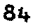

Se salva el<br>contenido del bus<br>de datos en el<br>registro Ri.<br>H4-BUS

Regresa al Fregrama<br>Principal.

### MENO ă  $125$  $CMB$

Subrutina que se encarga de leer el contenido de las tres memo-<br>rias, para verifícar que se enquentren completamente horradas.

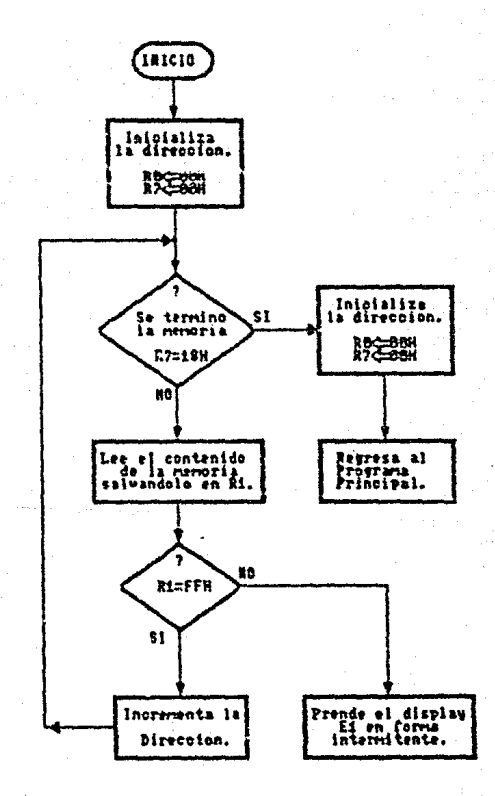

### $129$  $\mathbf{r}$  $\bullet$  $(2222)$

Subrutina que se encarga de programar el primer byte y comprueba<br>que este bien progamado.

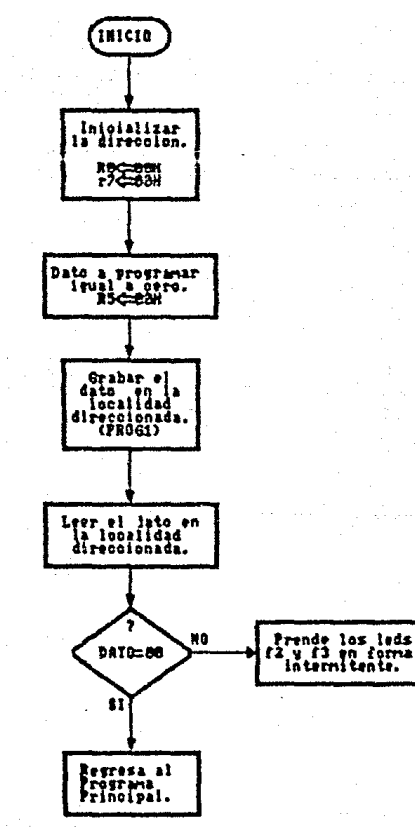

 $\mathbb{S}$ 

#### $\mathbf{H}$  $131$ ٠  $\bullet$

### ENUAT TY

# Subrutina que establece les voltajes adecuados para poder leer<br>las nerocias a partir del bus del nicroprocesador, dando un tiempo<br>de retardo para que se establice el voltaje.

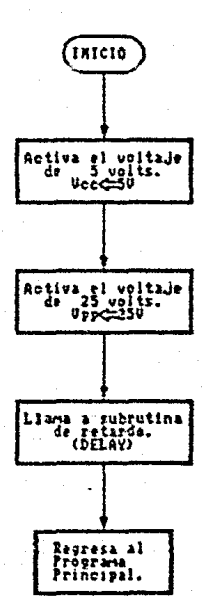

### NON 191

### (18012X)

Subruting que indica, que no estan lingias las memorias<br>Se encendera en el display mas significativo (E1) el No.<br>sobo durante un segundo, apagandose también durante un<br>segundo, esto se repite indefinidamente, hasta apagar

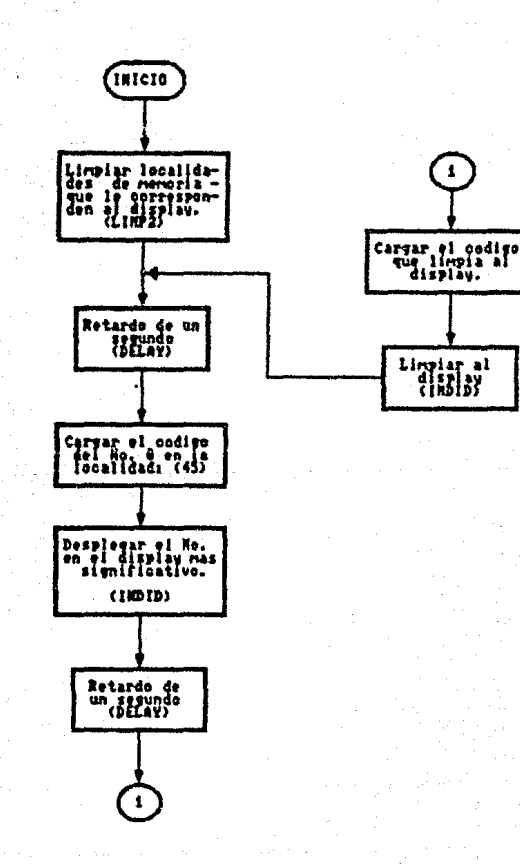

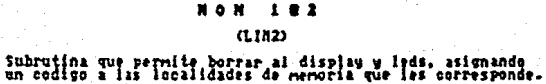

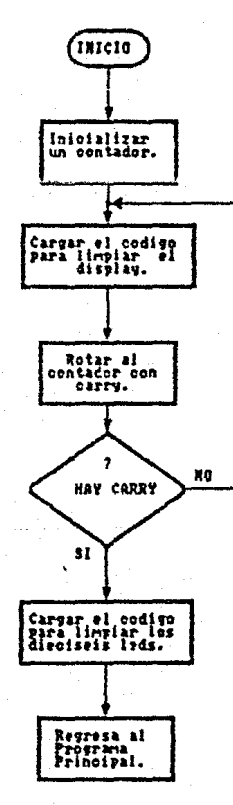

### **NOM 192**

## **(CONST)**

Subrutian que selecciona la constante de velocidad del viento de acuerdo<br>al indicador prendido. La constante puede tonar tres posibles valores de<br>acuerdo a las unidades que se elijan y estas son: Krvh, rvs y Ni/h.

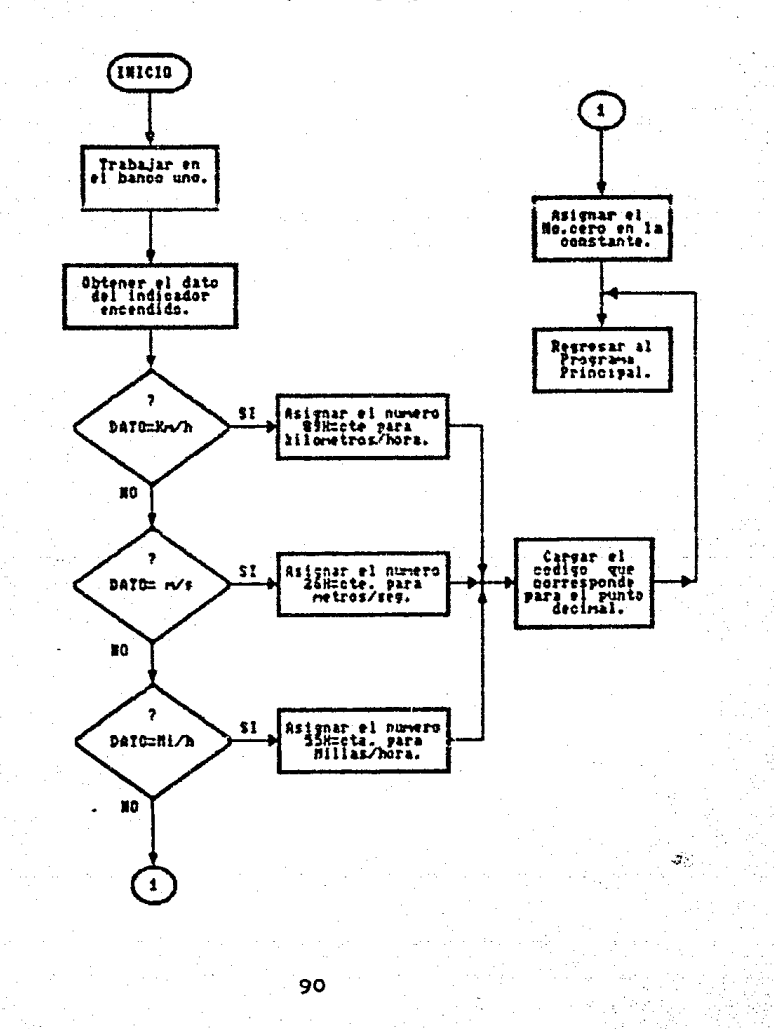

## $\mathbf{v}$  of

## $(10013K)$

## Subrutina que indica una mala programación en la memoria.<br>Se prenderan y apagaran los leds f2 y f3 indefinidamente.

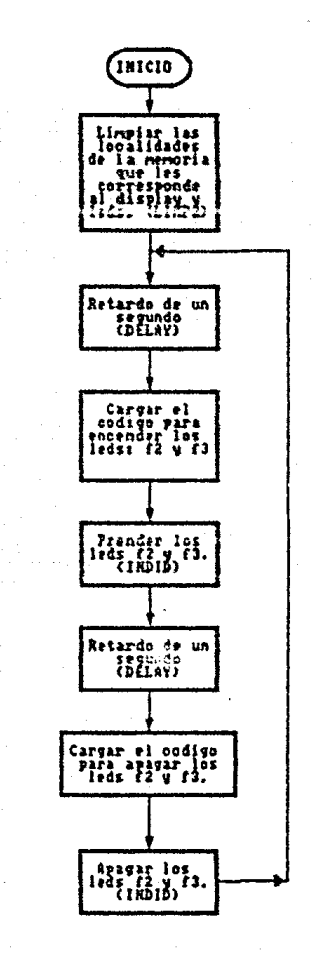

### $1.8.5$  $\bullet$  m

CRE CNYS

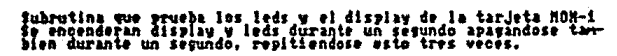

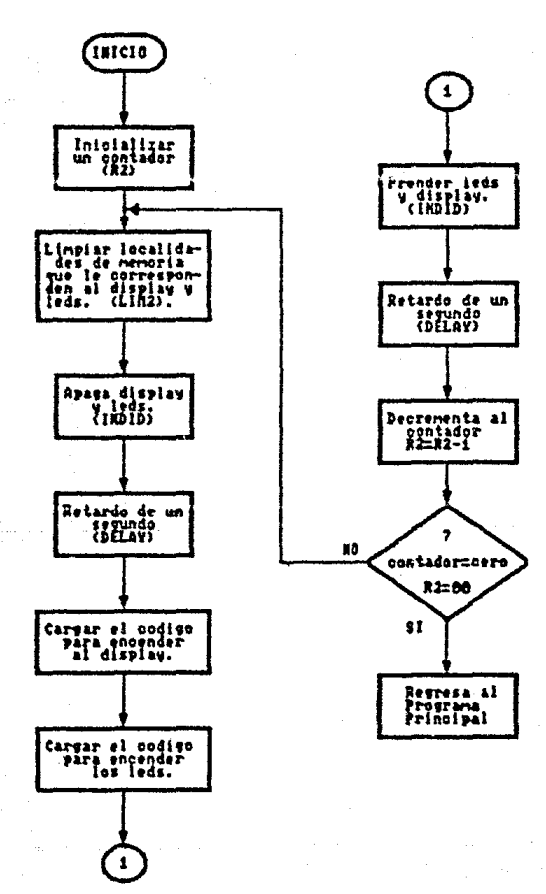

## NON ISC

### **CERDISED**

Subrutina que indíon la espera del START/STOP, se prenderan y<br>apayaran los leds fl, f2, f3 y f4 indefinidamente, hasta que<br>se presente la conmutacion.

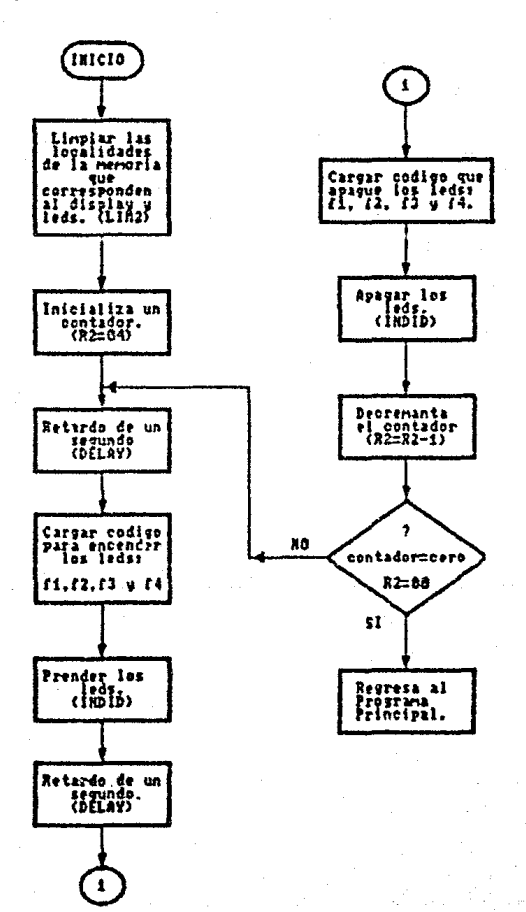

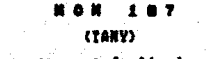

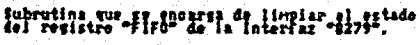

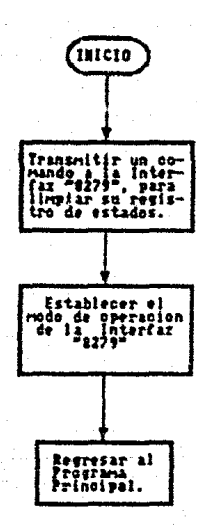

### $\blacksquare$ A 10  $\bullet$  $\bullet$  $(TART)$

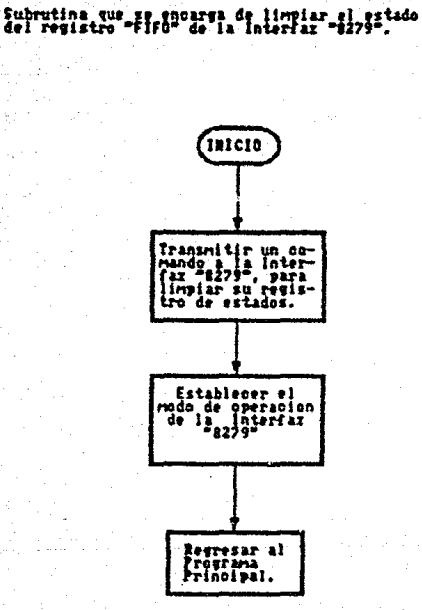

## NON ISB

## (FINPRK)

V.  $\mathbb{E}[\varrho_{n,m}^{(n)}]$ (in

اللائي المسار

# Subrutina que indica el final de la programacion.<br>Se apagara y prendera intermitentamente el led f4<br>en intervalos de un segundo.

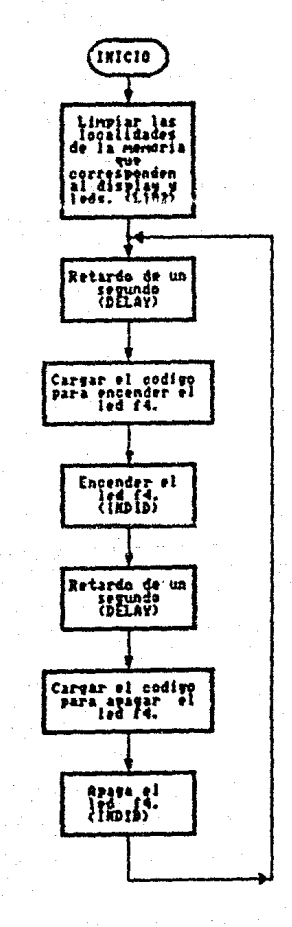

### **MOM** 189

(202)

Subrutina que se encarga de limpiar al "8279"<br>s borra al display y leds.

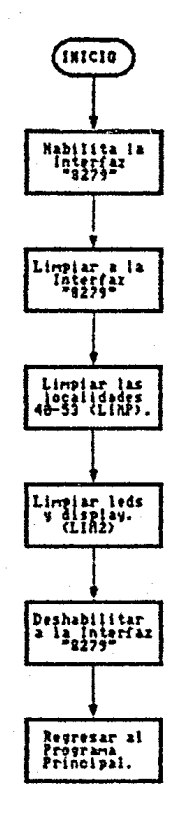

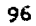

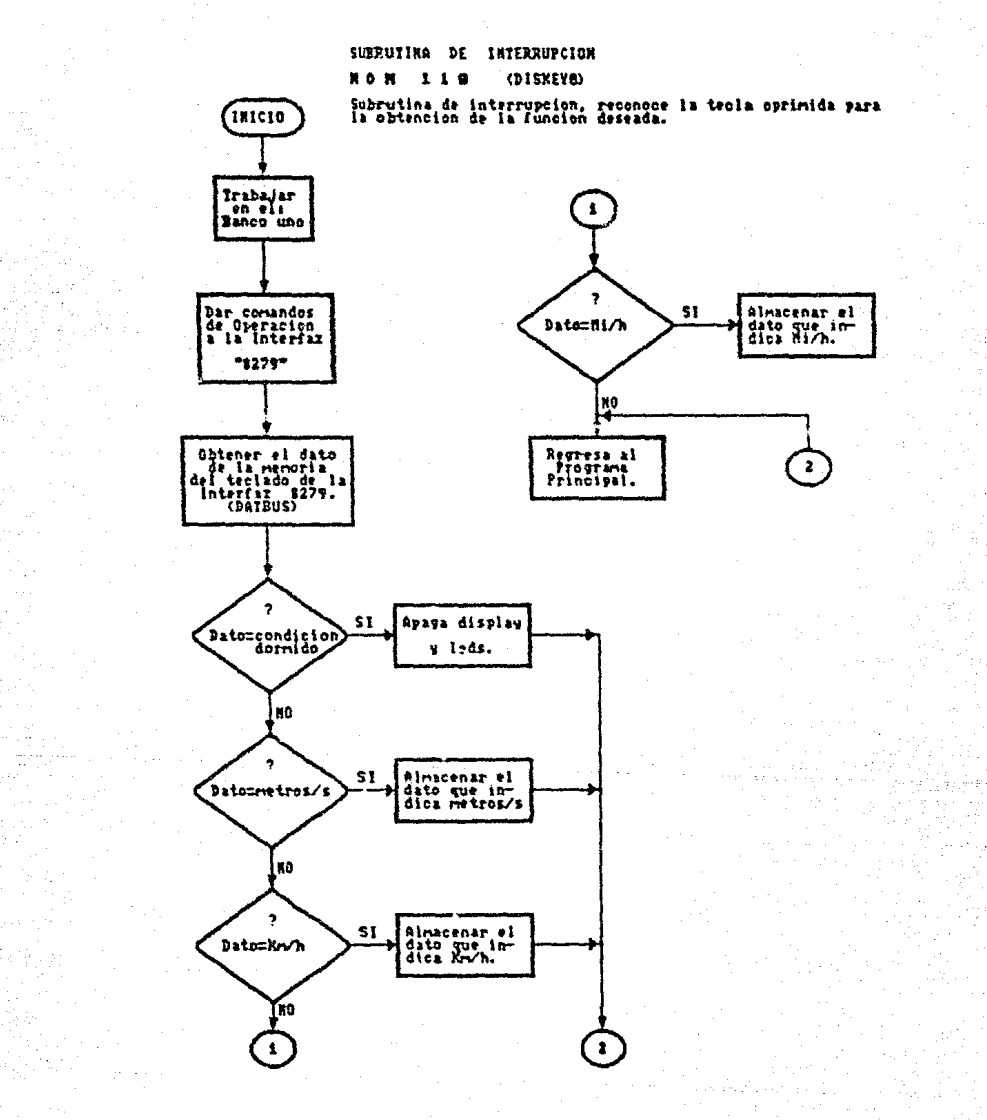

### $111$  $M$  o  $M$

**CUAC)** 

fubrutina que limpia las localidades 40-45, 48 y 49 de la memoria<br>de datos del microprocesador, estas localidades corresponden al<br>display.

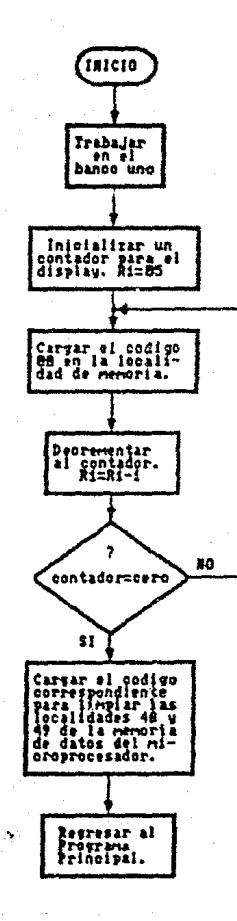

### NOM  $112$

### $(2200)$

Subrutina que realiza la multiplicación de dos bytes, el resultado se obtendra en<br>dos localidades de menoria 49-48, siendo uno de los bytes el dato de la velocidad<br>del viento, y el otro, la constante que se ha elegido, de

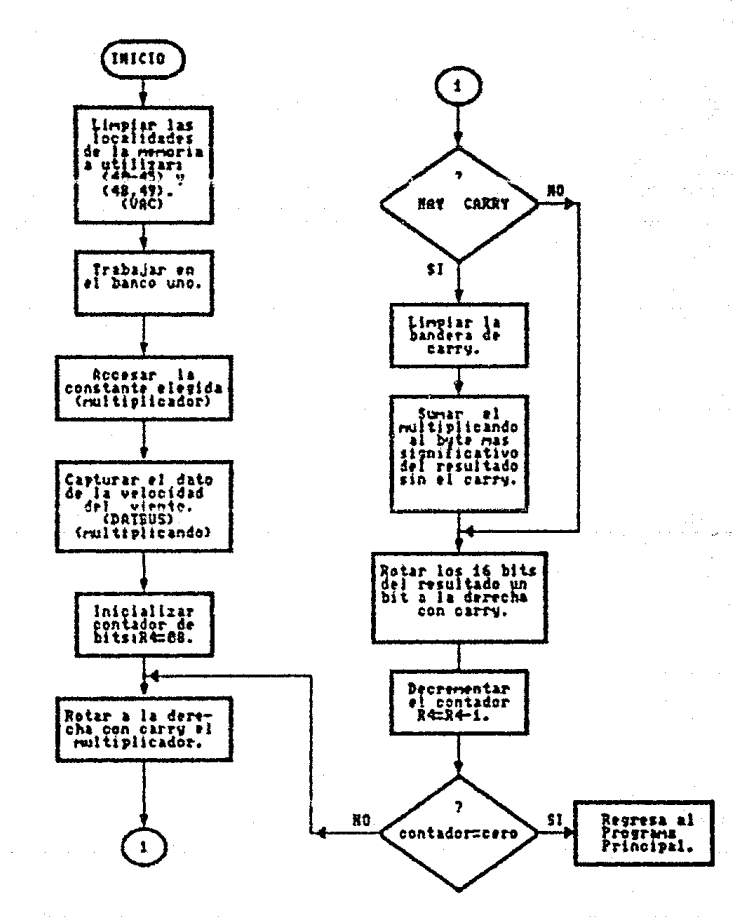

### $113$ **NOM**

 $(BBAD)$ 

subrutina que convierte un numero binario de dieciseis bits en un numero BCD de cinco<br>digitos. Re direcciona las localidades de memoria en donde se presentara el resultado.

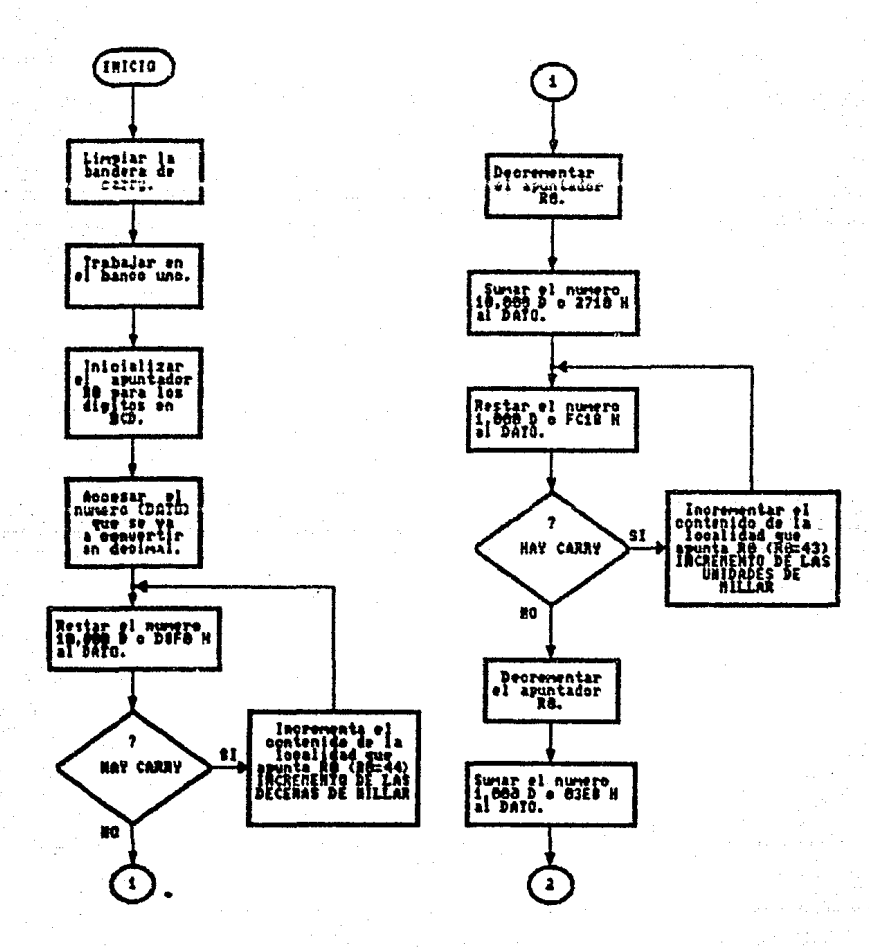

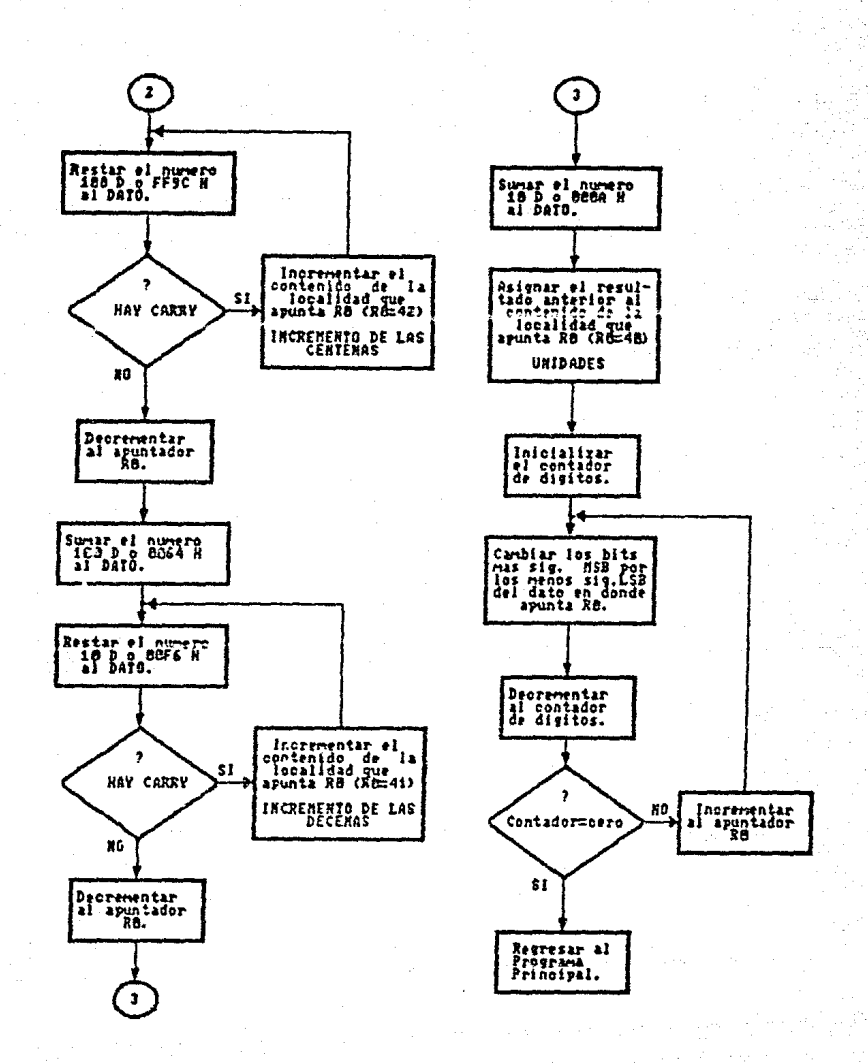

### **NON 114**

 $(01R0)$ 

Subrutina que obtiene la dirección del viento y la almacena<br>en la localidad de la memoria de datos correspondiente a los<br>leds que indican este parametro.

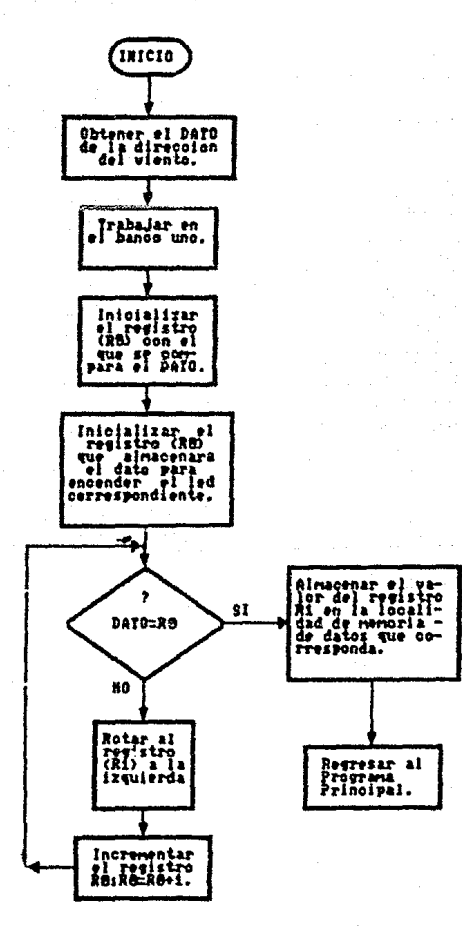
#### $M$  o  $M$  $115$

### $(16210)$

# Subrutina que habilita a la interfaz "8279" ademas despliega la<br>información que se enguentra almacenada en la memoria de datos<br>del microprocesador 8749, en los leds y display.

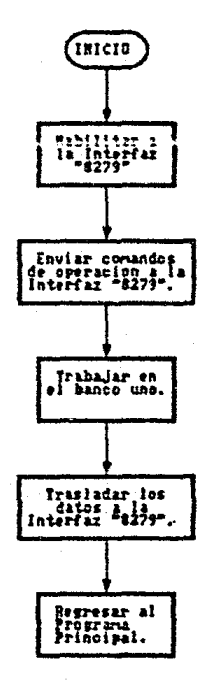

### $\bullet$  $\bullet$

of two's

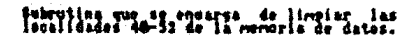

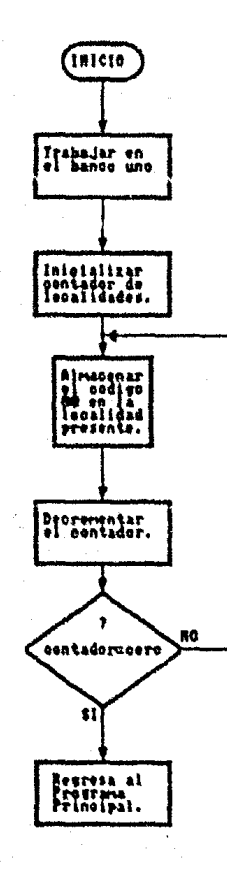

# HONII7

### $(3D)$

# Subrutina que permite escribir un date en los<br>circuitos de interfaz, por medio del puerto uno<br>Pi contrelado per el puerto dos P2.

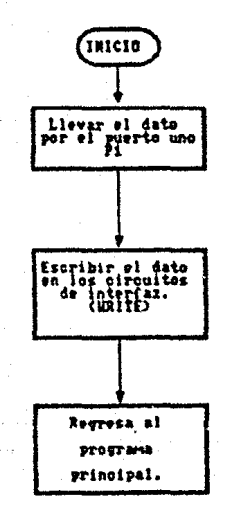

evrojnih poj

### ... 118

## (10148)

Wκ

na an bhoile ann

wind.)

en el p ساما میں بن بین دیکھیے

# Subrutina que indica si no se a programado bien en las

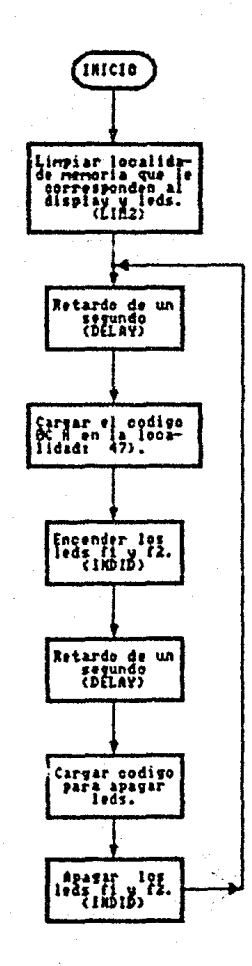

#### $0.8$  $113$ 属  $($ DAT3U1 $)$

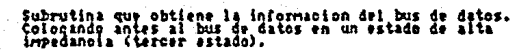

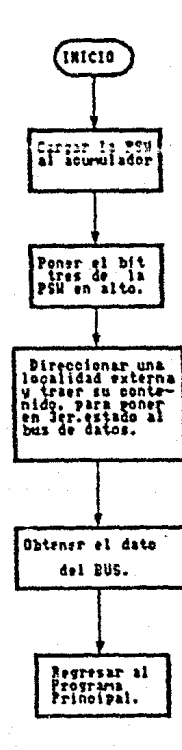

3.2. PROGRAMACION DE LA INTERFAZ 8279.

En el capítulo II, se han explicado las características generales de la Interfaz 8279.  $\mathbf{a}$ descripción de su configuración externa, su descripción funcional y sus principios de operación. En la presente sección se mencionaran los comandos y modos de contación de la Interfaz 8279 para poder programarla y amí poder crear en lenguaje ensamblador las subrutinas necesarias para el funcionamiento del sistema "MON-i-IIE".

Como ya se ha mencionado. la Interfaz es el medio, por cual se establece la comunicación entre el  $\bullet$ microprocesador y los dispositivos de entrada (teclado) y salida. (indicadores numéricos y diodos emisores de luz). para lograr esto la Interfaz esta interconectada con el microprocesador. mediante líneas de control y de datos. por medio de las cuales se le indica-si la información corresponde a una salida o a una entrada. Es por esto que la Interfaz cuenta con comandos propios, que le indican el modo de operación en el que debe trabajar.

En la figura 3.1 se muestran las líneas de la Interfaz 8279 que van a las líneas del microprocesador que se encuentran en la tableta de control del "ANEMODATA-1-IIE".

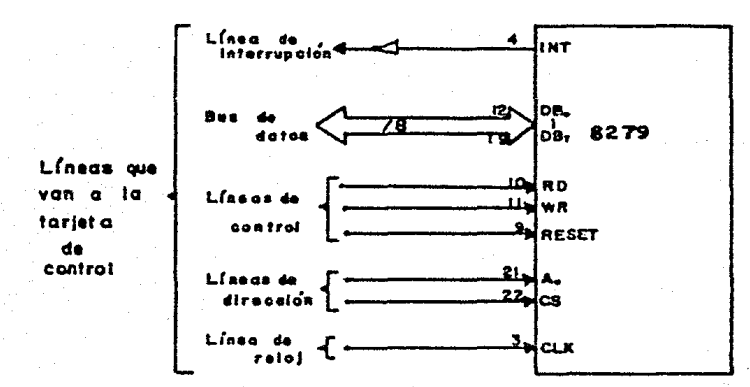

Figura 3.1.- Lineas de conexión entre la Interfaz 8279 y la tarjeta de control del "ANEMODATA-1-IIE".

- El dispositivo 8279 es una Interfaz especializada que descentraliza la administración del teclado y del sistema de visualización (diodos emisores de luz y los indicadores numericos).

gobierno del teclado se realiza por un muestreo E1 (scanning) y un modo de operación, el cual puede ser elegido por programación. Tiene una memoria interna para las teclas pulsadas, así como un control que filtra a estas entradas.

El manejo de los diodos emisores de luz e indicadores numéricos se efectua en forma automatica a partir de la información que contenga la memoria (RAM) interna de la Interfaz.

En la tabla 3.1 se indica el formato para señalar a la Interfaz cuando la información presente en el canal de datos (bus) es un dato o un comando.

Tabla 3.1.- Formato para indicar a la Interfaz 8279, si la información es un dato o un comando.

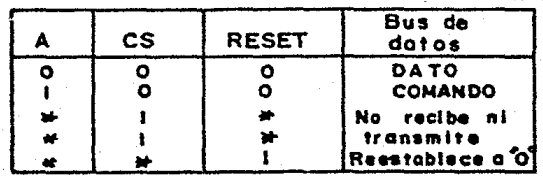

 $3.2.1. -$  Comandos y Modos de Operación.

A continuación se presentan los comandos con los cuales se programa a la Interfaz 8279 en sus modos de operación.

1.- COMANDO PARA EL TECLADO E INDICADORES NUMERICOS (DISPLAY). Se establece el modo de operación del teclado e indicadores numéricos:

### **CODTGO**

### $M<sub>5</sub> -158$  $LO-O=O-D-D-K-K-K-KJ$

Donde:  $D-D = p$  => corresponde al modo de operación que tendran los indicadores numéricos y estos pueden ser:

### $D-D$

0-0 \*>ocho indicadores numéricos (display) con caracteres de ocho bits - entrada izquierda. m>dieciséis indicadores numéricos  $O-1$ caracteres de ocho bits  $-$ (display) con entrada izquierda.  $1-0$   $\infty$   $\infty$ caracteres de ocho bits - entrada derecha.

 $1-1$   $\approx$ >diecisėis indicadores numéricos (display) con **com** caracteres de ocho bits entrada derecha.

Para la operación "entrada izquierda", cada posición de los indicadores numéricos, corresponde a

un byte en la memoria (RAM) que les pertenece. La dirección cero memoria (RAM) es el caracter de esta  $dm$ ) indicador numérico menos significativo y la dirección siete (o quince para dieciséis indicadores numéricos) es el caracter del indicador numérico mas significativo. En la operación "entrada derecha", el primer, byte en entrar es almacenado en el caracter del indicador numérico mas significativo, el proximo byte en entrar os almacenado en el caracter del indicador numérico mas significativo, es decir donde estaba el primero.  $\mathbf{v}$ el primero es cambiado al siguiente caracter. como el método que se utiliza en una calculadora.

### A KKK =>corresponde al modo de operación aup tendrá el teclado y estos **Pueden** ser:

**KKK**  $000$ \*>aodo te⊂lado examen codificado-dos teclas de bloqueo (Lockout) +.  $001$ \*>modo teclado examen decodificado-dos teclas de bloqueo (Lockout). 010 ->modo teclado examen codificado-N teclas de sobrevuelta (Rollover) \*\*.  $011$  $\Rightarrow$  and  $\alpha$ teclado examen decodificado-N teclas de sobrevuelta (Rollover).

Lockout (Bloqueo) = Circuito que previene el tecleo de mas de una señal de salida a un tiempo. Proceso en teclas se inhiben resto durante el donde las del tiempo en que éstas no deben participar.

KKK<br>100  $\Rightarrow$ modo matriz de sensores muestreados codificado.<br>101 - m>modo. matriz de sensores muestreados decod i f' i c:ado. 110 ->modo entrada seleccionada. Examen de los indicadores numéricos codificado. 111 =>modo entrada seleccionada. Examen de los indicadores numéricos decodificado.

El formato de los datos para el teclado es el siquientes

En el modo de operación "teclado", el caracter se almacena: en la memoria, correspondiendo a la posición de el interruptor en el teclado, junto con el estado de las lineas CNTL y SHIFT. Siendo CNTL el bit mas significativo. Los siguientes tres bits son del contador de examen e indican la fila de la tecla que. fue oprimida y por ultimo los tres bits restantes son del contador de los renglones e indican la línea de regreso de la tecla que fue presionada. todo esto se ve reoresentado como:

\*\* Rcllover (sobrevuelta) = La acción de presionar dos o mas teclas simultaneamente. Es una propiedad para controlar al<br>teclado que incluve eliminar el rebote y protección a teclado que incluye eliminar el rebote *y* protección • multiples tecleos.

[CNTL-SHIFT- SCAN - RETURN]  $E B - B - B - B - B - B - B - B - B$ 

En el modo "matriz de nensores muestreadox", el dato en las lineas de regruso, entran directamente en la localidad de la memoria del teclado que corresponde a el renglon de la matriz examinada, cada posición de los interruptores entra directamente a la posición de 3 in memoria. Las iineas CNTL v SHIFT son ignoradas en mate modo. a continuación se muestra el formato que corresponde a este modo de operación.

[RL7-RL6-RLS-RL4-RL3-RL2-RL1-RL0]

Para el modo "entrada seleccionada", el dato entra la memoria de manera similar a la anterior, pero solo cuando ocurre el cambio de señal-de-la-línea CNTL/STB.

2.- COMANDO PARA PROGRAMAR EL RELOJ.

**CODTGO** 

**MSB-** $-LSB$  $[0 - 0 - 1 - P - P - P - P - P]$ 

**Donde** PPPPP =>Es el valor de la preescala, esta puede estar entre 2 y 31. El reloj externo es dividido entre la preestala para obtener la frecuencia interna básica de 100 Khz, para-que proporcione los tiempos de examen especificados. así como los tiempos del eliminador de rebote  $(dabource)$ .

3.- COMANDO PARA LA LECTURA DE LA MEMORIA DEL TECLADO (FIFO/SENSOR RAH).

**CODIGO** 

 $MSB-$ --L9R  $[0-1-0-01-x-0-0-0]$ 

X=No importa. Al=Bandera de autoincremento. AAA\*Bits de dirección de la RAM

La bandera de autoincremento (Al) y los bits de dirección de la memoria (AAA), seleccionan uno de los ocho posibles datos de la memoria, que va a ser leido por el aicroprocesador: estos bits son tomados en cumnta solo si se establece el modo de operación en: KKK=100 a 101 que corresponde al modo de matriz de sensores muestreados. Si Al=1, el contador de  $1 -$ 

dirección seleccionada es incrementada despues de cada lectura. asi la próxima lectura es de la siguiente dirección de la memoria.

4.- COMANDO PARA LA LECTURA DE LA MEMORIA DE LOS INDICADORES NUMERICOS (DISPLAY RAM).

i se

HSB- $[0 - 1 - 1 - 01 - 0 - 0 - 0]$ contoo

Los bits de dirección (AAAA), seleccionan uno de los diecinais posibles datos de la memoria-de los indicadores numéricos que va a ser leida por el microprocesador. Como el contador utilizado, es el mismo para escritura y lectura, este comando establece la siguiente dirección de cscritura o lectura y el significado de la bandera de autoincremento (Al): para ashas cooraciones.

5.- COMANDO PARA LA ESCRITURA DE LA MEMORIA DE LOS INDICADORES NUMERICOS (DISPLAY RAM).

 $MCD$ 4.SB  $1 - 0 - 0 - 01 - 0 - 0 - 01$ 

Los direccionamientos y autoincrementos son identicos como en la lectura de la memoria (RAM) de los indicadores numéricos.

6.- COMANDO PARA BORRAR E INHIBIR LA ESCRITURA DE LOS INDICADORES NUMERICOS.

HSB--L SB  $C1 - 0 - 1 - X - IW - IW - BL - BL$ 

Donde BL borra e IW inhibe la escritura de los indicadores numéricos. Un uno "1" establece la las banderas y un cero "0" las función de reestablece. memoria del los indicadores La l numéricos esta formada de dieciséis registros o bytes de ocho bits. en donde cada byte se puede dividir en dos puertos. a los cuatro bits mas

significativos se les asigna como el puerto A y a los cuatro bits restantes se les asigna como el puerto B. En ocasiones se requiere separar a los indicadores numéricos en puertos de cuatro bits, esto se logra **Tlevando** IW a alto (IW=1), para uno de los puertos. esto no afecta a los datos de la memoria de los indicadores numéricos. La bandera BL borra  $10<sup>8</sup>$ Indicadores numericos y puede ser aplicado a los dos puertos A y B.

7.- COMANDO PARA LIMPIAR A LOS INDICADORES NUMERICOS (DISPLAY).

> $MSR-$ -1 SB  $L1 - 1 - 0 - CD - CD - CD - CF - CA$

CDCDCD =>son los bits disponibles para Donde los bytes de la memoria de los indicadores limpiar numéricos.

CDCDCD まじ もみま [ QX =>Todos ceros (X=no importa). ٠ ŧ -C 10 =>AB = Hexadecimal 20H ٠ (0010 0000)  $[1 \times 11 \times 7]$  Todos unos. -->Habilita el limpiado de los

indicadores numéricos cuando CD=1 (o por CA=1).

Sí CF=1 el registro de estado \*\*\*FIFO es limpiado y la línea de interrupción es establecida. CA limpia todos los bits y tiene el efecto-equivalente a la combinación de CD v CF.

B.- COMANDO PARA ESTABLECER EL MODO DE OPERACION EN ERROR O EN FIN DE OPERACION.

**CODIGO** 

 $MSB$ ----- $-$ -LSB  $L1 - 1 - L - E - X - X - X - X$ 

 $X = Y$  No importa.

Para el modo de operación "matriz de sensores muestreada" este comando, pone en estado bajo la línea IRQ (interrupción), fínaliza la interrupción y habilita la escritura en la memoria del teclado. Para el modo de operación N-tocla de sobrevuelta (Rollover), si el bit E es programado en uno "1" el circuito opera en un modo de error especial.

Registro FIFO = Estructura en la cual los datos se \*\*\* depositan en un extremo y se extraen del otro. Primero en entrar - primero en salir, cola de espera.

El formato para trabajar con la palabra de estado  $\mathbf{m}$ menciona a continuación, así como los formatos para lectura y escritura de la Interfaz 8279.

- Palabra de estado.- La palabra de estado contiene el estado del registro FIFO, errores y señales no disponibles. Puede ser leida por el microprocesador cuando A0-1. CS-0 y RD-0.

- Lectura del dato.- El dato puede leerse-cuando A0=0.CS=0 y RD=0. La fuente del dato es especificada con los comandos proporcionados.

- Escritura del dato. El dato se escribe cuando AO=0. CS=0 y WR=0 y la operación se realiza siempre en la memoria de los indicadores numéricos (display).

3.3.- SISTEMA DE PROGRAMACION.

El sistema de programación ANEMO 1.0. utilizado por el sistema "ANEMODATA-1-IIE", es almacenado en la memoria (1% bytes) del microprocesador 8748, este sistema se encarga de adquirir y almacenar los datos de velocidad y dirección del viento en un periodo de 30 días, siendo su muestreo cada quince minutos. Al integrar el circuito "MON-1-IIE" al sistema "ANEMODATA-1-IIE", es claro que se modifique y encendo el sistema do programación ANEMO 1.0. llamado a ésta nueva versión ANEMO 2.0, la cual, además de adquirir y almacemar los datos en la memoría programable (EPROM) externa. peraite que el usuario pueda observar directamente la velocidad y dirección del viento actual, en cualquier ocasión. El sistema de programación ANEMO 2.0 esta compuesto por 35 subrutinas en forma estructurada y en la memoria (ZK bytes) **osta** contenido del microprocesador 8749.

Al comenzar el funcionamiento del sistema, principia la programación, se inicializan los circuitos y se prueban los diodos caisores de lux (leda) e indicadores numéricos (display). Despues se prueba que las memorias (EPROM) externas se encuentren limpias, de no ocurrir esto se ancenderá un indicador en forma intermitente.

Si las memorias estan limpias. se efectúa  $\mathbf{1}$ programación del primer byte (OOH), verificando  $1<sub>a</sub>$ correcta programación de este byte, si el byte no es programado en forma correcta se indicara prendiendo los diodos esisoras de luz (leds) f2 v f3 en forsa intermitente.

Una vez que se ha programado bien el primer byte, el aicroprocesador se encuentra en espera de un comando www.html. cars iniciar la operación normal: la espera se indica por medio de los diodos emisores de luz (leds) fl. f2. f3 v f4. prendiéndose y apagandose hasta que se accione el interruptor momentáneo.

Cuando el operador oprime el interruptor momentáneo, principia la coeración llamada Estandar, esto me indica encendiendo y apagando los indicadores numéricos (display) v los diodos emisores de luz (lede) tres veces. En esto momento el sistema adquirira los datos de la velocidad y dirección del viento y los podra almacenar cada quince minutos en las memorias (EPROM) externas, por un período de 30 dias; durante este lapso de tiempo, el usuario puede observar la velocidad y dirección del viento en los indicadores numéricos (display) y diodos emisores de luz (leds) del sistema "MON-1-IIE" respectivamente, oprimiendo

alguna de las teclas asignadas para esta función.

L• manera en qua se adquieren los datos. tanta 105 que van a ser almacenados como los que se pueden desplegar. mediante la programación es la siguiente:

- > Inicializar la dirección de la memoria programable <EPROH> externa., en la que se almacenan los datos ..
- ) Limpiar las ocho localidades de la memoria de datos del •icropracesador. en donde se acumulan los ocho posibles datos de Ja dirección del viento.
- > Se activan las lineas de control de la Interfaz 8279 para su funcicnamiento.
- $>$  Inicializar al contador externo, de donde se •dquiere el dato <velocidad del viento>. que va a indicadores numéricos (display). (Para la tarjeta MON-1A).
- > Inici• el contoo d~ pul~oz cs~n~r•dos por el anemométrico) del contador externo. donde se adquiere el dato de la velocidad del viento que va a ser mostrado en los indicadores numéricos (display). (Para la tarjeta MON-1A).
- > Inicia el conteo de pulsos (generados por el ~ensor •nemométrica> del cant•dor interno en donde %e adquiere el dato de la velocidad-del-viento.<br>que va a ser almacenado en las memorias ~ue va a ser almacenado en las memorias progr&Jb.ablew. <EPROr1> ext2rnas. <Para la tarjeta de control del ANEMODATA).
- $>$  Inicializar contador de quince minutos, es el lapso en el cual se acumula la velocidad-del viento. o lapso de muestreo.
- > Iniciar el contador de los seis segundos, es el iniciar el contador de los seis segundos, es el<br>tiempo en el cual se adquiere la dirección del<br>viento.

liama dom veces a una subrutina, que 96. proporciona un retardo de un segundo.

S.C.

 $\mathbf{r}$ 

×.

Presunta si se han solicitado datos a desplegar en  $10<sup>4</sup>$ indicadorss numéricos (display) y diodos emisores de luz (leda). Si es afirmativo ne pasa a ejecutar las siguientes funciones:

Selecciona las. unidades de velocidad. Decidir que constante se va a elegir de las tres posibles: Kilometros/hora, metros/sequndo v Hillas/hora.

Multiplica la constante seleccionada por el dato obtenido del contador externo (de la tarieta MON-1-IIE).

- Convierte el resultado de la aultiplicación en un número decímal y lo almacena en la memoria de datos del microprocesador.

Obtiene la dirección del viento y la almacena en la memoria do datos  $de<sub>1</sub>$ microprocesador.

- Despliega los datos de velocidad y dirección del viento, que se encuentran almacenados en la memoria de datos del microprocesador. Por medio de la Interfaz 8279.

- Prosique funcionamiento Normal.

han wolicitado datos, 61 se pasa ്ദവ ದಿದ directamente a decrementar el contador de los seis segundos, llamando otra vez el retardo de dos segundos y preguntando si hay solicitud de datos, hasta completar los seis segundos.

- Captura la dirección del viento e incrementa el  $\rightarrow$ contenido de las direcciones correspondientes según la dirección existente.
- por el interruptor momentaneo  $\blacktriangleright$ Pregunta de INICIO/PARO, para detener la operación, en caso de que el usuario lo desee.
- $\rightarrow$ Decrementa al contador de los quince minutos y pregunta si su valor es igual a cero, si no es así que continue adquiriendo los datos.
- $\blacktriangleright$ Una vez que han transcurrido los quince minutos. se deshabilita la Interfaz 8279 y se obtiene el

dato de la velocidad del viento, quardandolo temporalmente

wi registro-

- .<br>> Obtiene el dato de mayor incidencia de las Obtiene el dato de mayor<br>direcciones de la memoria<br>corresponde a la dirección la dirección almacena en un registro. ncidencia de las<br>de datos, qu<del>e</del><br>del viento v lo del vienta *y* lo
- > Graba los datos de velocidad y dirección del memorias programadas externaa y verifica su progr&maciOn.
- > Examina si ya se termino la capacidad de la memoria programada (EPROM) externa.
- $>$  Si no se ha terminado la capacidad de la memoría,<br>se continua con la secuencia de la adquisición de continua con la secuencia de la adquisición de datos.

Cuando se ha completado la capacidad de la memoria se va a una subrutina, que indica el fin de la operación. prendiendo y apagando el diodo emisor de luz (led) f4.

A continuación se presentan algunas de las subrutinas en lenguaje ensamblador.

\*8048\* TITLE 'HON103' NAME 'CONST'

;SUBRUTINA QUE SELECCIONA LA CONSTANTE DE LA VELOCIDAD DEL VIENTO<br>;DE ACUERDO AL INDICADOR PRENDIDO.LA CONSTANTE PUEDE TOMAR TRES --FOSIBLES VALORES DE ACUERDO A LAS UNIDADES QUE SE ELIJAN Y ESTAS ;SON: KILOMETROS/HORA,HETROS/SEGUNDO Y MILLAS/HORA.

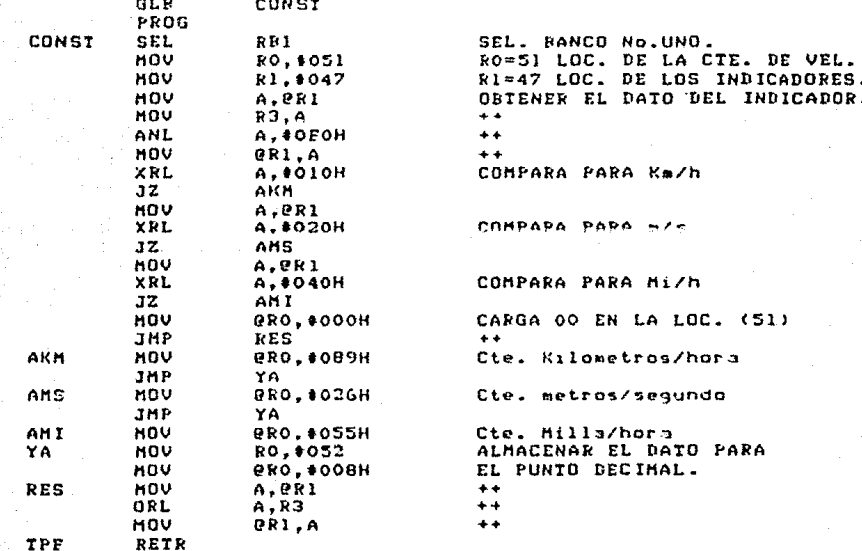

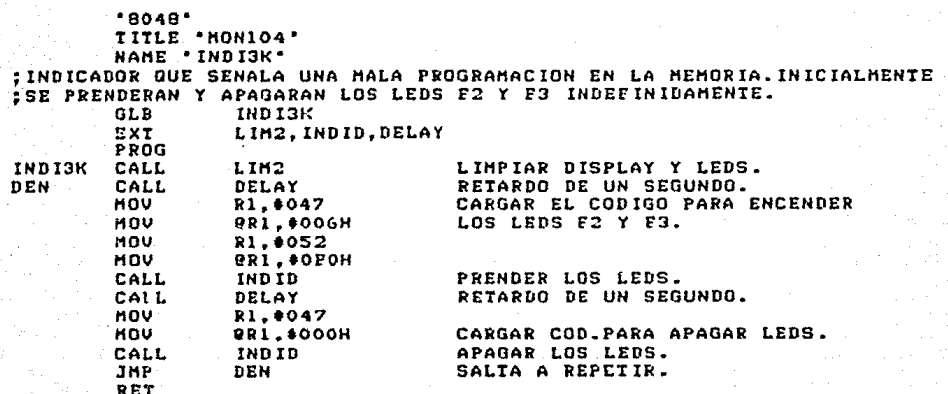

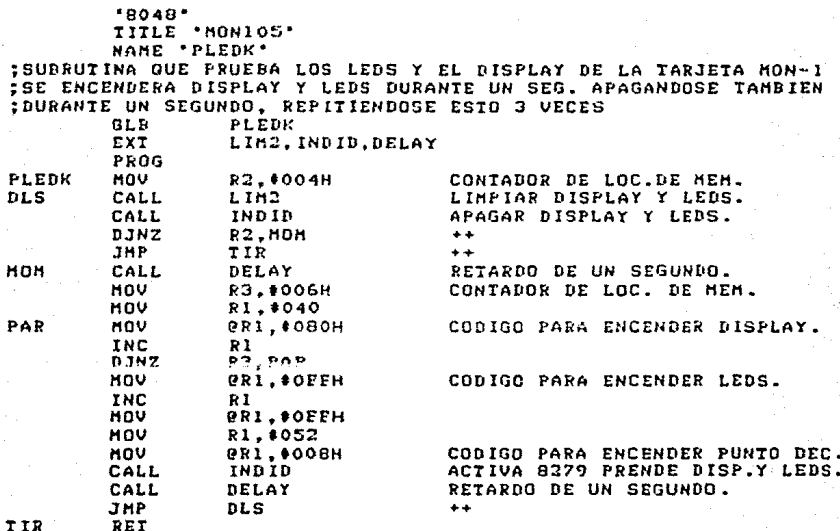

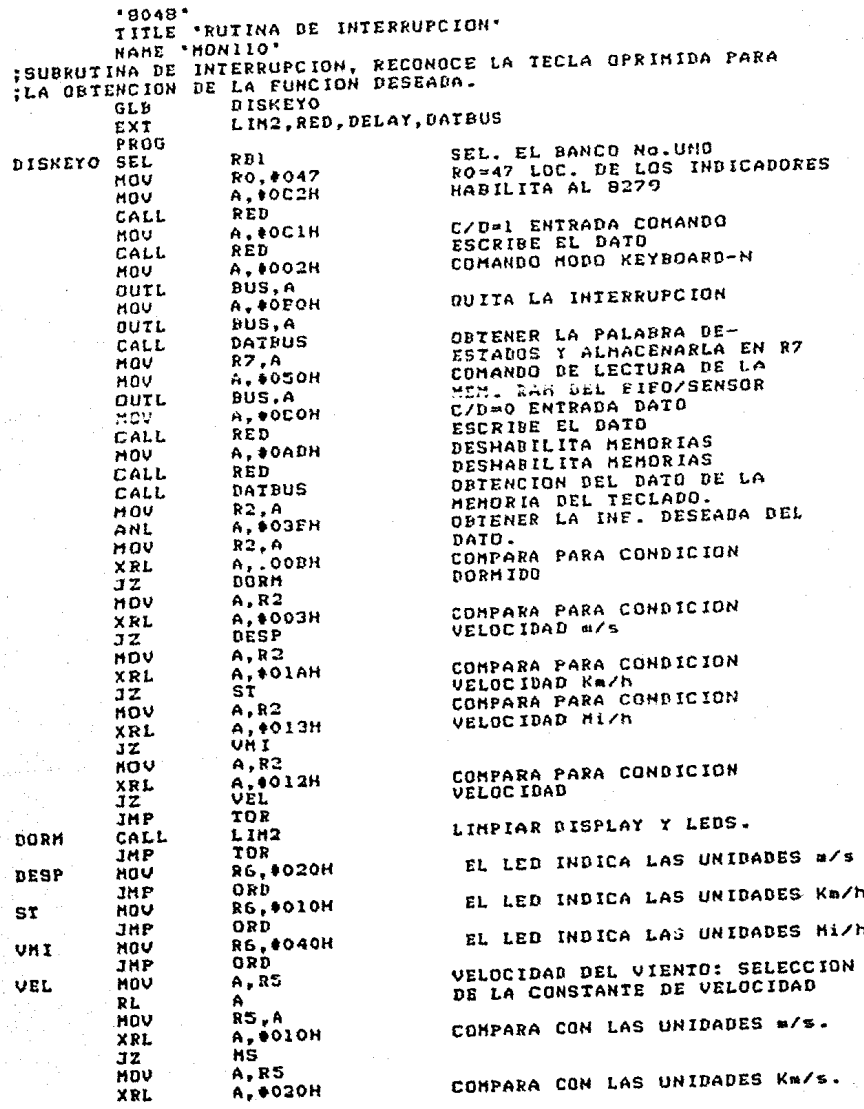

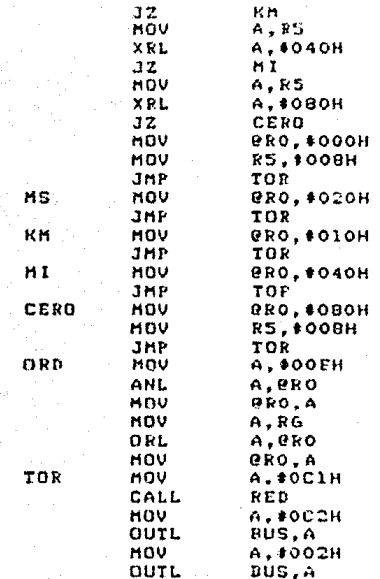

RETR

COMPARA CON LAS UNIDADES Mi/h.

COMPARA CON OTRAS UNIDIDES. NO SE DESPLIEGA DATO ALGUNO.  $\overline{a}$ . INDICADOR PARA metros/sequido INDICADOR PARA Kilometros/hora

INDICADOR PARA Millas/hora

INDICADOR EXTRA

C/D=1 HODO COMANDO ESCRIBE EL DATO HODO CLEAR ES LLEVARD AL BUS MODO DEL TECLADO ES LLEVADO AL BUS

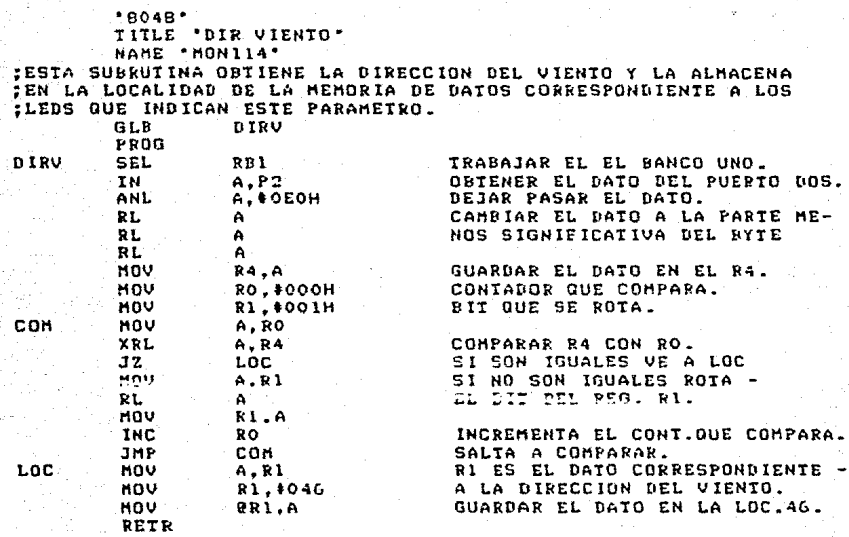

## CAPITULO IV

## 4 CONSTRUCCION Y FUNCIONAMIENTO

En este capítulo se exponen los pasos que se siguieron para la construcción y funcionamiento del sistema.

Para realizar la construcción del sistema se requirió ir desarrollando por bloques el circuito electrónico y aplicar la programación por pasos. con el objeto de verificar el buen funcionamiento de cada bloque e ir detectando los problemas o fallas que se presentaran tanto a nivel circuitería como de programación.

En la primera parte de este capitulo se presentan los componentes con los que fue formado el sistema, dando en la segunda parte, una explicición de la manera en como opera el mismo.

4.1. - CONSTRUCCION.

Como se ha mencionado el sistema "MON-1-IIE", se dos tarjetas: MON-1A-IIE y MON-1B-IIE. dividio **ENTER** 

A continuación se presentan los componentes electrónicos y mecánicos con los que se armaron estas tarjetas.

4.1.1. Lista de partes que componen el circuito electrónico.

En i esta sección se presenta la lista de partes que componen las tarjetas MON-1A-IIE y MON-1B-IIE. El formato. de las listas es el siguiente:

A.- No. de partes.

- B.- Descripción en español y en ingles.
- C.- Localización en el plano y en la tarjeta.
- $D_n =$  Cantidad.
- E.- Número de parte comercial.
- $F F$ ahricante.
- 6.- Precio unitario.
- $H_i =$  Precio total.
- I.- Tipo de moneda (D-dolares, P-moneda nacional).
- K.- Número de proveedor (Lista adicional).

L.- Número de catálogo (lista adicional).

M.- Página del catalogo.

# | TABLA 4.1.1 | LISTA DE PARTES | | COMPONENTES ELECTRONICOS TABJETA MON-18 |

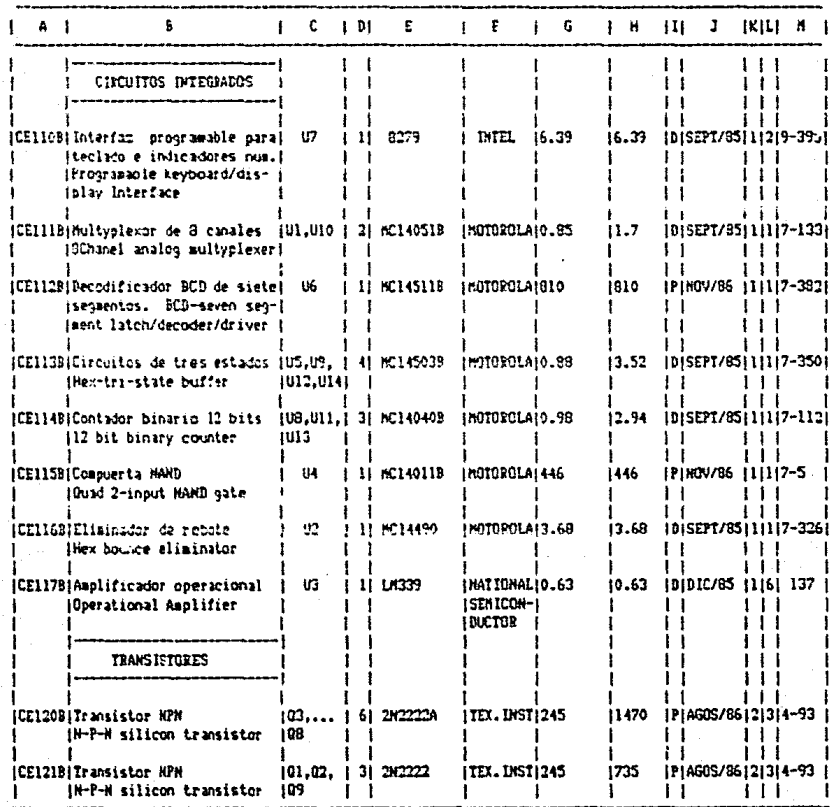

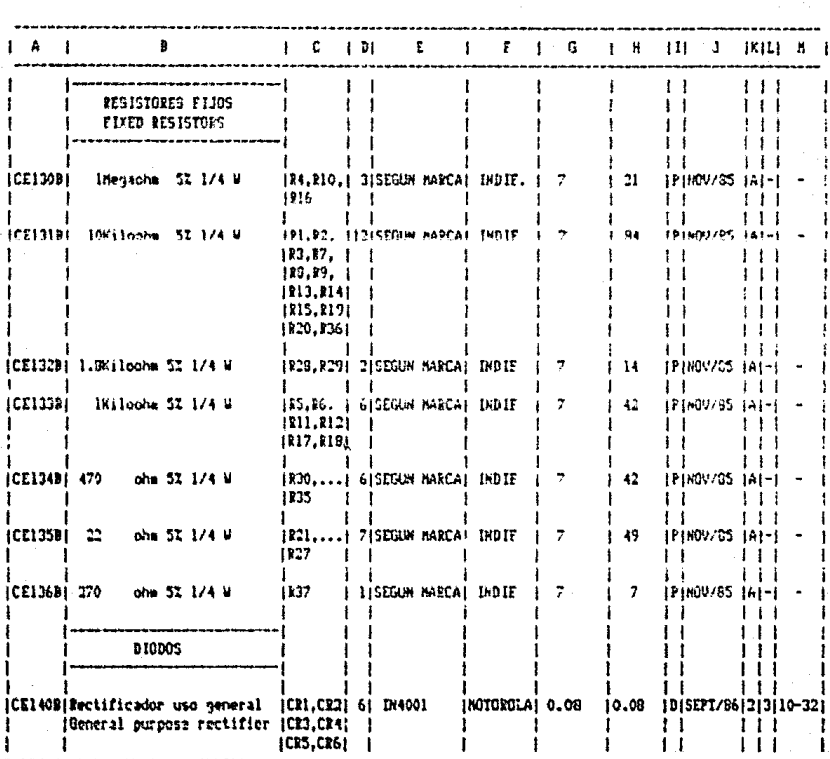

# TABLA 4.1.2 | LISTA DE PARTES | | CONPONDNTES ELECTPONICOS TARJETA PON-19 |

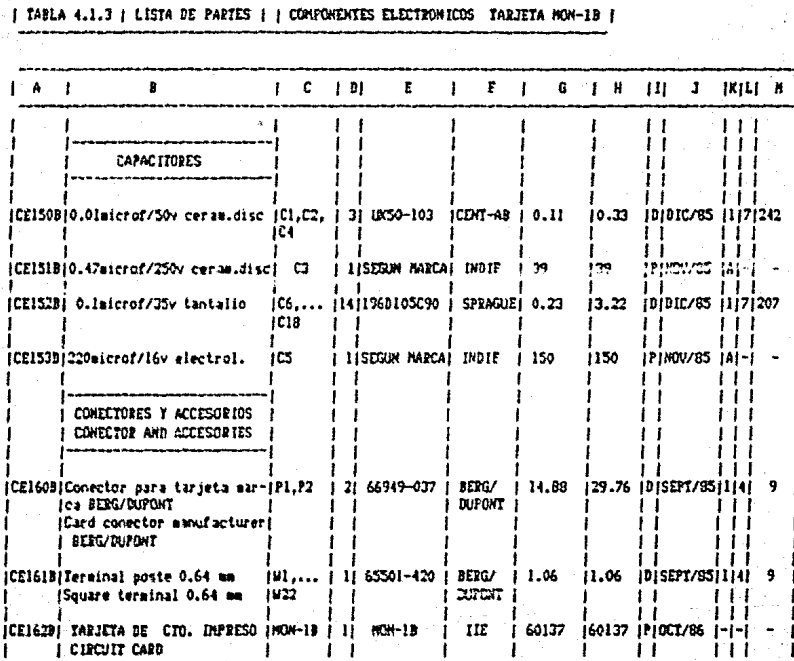

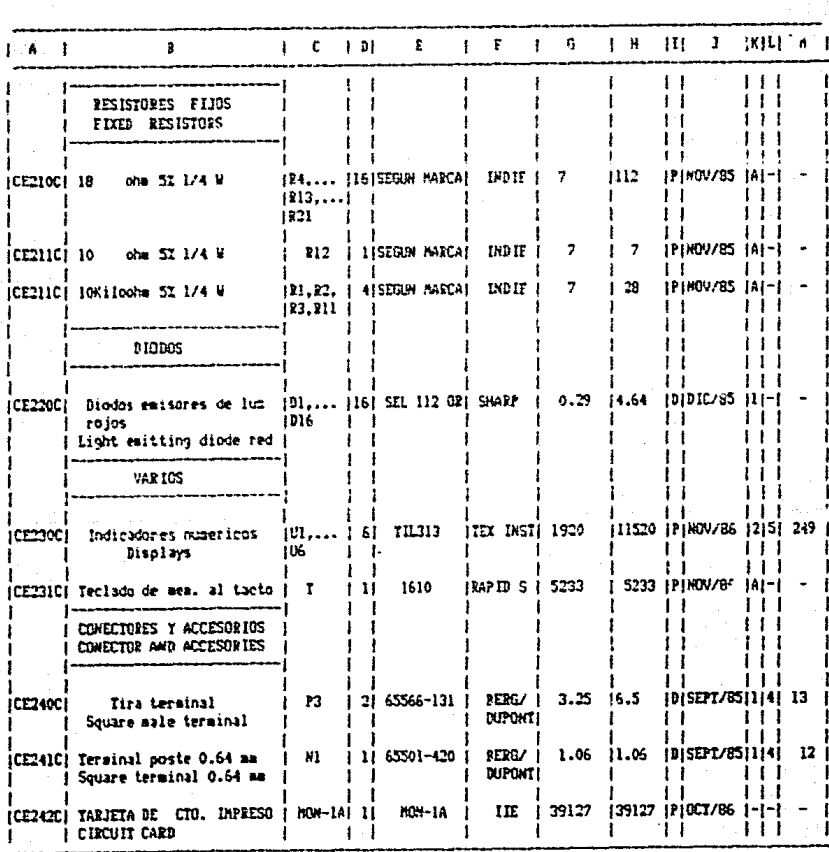

I TABLA 4.1.4 | LISTA DE PARTES | | CONPONENTES ELECTRONICOS TARIETA NON-14 |

Lista del No. de proveedor

1.-KLEIGO SUPLY 2418 TRADSLOW LANE HOUSTON, TEXAS<br>77067 ATN. GINNY KLEIMAN

2.-ELECTRONICA COMPONENTES Y MODULOS S.A. COPELEC<br>S.A. AV. UNIVERSIDAD 626 03600 MEXICO D.F. TEL.<br>559 24 54 575 84 65

A.-Los dispositivos marcados como proveedor "A" son de uso qeneral y pueden adquirirse en tiendas de reCacciones electrónicas.
## Lista del No. de catálogo

1.-MOTOROLA CMOS DATA 1978 CMOS MARKETING MOTOROLA SEMICONDUCTOR PRODUCTS INC. 3501 ED BLUESTIN BLVD AUSTIN.TEXAS 78721 (512)928-6000

INTEL COMPONENT DATA CATALOG  $2. -$ 1982 **INTEL** CORPORATION LITERATURE DEPARTMENT SV3-3 3065 BOWERS AVENUE SANTA CLARA, CA-95051

3. - TEXAS INSTRUMENTS 1973 THE TRANSISTOR AND DIODE DATA BOOK FOR DESING ENGINEERS TEXAS INSTRUMENTS INCORPORATED POST OFFICE BOX 5012.DALLAS TEXAS 75222

4.-BERG/DUPONT BERG 0.64mm(0.025pulg) SQUARE MALE TERMINALS DRAWN WIRE PROCESS ASSURES SUPERIOR<br>PERFORMANCE DU PONT COMPANY. BERG ELECTRONICS.CAMP HILL, PA 17011. PHONE (717) 975 2000

5.-TEXAS INSTRUMENTS THE OPTOELECTRONICS DATA BOOK FOR DESIGN ENGINEER TREXAS INSTRUMENTS INCORPORATED POST OFFICE BOX 225012.DALLAS, TEXAS 75265

6.-LINEAR INTEGRATED CIRCUITS DATA BOOK, EDITION 1 NEC ELECTRONICS USA. INC. ELECTRON DIVISION 252 HUMBOLT COURT SUNNYVALE, CA 94086 TEL: 408 745 6520 TWX: 910 339 9539

7.- NEWARK ELECTRONICS CATALOG 105 500 N PULASKI ROAD CHICAGO. IL 60624 (312) 638 4411

Circuito Impreso.  $4.1.2$ 

El circuito impreso del MON-1-IIE, está formado por dos tarjetas: 1) MON-1A-IIE, 2) MON-18-IIE, Las dos tarjetas son de fibra de vidrio, doble lado, con motalización en las perforaciones. cuentan con mágcara de soldadura y máscara de leyendas y sus-di*mensiones* son: 右に関策 → →  $X$  3.425" para HON-1A-IIE v 5.9" X 6.5" para  $m0l-18-l1l-1$ 

En la tarjeta MON-1A-IIE van montados  $105$ dispositivos de entrada/salida. indicadores numéricos (display), diodos emisores de luz (leds) y el teclado; básicamente es la tarjeta que interactúa con el usuario. En la tarjeta l'10N-1B-lIE 9e encuentran los circuitos de Acondicionamiento, Almacenamiento y la Interfaz. Una parte captura la señal y la almacena, para que pueda manejarse por el microprocesador y la otra se encarg<del>a de comunicar</del> al microprocesador con las dispositivas de entrada/ salida *<sup>y</sup>*viceversa.

A continuación se presentan copias fotostáticas de los negativos del lado de componentes. soldadura, máscara de soldadura y máscara de leyendas, para ambas tarjetas.

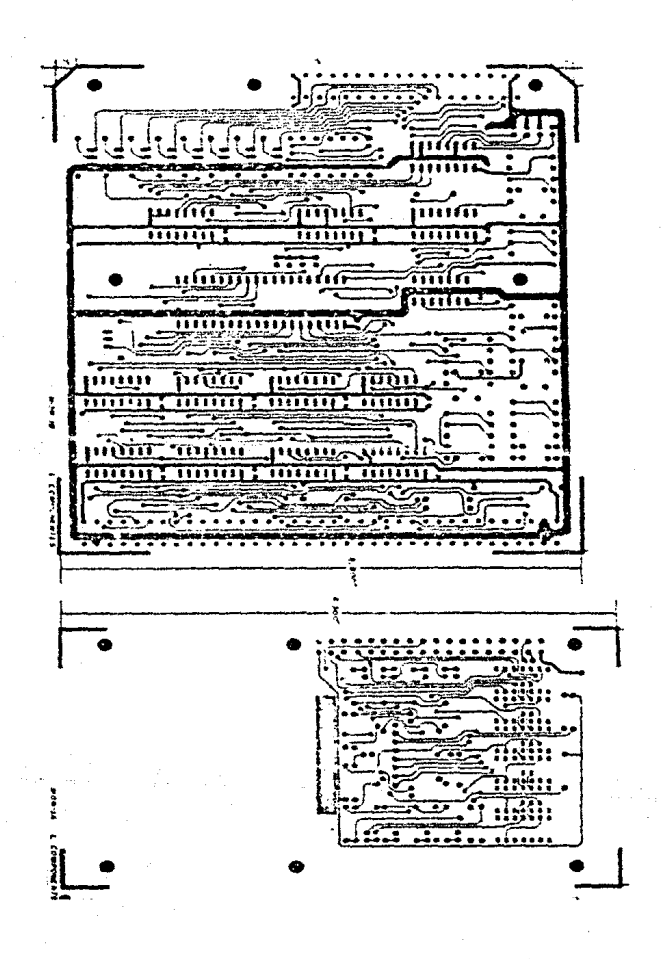

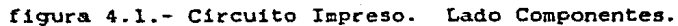

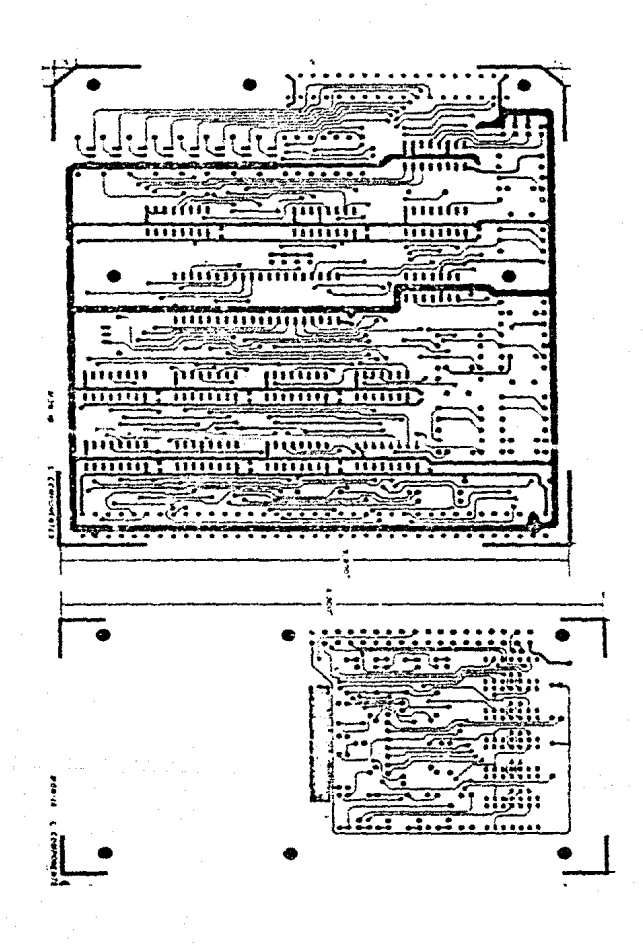

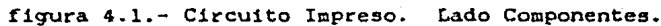

141

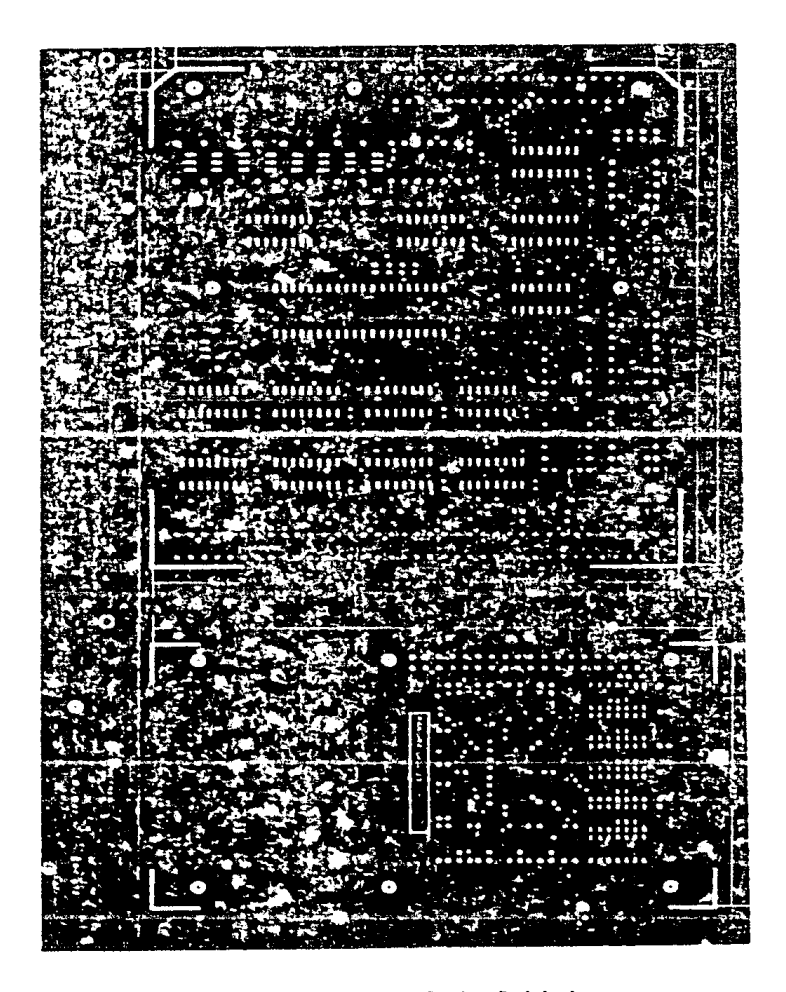

**Figura** 4.2.- Circuito Impreso. Lado Soldaduras.

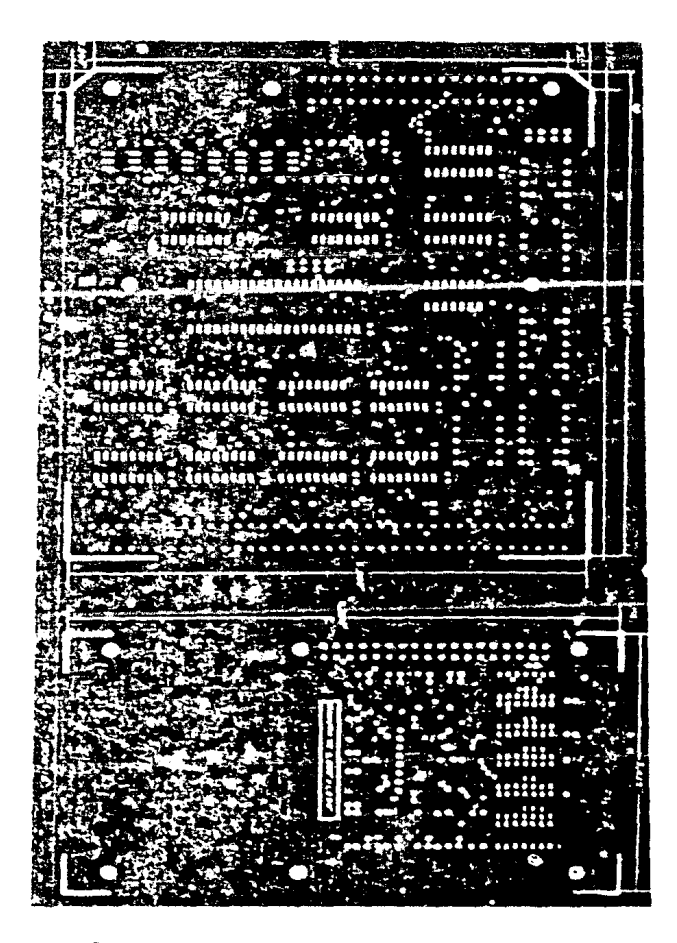

Figura 4.3.- Mascara de Soldadura.

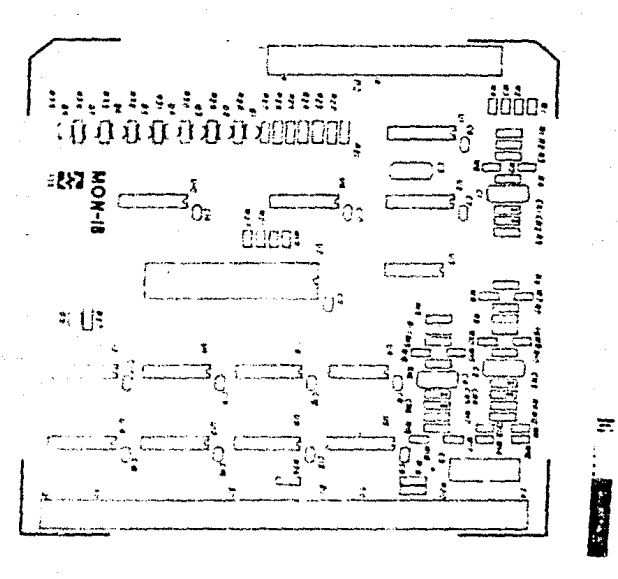

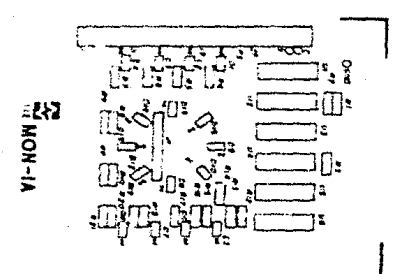

Mascara de leyendas. Figura

4.1.3. Diseño Mecánico.

En la figura 4.5 se presenta la configuración mecánica de la tarjeta MON-1-IIE. como se puede observar. consta de un frente metálico en el cual se estampan los letreros necesarios, un acrílico para protección de los indicadores numéricos, una base para el teclado, una tarjeta adicional utilizada como soporte para dar una estructura rígida a las dos tarjetas de circuito impreso, tres angulos de aluminio para fijar la base con una de las tarjetas *y* separadores.

En la tabla 4.1.5 se presenta la lista de partes de los componentes mecánicos de esta tarjeta y además se incluyen los planos detallados para la reproducción de aquellas partes mecánicas no comerciales.

145

企业

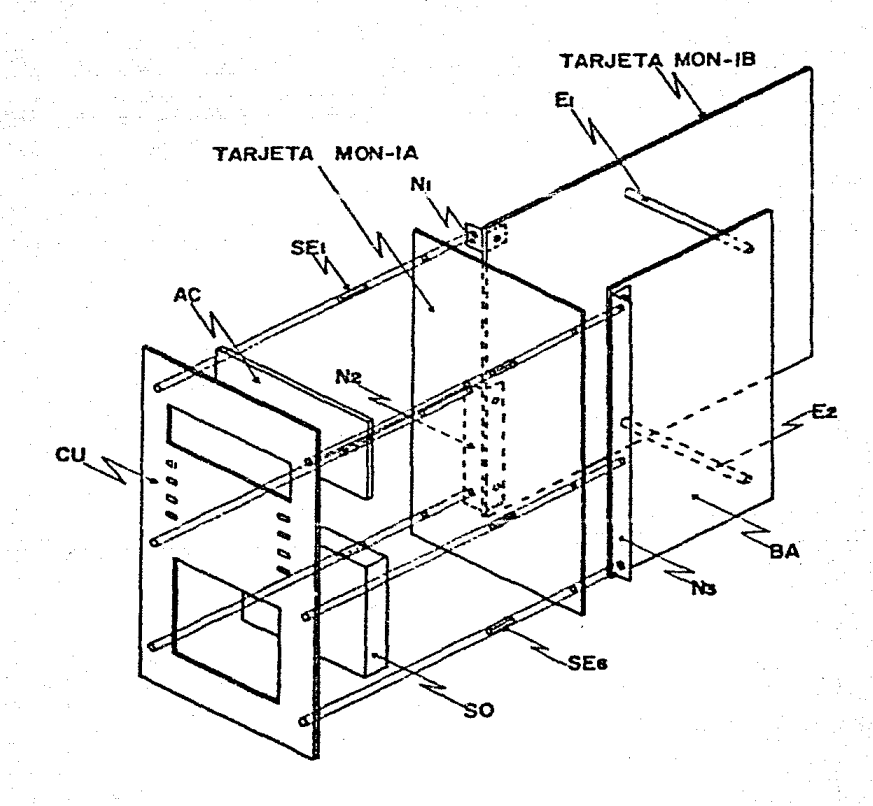

Figura 4.5.- Configuración macánica<br>MON-1-IIE.  $del$ sistema

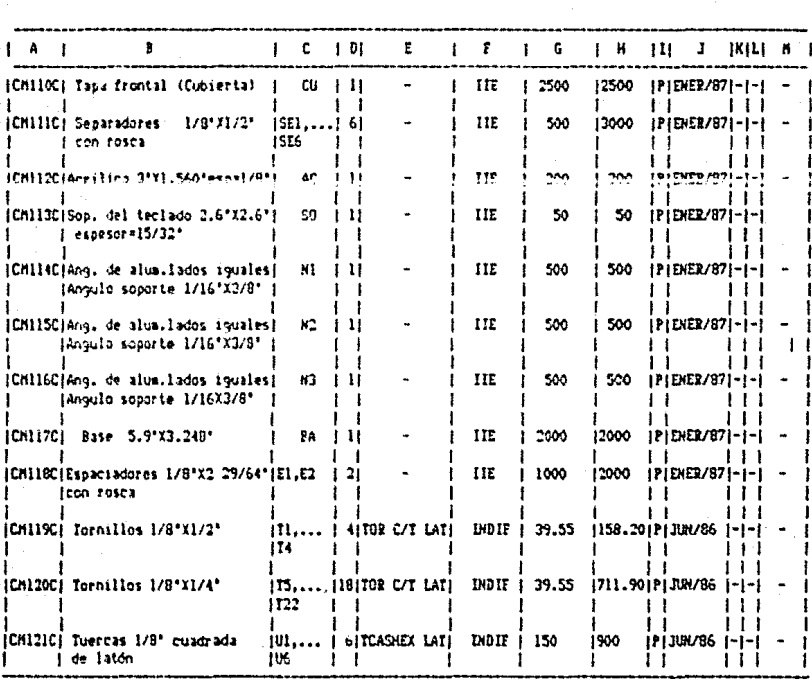

J TABLA 4.1.5 | LISTA DE PARTES | | COMPOMENTES MECANICOS TARJETA NON-1-IIE |

El formato de la lista de las partes mecánicas del  $circuito$   $MON-1-IIE$  es el siguiente:

A.- No. de partes.

B.- Descripción en español y en in9l&s.

C.- Localización en la configuración mecánica.  $(Var$  figura  $2.9)$ .

 $D =$ Cantidad.

E.- Número de parte comercial.

F.- Fabricante.

G.- Precio unitario.

H.- Precio Total.

I.- Tlpo de moneda CD-dolares. P-monada nacional>.

K.- Nómero de proveedor <lista adicional>.

L.- Número de catálogo (Lista adicional).

H.- Página del catálogo.

A continuación se presentan los planos detallados para la reproducción de las piezas que componen la parte mecánica del sistema MON-1-IIE.

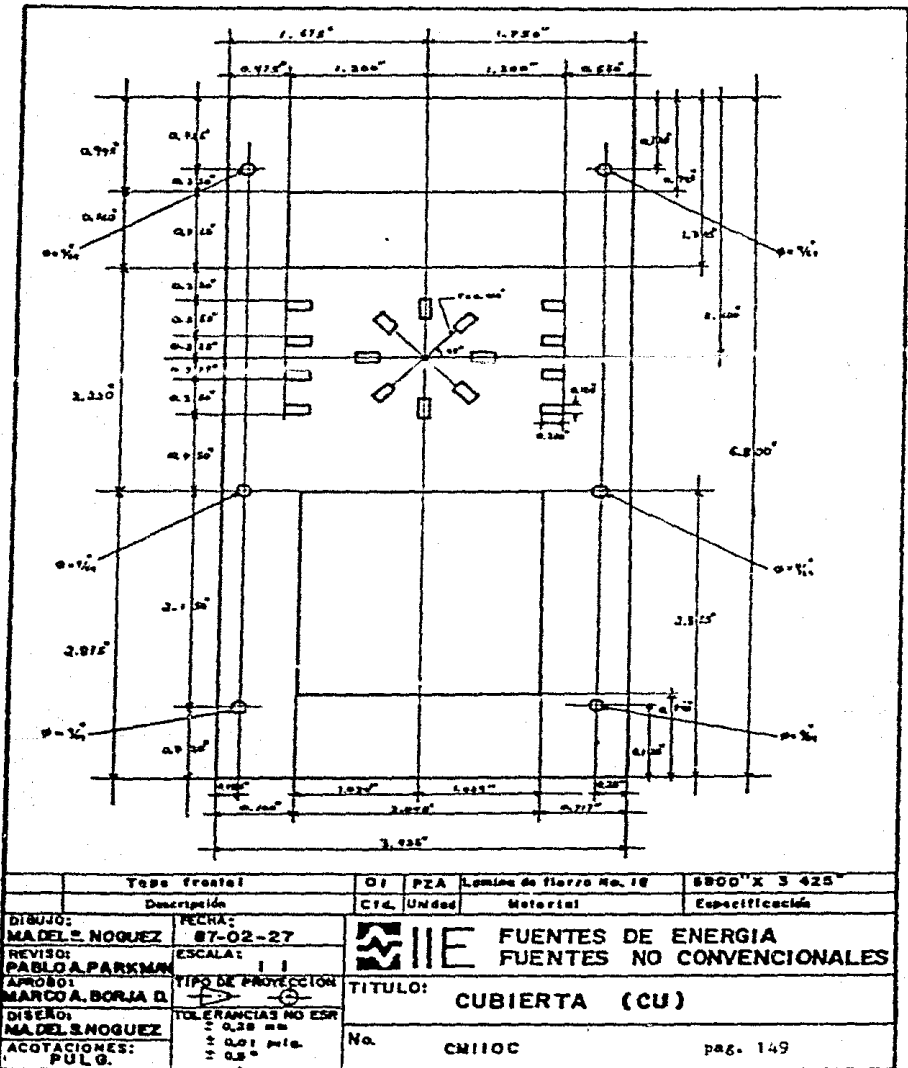

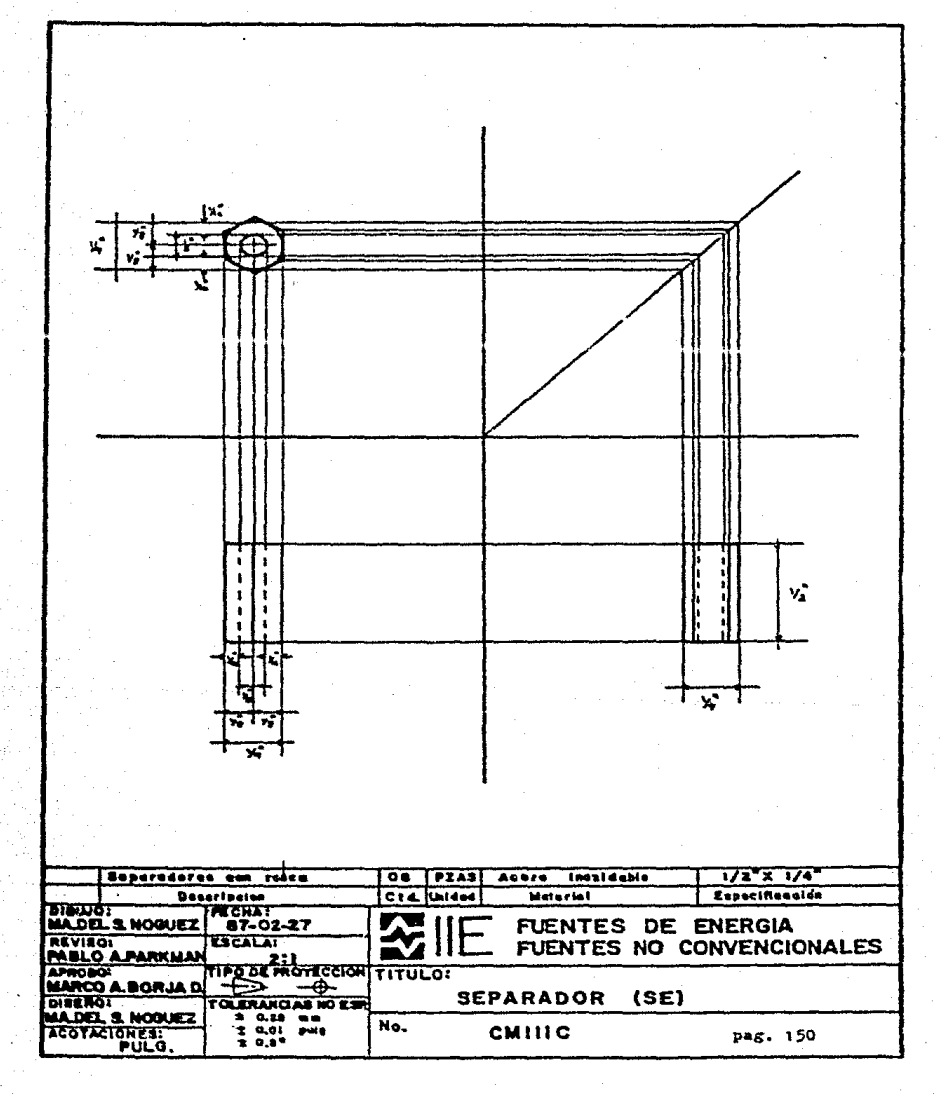

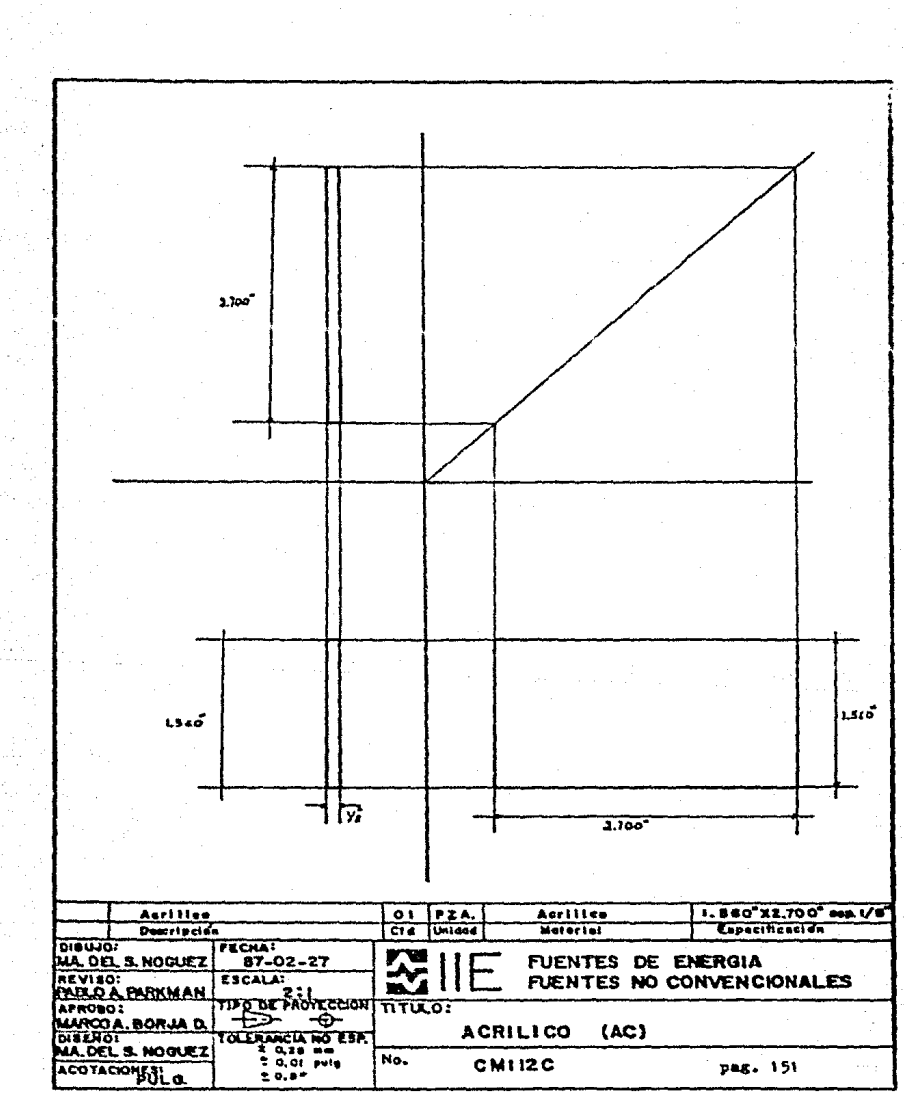

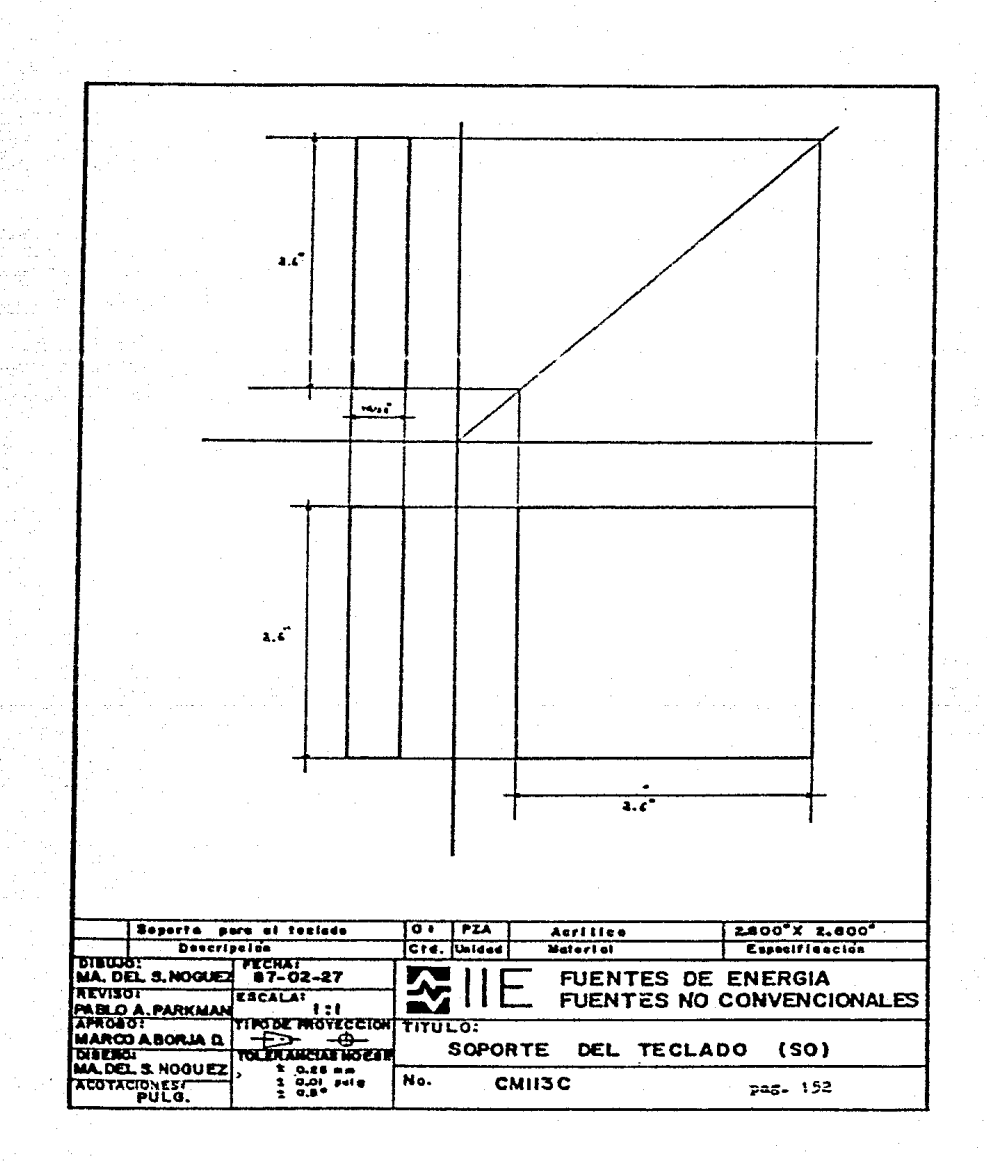

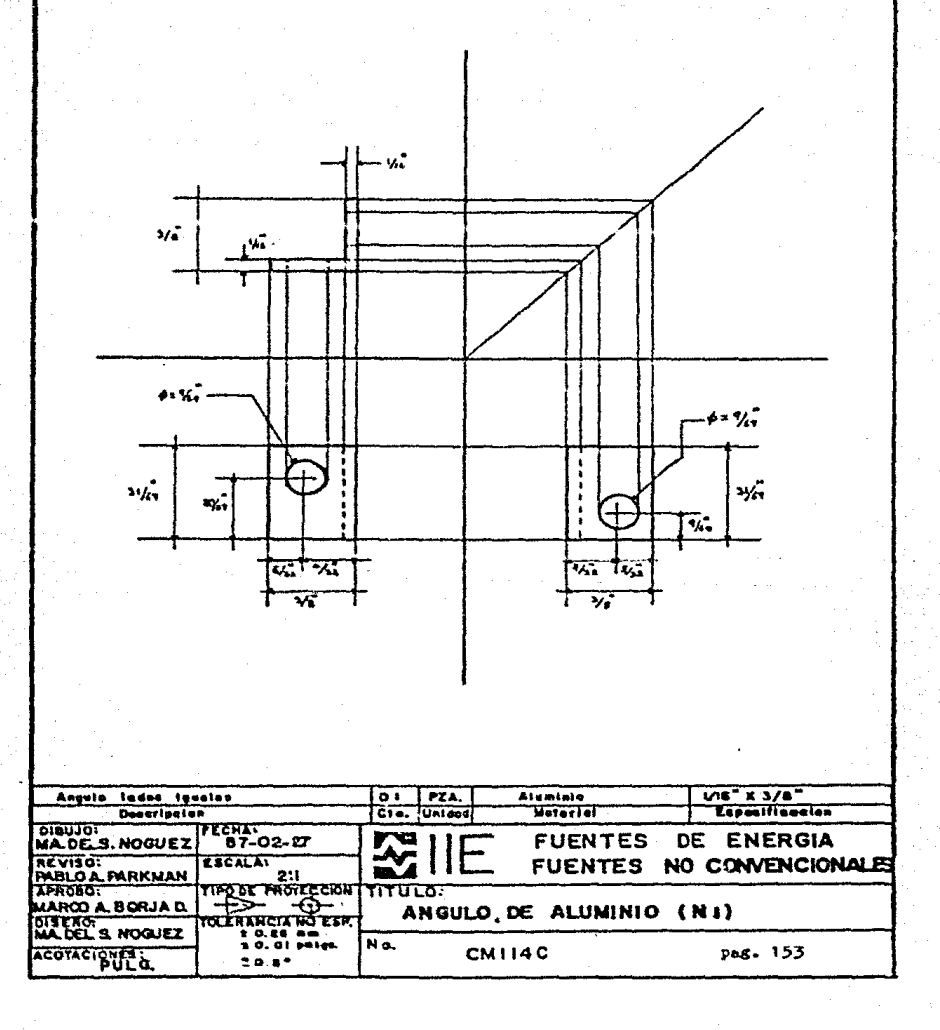

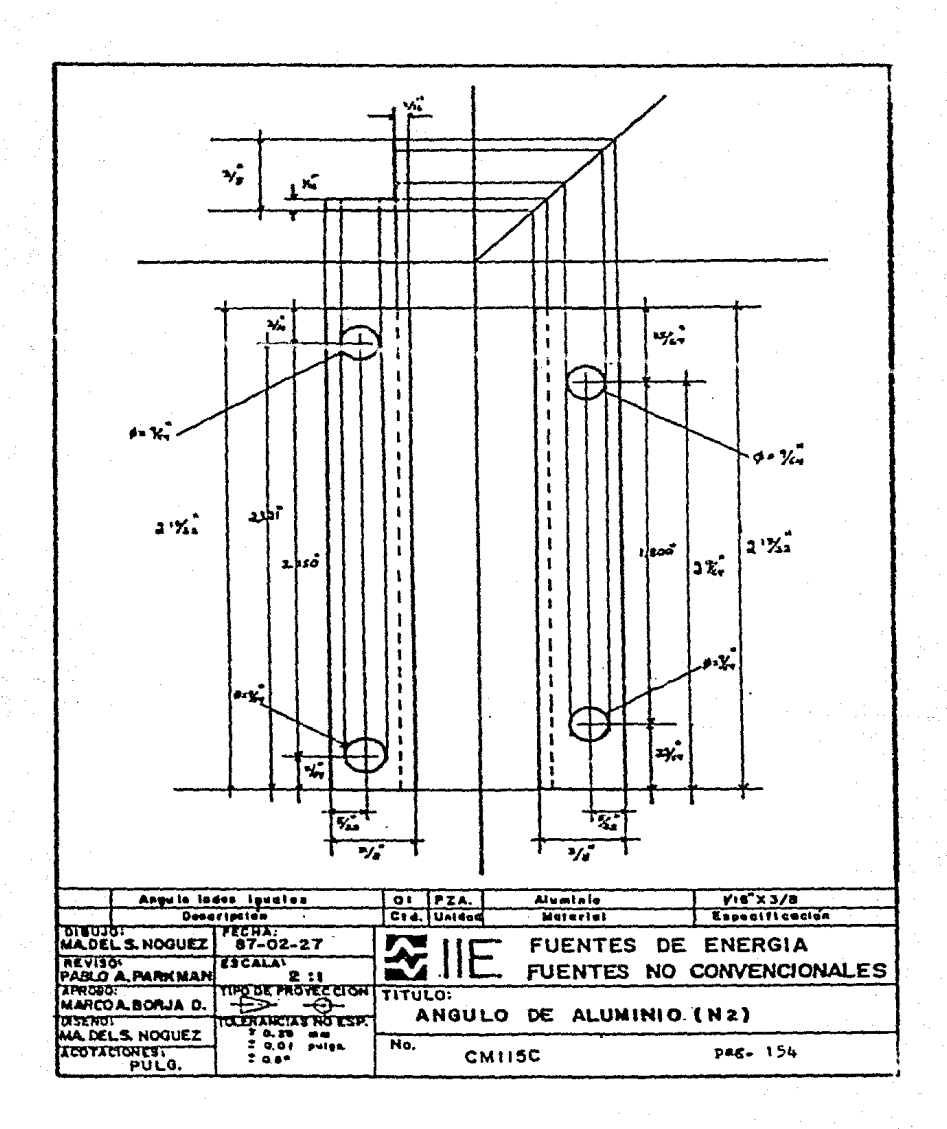

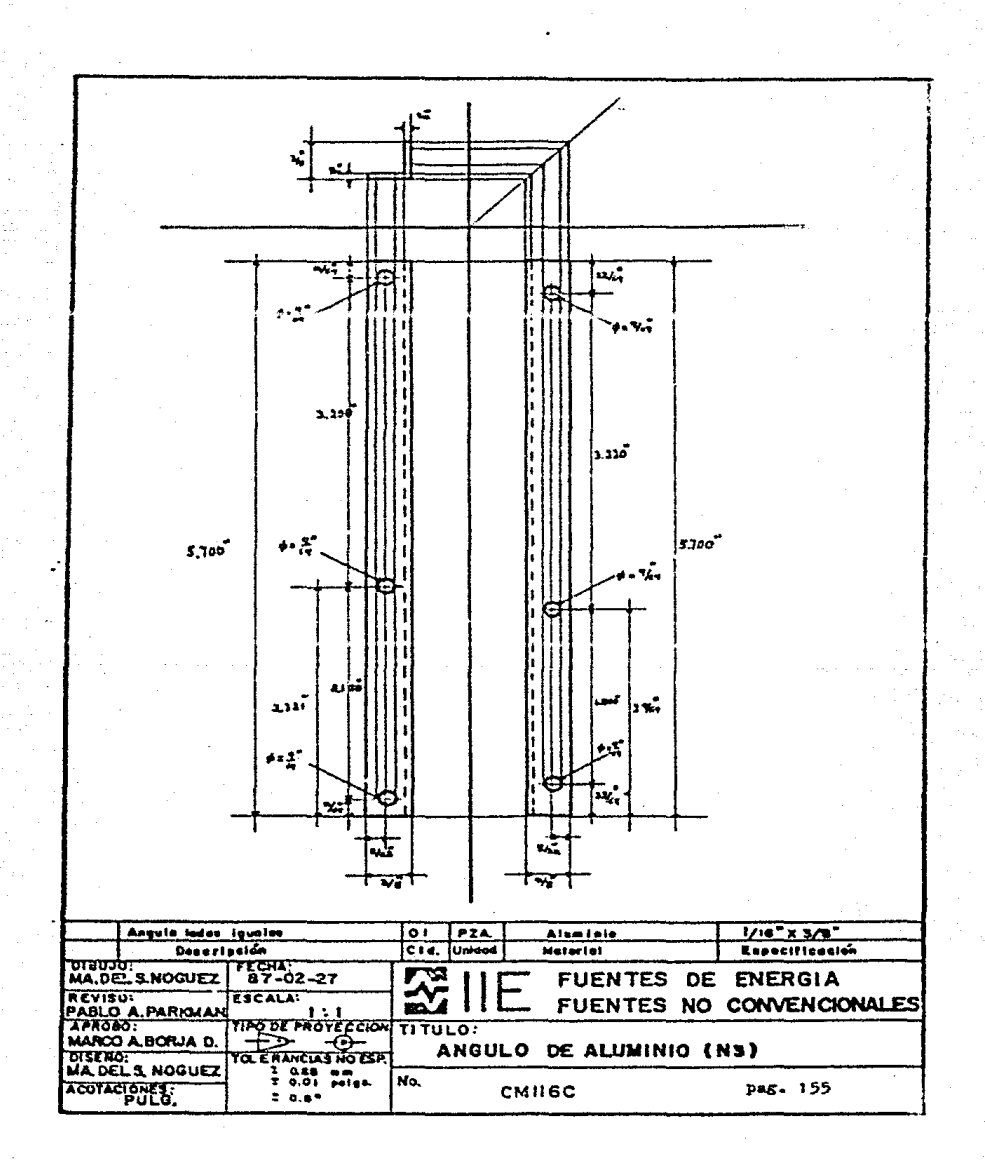

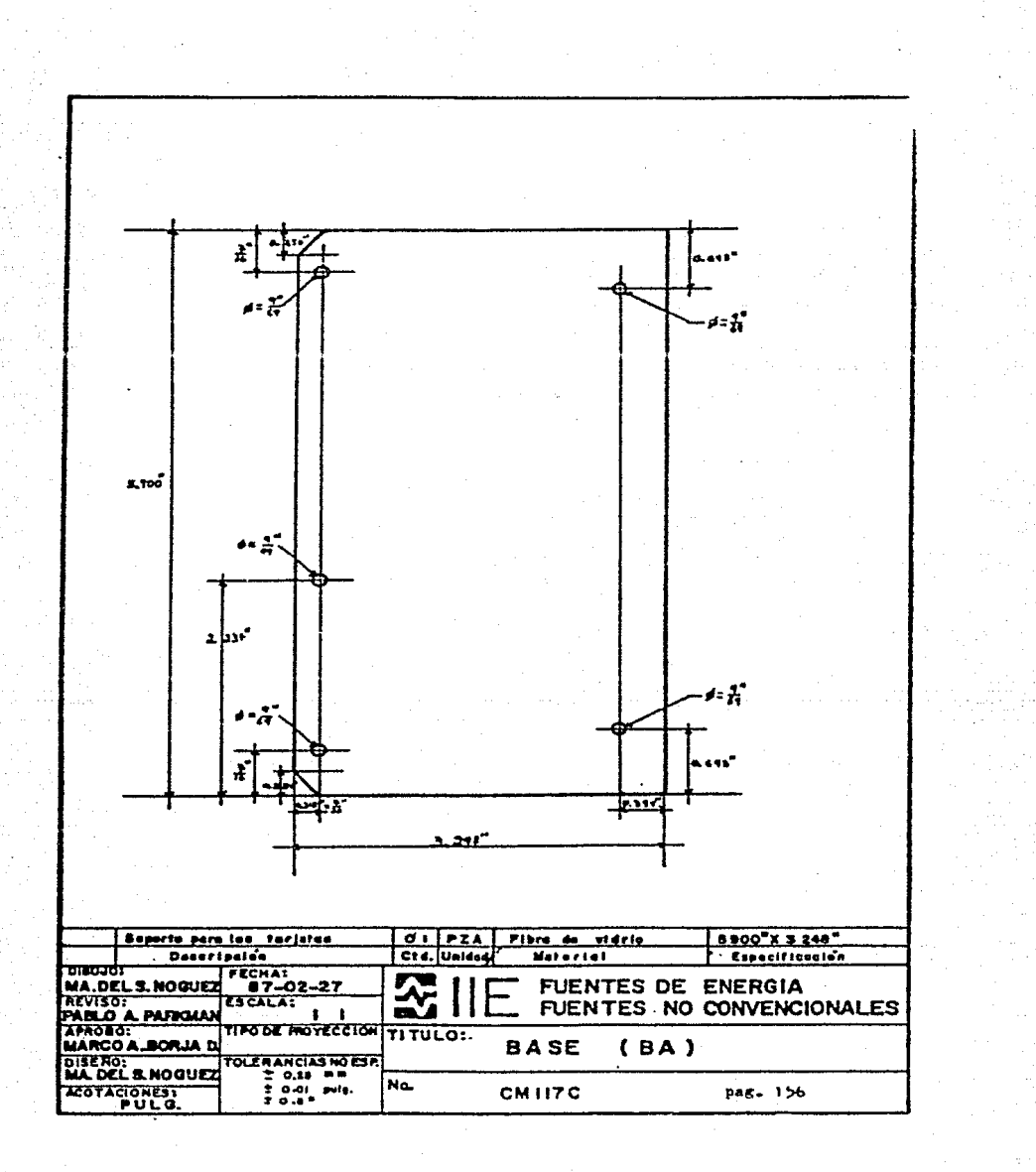

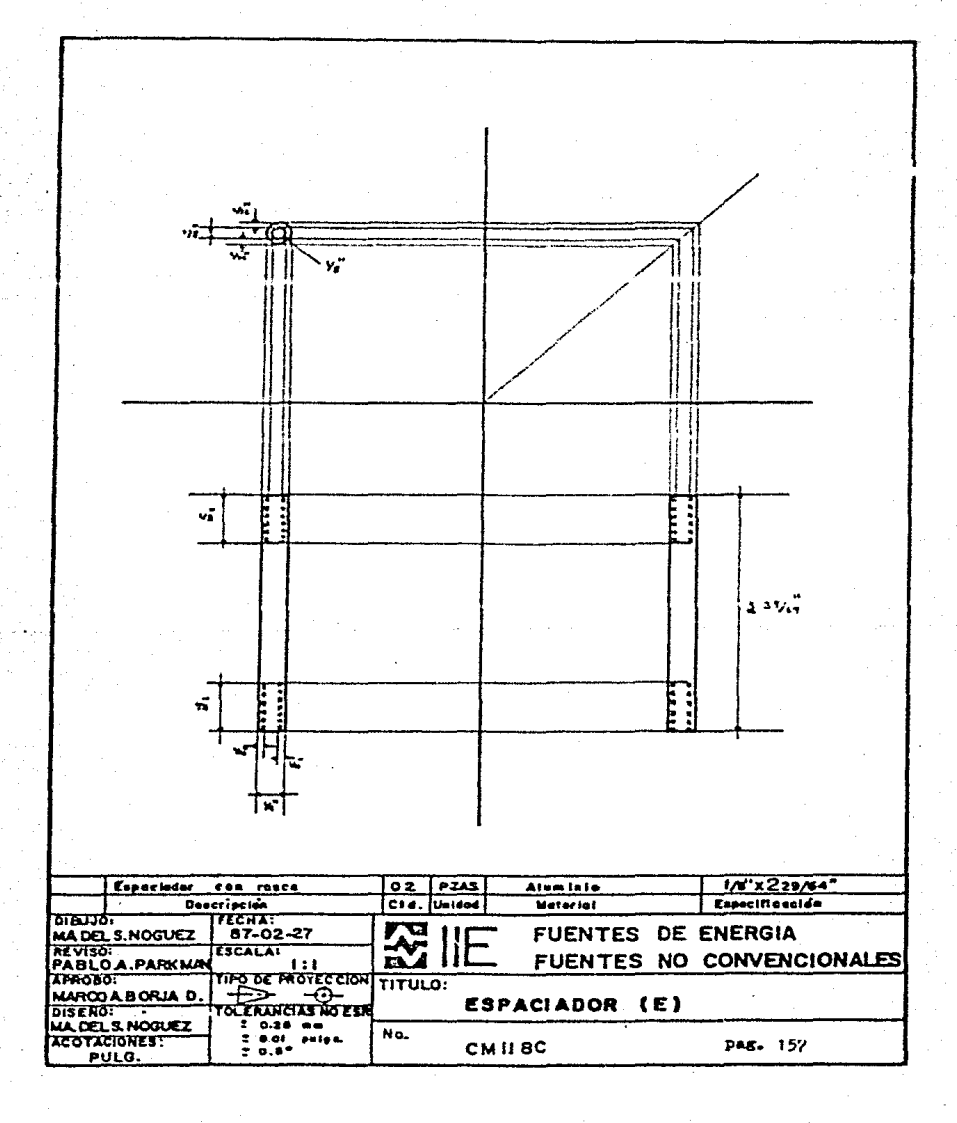

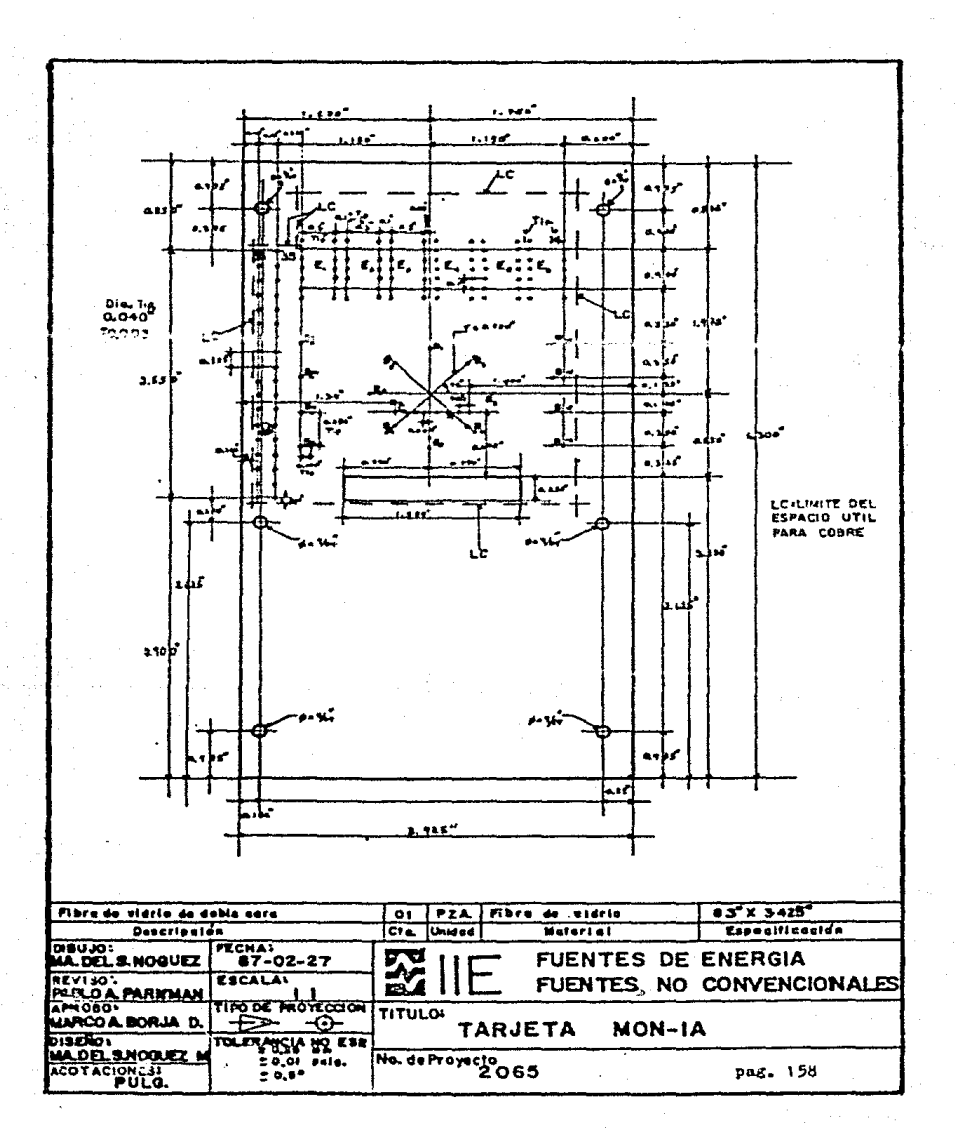

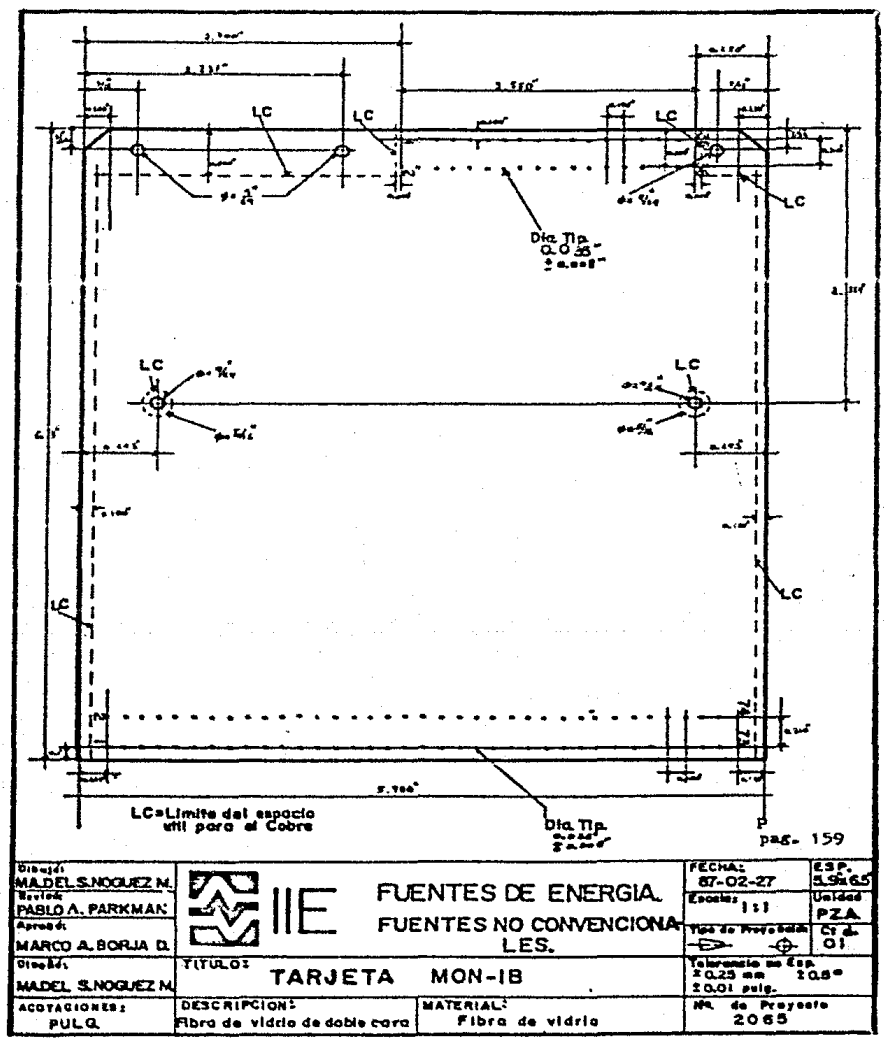

د

4. 2. - FUNCIONAMIENTO.

En el presente apartado, se muestra el procedimiento a seguir, para instalar y operar al circuito MON-1-IIE e  $integranlo$  al sistema ANEMODATA-1-IIE. Primero se veran las condiciones en las que debe encontrarse el sistes. antes de ponerlo a funcionar, es decir se advertirán los señalamientos para la tarjeta de control del ANEMODATA. asi como el ensamble de el circuito HON-1-IIE; posteriormente se tr•tar• 1• puesta en \$archa *y* operaci6n del mismo ..

4.2.t.- Instalacion.

El sistema ANEMODATA-1-IIE está construido en un gabinete tipo canastilla (RACK), en el cual se insertan las tarjetas electrónicas que son partes del sistema. Estas tarjetas se introducen al gabinete en forma vertical, a través de guías, las cuales estan en la posición adecuada para que las tarjetas se interconecten por medio de una tarjeta de trasplano. por la que se conducen a través de un wbus• principal todas las señales de uso general.

En la figura 4.6 se pueden distinguir las siguientes tarietas: la tarieta de control (localidad 1). la tarieta de memorias (localidad 2) y la tarieta del circuito MON-1-IIE (insertada en la localidad 4) la cual, posee los elementos con los que se establece la comunicación. entre el usuario y el sistema.

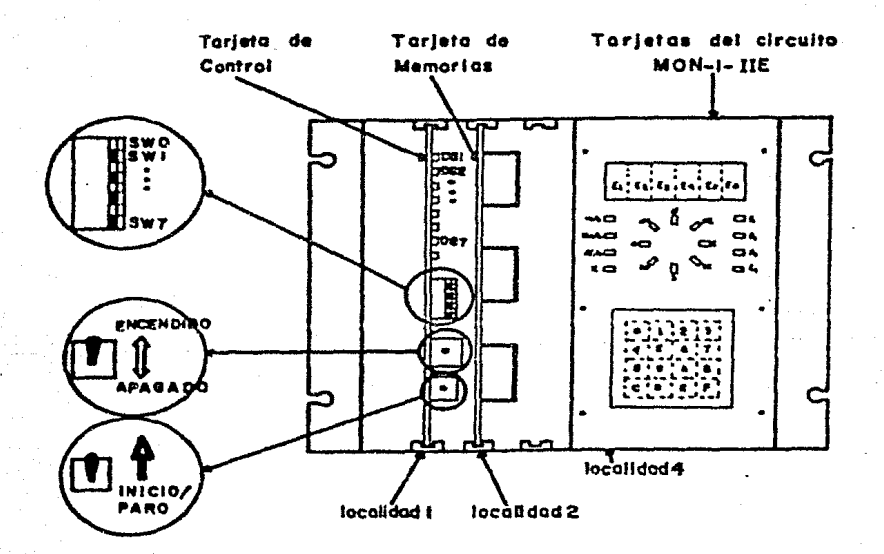

Figura 4.6.- Representación de la forma en que se encuentran colocadas las tarjetas de control y memorias ANEMODATA, ami como las tarjetas del circuito  $_{\rm det}$  $MON-1-IIIE$ 

El circuito HON-1-IIE esta formado por dos tarjetas wlectronicas (MON-1A-IIE y MON-1B-IIE). En la tarjeta MON-1A-IIE van los dispositivos de ENTRADA/SALIDA y en la tarjeta HON-18-11E, se encuentran la Interfaz v  $10a$ circuitos de acondicionamiento y almacenamiento de las señales adquiridas (velocidad y dirección del viento).

Básicamente se puede decir que son dos los puntos a sequir, para instalar el circuito MON-1-IIE:

- 1) Ensamble del circuito MON-1-IIE. El circuito debe encontrarse armado como se puede observar en la fotografía denominada como "Sistema-opcional-de monitoreo de datos", (ver Anexo). Para ello se requiere contar con sus partes electrónicas y mecánicas que fueron mencionadas en el capítulo continuación mencionan puntos II.  $\mathbf{A}$  $E =$ importantes para su funcionamiento.
	- En la tarjeta MON-1B-IIE se pueden manejar tres tipos de variables o parámetros de entrada, en éste caso, sólo se utiliza una variable, que es la que proviene del mismo sensor de velocidad del viento, de la tarjeta de control, por lo cual se conectan los

puentes WII v WI3.

conectan los puentes Wi.....W3 Se. W19.....W22 a tierra, para no introducir alguna señal no deseable a la Interfaz 8279.

Los puentes restantes quedan sin conectarse.

 $2)$ Seãalasientos  $1a$ tarjeta de control  $de<sub>l</sub>$  $\lambda$ ANEMODATA-1-IIE.- Antes de instalar el circuito  $MON-1-IIE$  $a1$ sistema ANEMODATA-1-IIE. es. necesario hacer los giguientes cambios a la tarjeta de control del ANEMODATA-1-IIE:

> Quitar el puente de conexión W3 de la linea de interrupción del microprocesador 8749 de tarjeta de control: no debe estar  $1$ conectado, ya que sólo se presentará la interrupción por medio de la Interfaz 8279, que forma parte del CIRCUITO MON-1A-IIE.

> Desconectar los diodos esisores de luz (leds)  $DS1, \ldots, DS7$  que van las líneas del (lineas 42, ..., 47 y 57). Estas trasplano

lineas no se emplearan en otra programación. la utilizada para manejar a la sóla en Interfaz 8279. Es por esto que los diodos emisores de luz (leds) son eliminados, además el nuevo circuito MON-1-IIE sustituve su funcionamiento por medio de sus indicadores numéricos (display) y diodos emisores de luz  $(100<sub>5</sub>)$ .

El switch SWI (ver figura 4.6) que va a la línea 54 del trasplano, estara abierto, para poner en alta impedancia la salida-de-los U14 y parte de U12 que van componentes conectados al bus de datos (a los componentes U5. U9 y parte del U12 se les puede tener en  $\mathbf{m}$ estado de alta impedancia en su salida.  $por$ medio  $de$  $1a$ programación  $det$ microprocesador).

Una vez que se cumplan con los puntos anteriores, se puede introducir al circuito MON-1-IIE en el gabinete del. ANEMODATA-1-IIE (ver la fotografía del SISTEMA OPCIONAL DE MONITOREO DE DATOS del ANEXO).

 $4.2.2. -$  Operación.

En esta sección se tratara la manera en como poner a funcionar el sistema y las posibles opciones a las manifestaciones de su programación. En la figura 4.7 se puede observar la cara frontal del circuito MON-1-IIE. en donde se cuenta con los dispositivos necesarios.para comunicarse con el sistema.

De la figura 4.7 se observan los siguientes componente:

- Seis. indicador<del>o</del>s numéricos (display) (Ei.....E6).- En donde se auestra la velocidad del viento, cuantificada en tres posibles unidades que son: matros/segundos. Kilómetros/hora y Millas/horas.
- Ocho diodos emisores de luz (leds) (N, S, E, O, NO, SE Y SO) - Estos se encuentran NE. direccionados con los puntos cardinales y representan la dirección del viento.
- Ocho diodos emisores de luz (leds) (m/s, Km/h,  $H1/h$ ,  $k$ ,  $f1$ ,  $f2$ ,  $f3$  y  $f4$ ).- Utilizados como

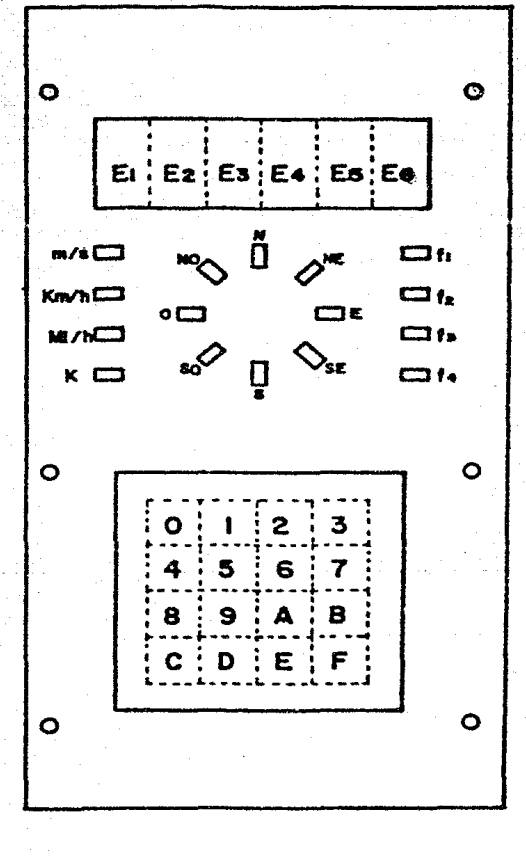

Figura  $4.7 -$ Cara frontal cubierta del circuito  $\bullet$  $HON-1-IIIE.$ 

indicadores: cuatro  $_{\text{ellos}}$ de l  $10%$  que se encuentran la izquierda) son usados para señalar las unidades de la velocidad del viento y los otros cuatro (que se encuentran a la derecha)  $\bullet$ utilizan para indicar alguna función expecifica.

 $1<sub>ln</sub>$ teclado.- Esta formado por dieciséis teclas. Se utiliza como un dispositivo: de entrada. Al oprimir cualquiera de las teclas B, C, y E aparecora en los indicadores numéricos (display). la velocidad del viento y se encenderá el diodo emisor de luz (led) con las unidades requeridas. tambien se verá la dirección del viento presente.

**Tabla** 4.2.1.- Correspondencia entre la tocla oprimida y las unidades que le corresponden.

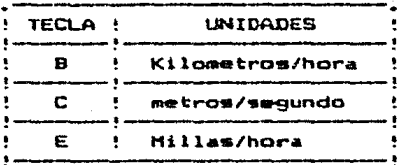

Al oprimir cualquiera de las teclas de la tabla anterior. aparecerá la información requerida y el sistema se encontrará en la "condición despierto" (condición en la cual se activan a los diodos emisores de luz (leds)  $\gamma$ a los indicadores numéricos (display)).

Para lograr la condición dormido (condición en la cual se apagan a los indicadores numéricos (display) y a los diodos emisores de luz (leds)), basta con oprimir la tecla D.

4.2.3. - Funcionamiento

Una vez instalados y revisados tanto el circuito MON-1-IIE como las tarjetas del sistema ANEMODATA-1-IIE. se puode iniciar el funcionamiento del sistema, por medio de las operaciones que son llevadas a cabo por la programación. La figura 4.8 muestra la secuencia del funcionamiento del sistema, enseguida se da una breve explicacion del mismo.

> Se enciende el equipo por medio del interruptor ENCENDIDO/APASADO (ver figura 4.6).

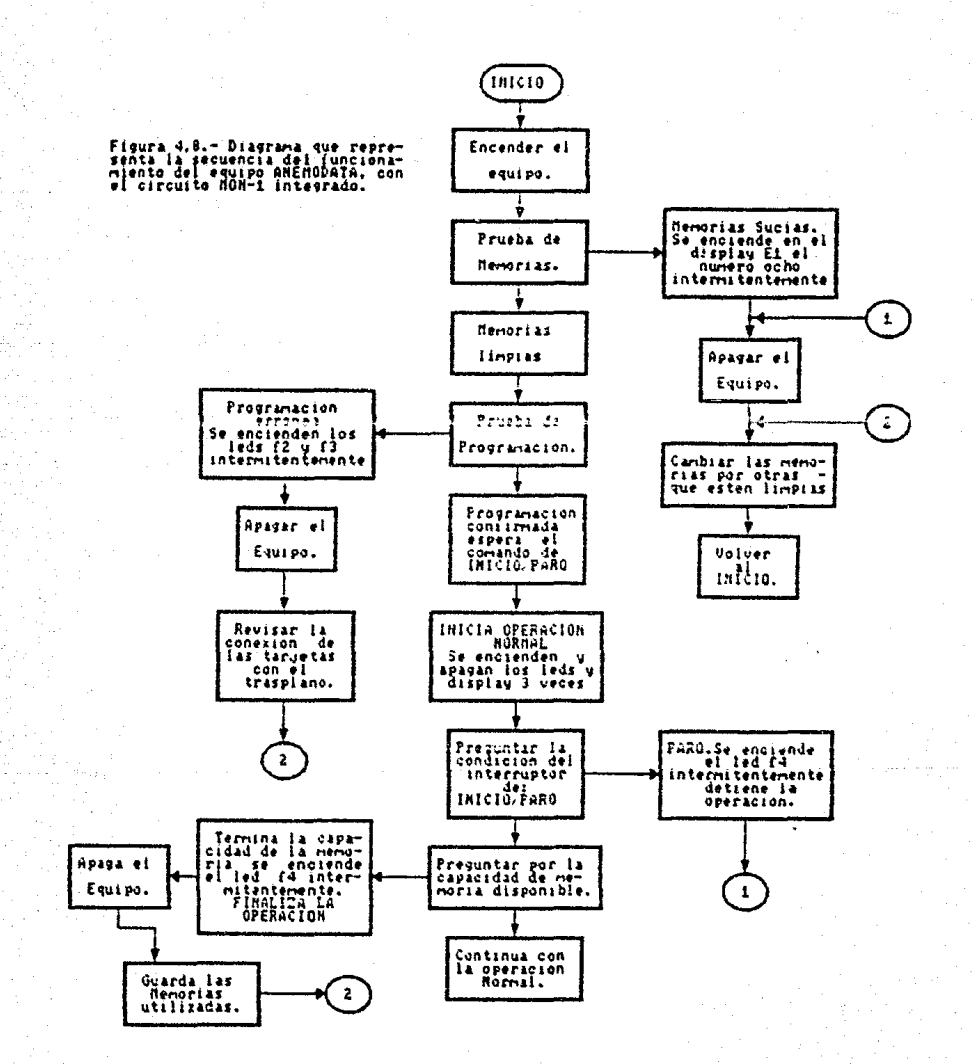

Prusba de los indicadores numéricos (display) y diodos emisores de luz (leds). Se encenderan y apagaran tres veces.

Prueba de memorias limpias. Si las memorias EPROM en donde se almacena la información, estan sucias. st millet indicará prendiendo el número ocho intermitentemente, en el indicador numérico E1. En el caso en que las memorias esten limpias. continua la operación.

Prueba de programación. Se programa el primer byte y se verifica que esté bien programado, de no ocurrir esto se encienden y apagan los diodos emisores de luz (leds) f2 y f3 intermitentemente.

Espera de INICIO/PARO. Al termino de la subrutina que programa el primer byte y verifica que el equipo programa correctamente, el sistema se encuentra en espera de un comando manual (INICIO/PARO), que le indicara el início de la operación normal, la espera se señala por medio de los diodos emisores de luz (leds) f1, f2, f3 y f4, prendiendose y apagandose continuamente, hasta que se acciona manualmente el interruptor

goggn taneo (INICIO/PARO).  $\bullet$ 1  $C<sub>1</sub>$ ,  $\lambda$ **SALE** ouede observar en la figura 4.6.

**Programación** Normal. Cuando es accionado el interruptor momentaneo, el programa se encuentra en Operación Normal. Se encenderan y-apagaran tres veces los indicadores numéricos (display) y los diodos emisores de luz (leds). El sistema comienza a accesar y programar la información proveniente de los sensores, almacenandola cada quince minutos, en las escorias EPROM en donde es almacenada la información. El usuario tiene acceso al estado presente de la velocidad y dirección del viento, cerimiendo cualquiera de las siguientes teclas: B. C o E.

Durante la coeración Normal. cada seis segundos se mumstrea la condición INICIO/PARO y para el caso en que se de por terminada la operación manualmente, el diodo emisor de luz (led) f4 se encenderá intermitentemente: si no ocurre esto continua la operación. Cada vez que se almacenan los datos de velocidad y dirección del viento en las memorias EPROM, se verifica-si ya se termino<sup>42</sup>la capacidad de la memoria, de ocurrir esto, se da por

terminada la operación y se indicará por medio del diodo emisor de luz (led) f4, encendiendose y apagandose

continuamente.

 $\pi_{\rm B} \ll \pi_{\rm B} \ll \epsilon^{3/2} \ll \tilde{\epsilon}_{\rm B} \sim \rho_{\rm B} \ll$ 

## CONCLUSTONES

La comunicación que se establece con un sistema que se encarga de sensar cierto tipo de parámetros, nos avuda a entender y comprender mejor su funcionamiento e incrementa su versatilidad, ya que el usuario se puede comunicar con el dispositivo, en cualquier momento y al hacer una solicitud de información, el dispositivo expresará lo requerido, además de reportar posibles anomalias durante el proceso.

El presente trabajo cusole con lo establecido en un principio, que es el de permitir al usuario el acceso a los parámetros adquiridos por el sistema ANEMODATA-1-IIE. en tiempo real. Estos parámetros son la velocidad y dirección del viento.

Así el circuito MON-1-IIE, es parts modular del equipo ANEMODATA-1-IIE. Este circuito fué construido en dos tarjetas electrónicas. las cuales tienen como objetivo estar monitoreando continuamente la fundamental  $\bullet$ 1 velocidad y dirección instantánea-del-viento. Cuenta-con
un teclado para la selección de tres posibles unidades de velocidad del viento, también posee indicadores  $1$ numéricom (display), en donde se observa este parámetro. **Para** la dirección del viento, se utilizan 8 diodos emisores de luz (leds), que se encuentran en la posición de los ejes cardinales. Se cuentan con otros 8 diodos emisores de luz para manejarlos como indicadores generates.

La tarjeta de monitoreo MON-1-IIE agrego al ANEMODATA los siguientes elementos.

- diecistis teclas ordenadas en forma matricial, se utilizan para hacer la solicitud de información.
- sais indicadores numéricos: indican la velocidad del viento.
- ocho diodos emisores de luz: señalan la dirección del viento.
- **Cuatro** diodos emisores de luz: **AUGSTRAN**  $1 - 7$ unidades de la dirección del viento presente.
- cuatro diodos emisores de luz: utilizados para exponer indicaciones generales.

Las características de operación del sistema son:

La velocidad del viento se puede mostrar en las.  $\mathbf{r}$ siguientes unidades: metros/sequido. Kilómetro/hora, Milla/hora y otra que es opcional  $(K)$ .

- $\overline{\phantom{a}}$ Sus rangos de velocidad van de 0 Mi/h hasta 216.75 Hi/h o de 0 Km/h hasta 349.35 Km/h y de 0 m/s hasta 96.90 m/s, respectivamente.
- $\blacktriangleright$ Cuenta con tres posibles entradas independientes. controlando **SU** acceso por medio de la programación.
- $\mathcal{P}$ La dirección del viento la representa por medio de los diodos emisoras de luz configurados con los puntos cardinales.

Para aprovechar mejor la potencialidad del sistema y valièndose de la comunicación existente entre ésta y el usuario, se puede controlar lo que ocurre en cualquier momento, añadiendo mas programación. Con esto se consigue un ahorro de tiempo, ya que es posible solucionar los problemas cuando surgen, sin tener que esperar al examen de los resultados finales.

Las tres entradas con que cuenta el circuito MON-1-IIE. junto con las dos entradas de la tarjeta de control del ANEMODATA-1-IIE, permite el acceso de varios parámetros a la vez, logrando esto, basicamente con la integración de una programación adecuada.

Con objeto de poder obtener la velocidad del viento en cualquier unidad. Con la ayuda de programación adicional, sera posible introducir, por medio del teclado, una

constante que proporcione las unidades elegidas. Se le puede añadir también la operación de encendido/apagado. início/paro. programación de pruebas, etc., a través del teclado.

La Interfaz: 8279 utilizada tiene un costo de \$6.39 dolares. los componentes eléctricos \$85.00 dólaros. las tariotas \$91.00 dolares y los componentes mecánicos de \$12.00 délares. Dando un total aproximado de \$195.00 dolarse.

Este costo es el valor unitario, y es claro que si se 'aumenta la producción el costo disminuye. Integrando este circuito al sistema ANEMODATA-I-IIE nos da un costo de \$900.00 dólaros (valor unitario): nste valor e4. aproximadamente un tercio del precio de los aparatos disponibles en el mercado internacional y que actualmente son motivo de importación, superando las funciones del sistema ANEMODATA a las de muchos de estos equipos.

La integración de la tarjeta MON-1-IIE al sistema ANEMODATA lo introduce a un campo mas extenso que la mera adquisición de datos y este se refiere tanto a la adquisición como al monitoreo de los datos.

El sistema contiene los elementos necesarios para acondicionar y almacenar la señal proveniente del sensor anenométrico del ANEMODATA-1-IIEE, así como para operar los elementos de comunicación de entrada/salida. Para el manejo y control de sus funciones, el módulo MON-1-IIE interactúa básicamente con la tarjeta de control del ANEMODATA-1-IIE1 ya que en  $m<sub>1</sub>$  is a set of  $m<sub>2</sub>$ se encuentra el microprocesador que se encarga del control de todo el equipo.

#### **BIBLIOGRAFIA**

INTEL. "HICROSYSTEM COMPONENTS HANDBOOK VOLUME II" Intel Corporation Literature Department 3065 Bowers Avenue Santa Clara CA 95051 U.B.A. 1984.

**SINGLE** INTEL. **OF**  $PFCS-48$ **FAMILY** CHIP **MICROCOMPUTERS LISERS MANUAL."** Intel Corporation Literature Departament SV3-3 3065 Bowers Avenue Santa Clara. CA 95051 U.S.A. 1981

INTEGRATED CIRCUITS MOTOROLA. "CHOS HOTOROLA SYSTEMS ON SILICON". Motorola Semiconductor Products Inc. 3501 ED4d Bluestein Blud Austin, Texas 78721<br>(512)928-6000 U.S.A. 1981.

NATIONAL SEMICONDUCTOR. "CHOS DATABOOK". National Scaiconductor Corporation 2900 Semiconductor Drive Santa Clara, California 95051 (408) 737-5000 TNX (910) 3399240 U.S.A. 1978.

#### **BIBLIOGRAFIA**

Soucek Branko.. 1976. "MICROPROCESSORS AND MICROCOMPUTERS". New Yorks, John Wiley and Sons.

Wakerly John F., 1981. "MICROCOMPUTER ARCHITECTURE AND PROGRAMMING". New York: John Wiley and Sons.

Kraft George D., Toy Wing N., 1979.<br>"MINI/MICROCOMPUTER HARDWARE DESING". Englawaed Cliffs. New Jersey 07632: Prentice-Hall.

Hill Frederick J., Peterson Gerald R.,<br>1981. "INTRODUCTION TO SWITCHING THEORY AND LOGICAL DESIGN". (3a. ed.) New York: John Wiley and Sons.

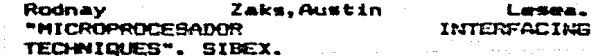

**APENDICE** 

will not with w

 $\sim$ 

eomeificación

لقريبهم أحارج المرابي

 $\mathcal{L}_\mathbf{z}$  , and the set of the set of  $\mathcal{L}_\mathbf{z}$ 

الأنباء والمراجعة

GS talk

الجرورية المحاربة المراقبة والمراقب

in Breatain

الإنجازي موشك

10 : 10 : 10

in a

والمتواصل والمتوارث

Ikaleman<br>Tanggaran pela

welaya yi ukubwa na

Rika Yangi

الهادمات ويتمالك فالأقشط التأيا

Tee.

والمعالمته الاحلي

Sile.

**Control Market** 

g dan gelik

 $\langle \bullet \rangle$ 

 $\mathcal{O}(2\pi\log(2\pi\log n))$ 

## **ABSOLUTE MAXIMUM RATINGS\***

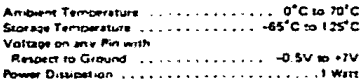

"NOTICE, Stresses above those listed under "Absolute<br>Maximum Rating1" may cause permanent damage to the<br>device, This is a stress rating only and functional operal hon of the device at these or any other concluons above thase indicated in the operational sections of this specific cet-on is not implied. Exposure to absolute maximum reting conditions for extended periods may affect device. revisoring

## D.C. CHARACTERISTICS {TA = 0°C to 70°C. V<sub>33</sub> = 0°C (NOTE 3)}\*

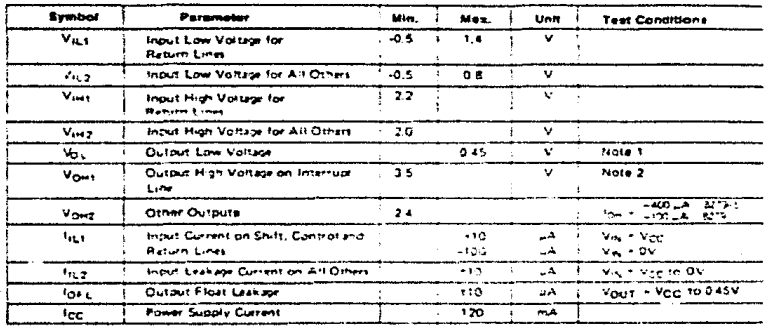

## **CAPACITANCE**

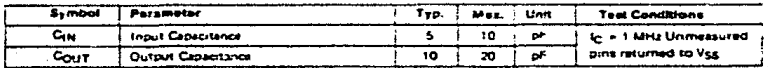

A.C. CHARACTERISTICS [TA = OC to 70°C, Vser= OV, (Note 3)] **Bus Persmelers** 

**READ CYCLE** 

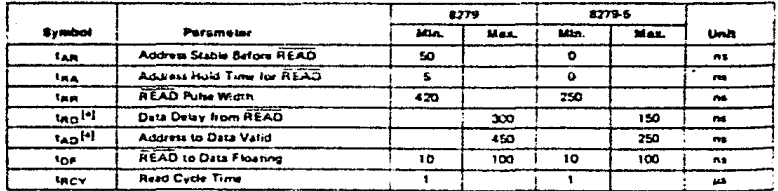

## **A.C. CHARACTERISTICS (Continued)**

#### **WRITE CYCLE**

intel

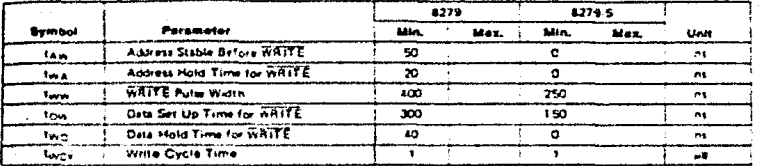

#### **OTHER TIMINGS**

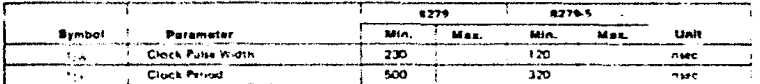

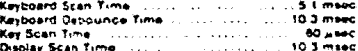

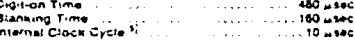

#### **MOTES:**

- 
- 
- 
- 
- INOTES:<br>2. 5379. kg, + 1 6mA, 8279-5. kg, = 2 2mA<br>2. 8379. V<sub>CC</sub> + 5V ± 5N, 8279.5. V<sub>CC</sub> + 5V ± 10%<br>8. 8379. V<sub>CC</sub> + 100pF; 8276.5. V<sub>CC</sub> + 5V ± 10%<br>6. 8379. V<sub>C</sub> + 100pF; 8279. Se or optermeed to provide a 10

#### A.C. TESTING INPUT, GUTPUT WAVEFORM

# 蜑 DE ANCERA<br>A LONG T

#### A.C. TESTING LOAD CIRCUIT

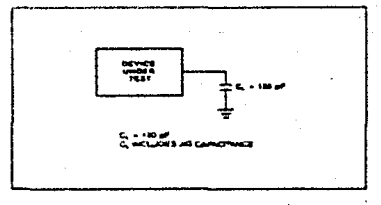

 $6 - 11$ 

## intel

8279/8279-5

## **WAVEFORMS**

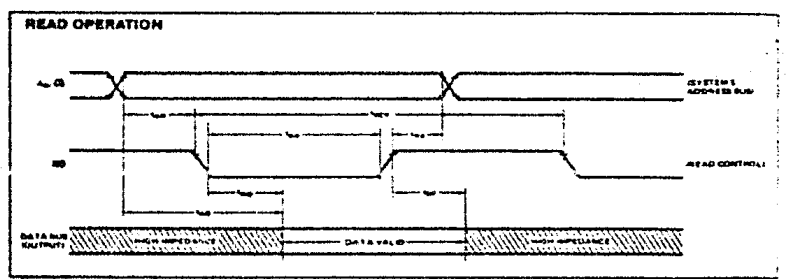

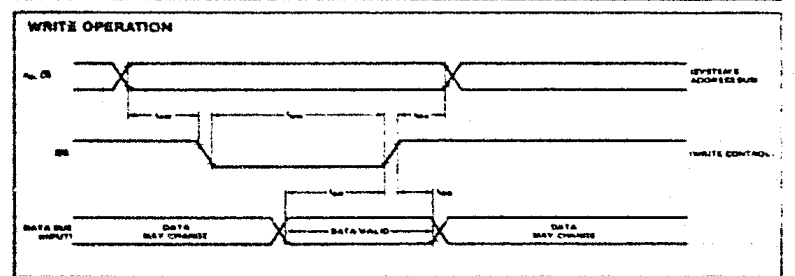

**CLOCK INPUT** 

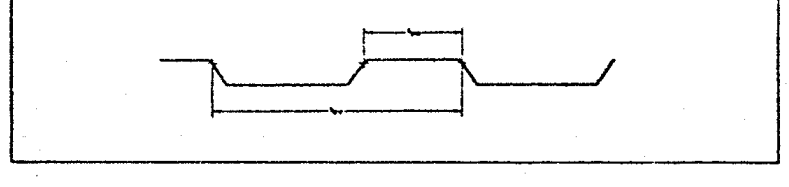

 $4-12$ 

intal

8279/8279-5

## **WAVEFORMS (Continued)**

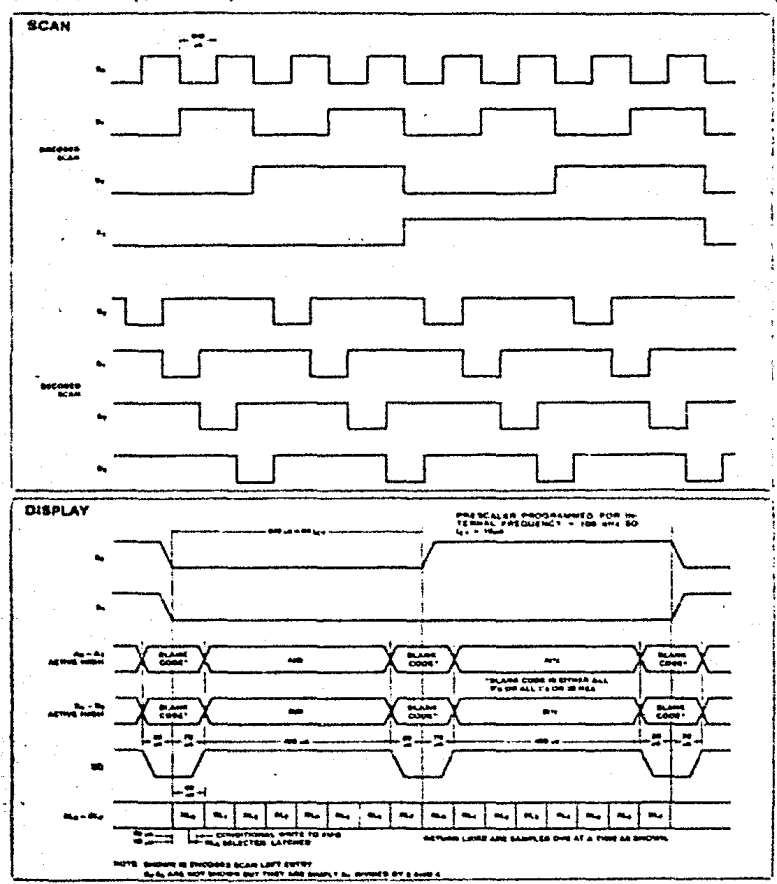

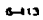

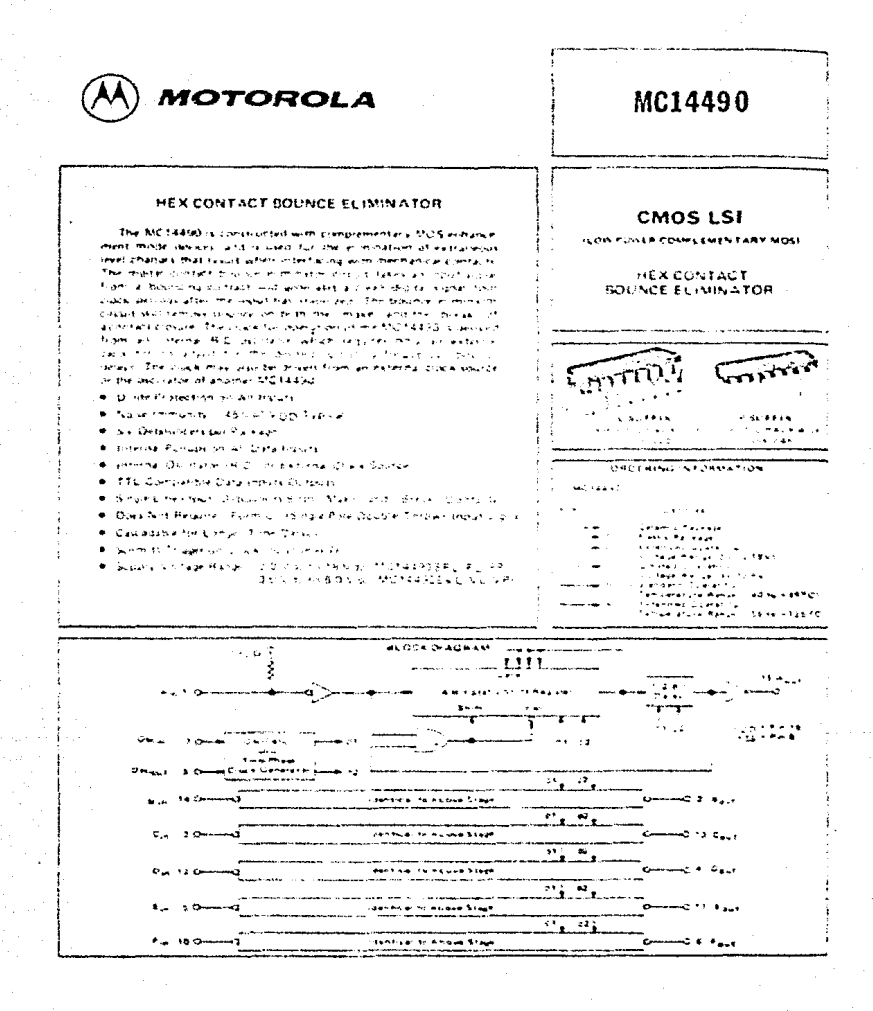

 $7.326$ 

## MC14490

MAXIMUM RATINGE-VALUES ON FORD OF EST

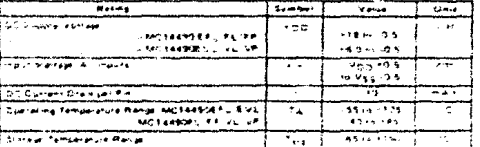

æ. in ge u.  $\overline{a}$ ٠, J. ran mesirium (et e)<br>international Maria<br>screenmenterial Maria<br>creenment to the range<br>fouth leggi Ë  $1.1$ 

#### ELECTRICAL CHARACTERISTICS

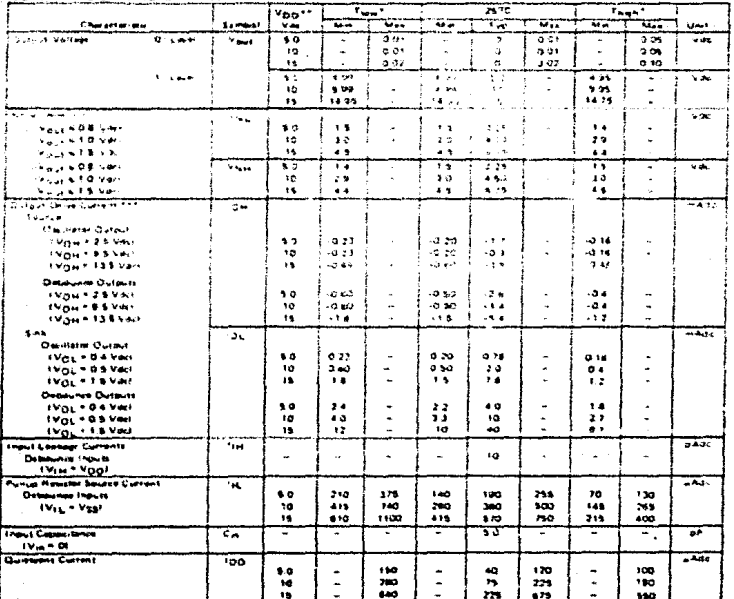

MOTAHOD RPL, EVIL -40PD For RPD FAROPL, PP, VL, VP.

MOTANNO EPL. EVL: HOPD for MOTANNOIL, PP, VL, VP ć

MC14400 EVL VL

#### MC14490

MAJOMUM RATINGS (Venezus eterminens vis Pine

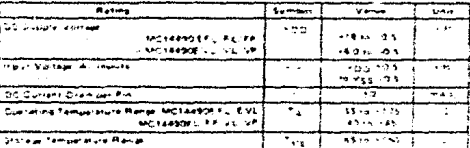

ina leireiz **APPEND CAR** maan مأمن  $......$ the finds towere in a űн. wana ina mpimur kretalisma za ca<br>"anina zapitalisma" (Pung-anina mpi<br>animakimum tarad voltapa za mpiaj<br>sezammentad Thet is womit ifiyy ×.  $\sim$ i Lindoning<br>Lindoning Elith<br>Your Lindon **The Turner Cass** Z

#### ELECTRICAL CHARACTERISTICS

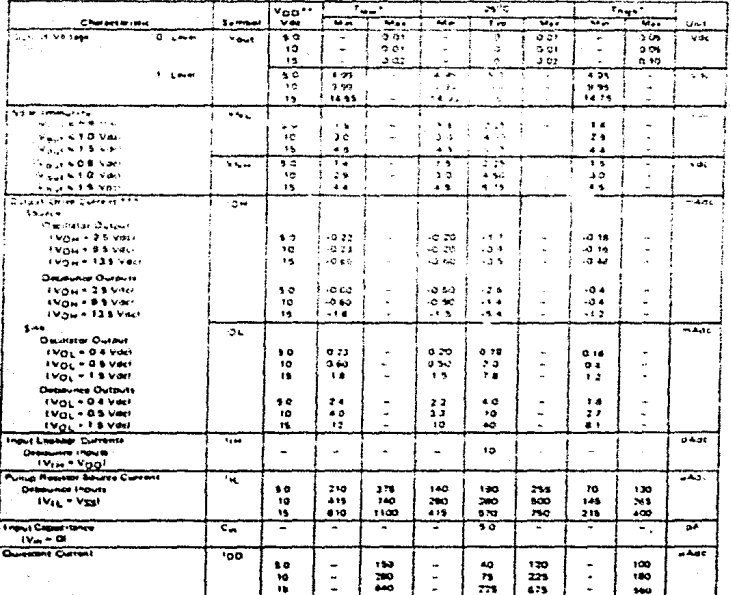

-BE<sup>R</sup>C For MC14480 E.F.L., EVL, 140<sup>9</sup>C for EC14490FL, PP, VL, VP

 $=$  = 1.29°C has been apply if FL, if VL, . 209°C has he is an abeliable in FL, if F, VL, with<br>Invari search capsus apply in Mel 14400 if VL, VP, We devices and Capsus apply the search capsus apply the search of the searc

ó ó

at be tonen met sy out<br>Table and Figure 31. t.

#### 7-327

## MC14490

#### SWITCHING CHARACTERISTICS IC, CISER

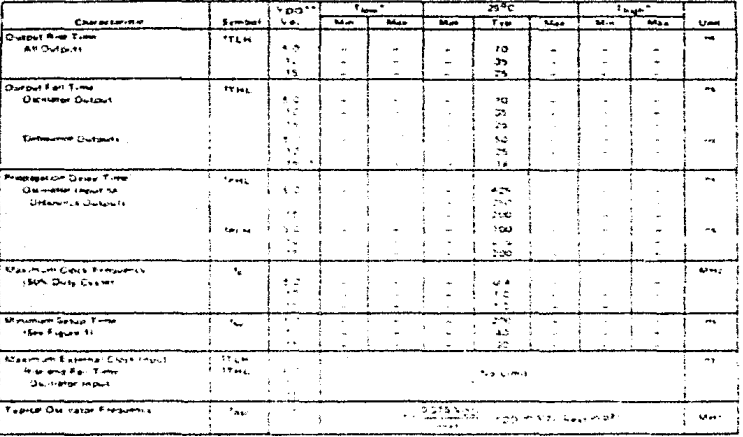

i Tigach (1887), Fair MC 18490 Bhis (1932), (1870) For 17<br>Thogain (1997), Fair MC 18490 Bhis, Bisitz (1897)<br>"Ottiv Bionic specifications apply to MC 18490 Bisitz (1  $7 - 4 + 3 = 4$ তিহাসক  $\ddot{\phantom{a}}$ **Life democra** 

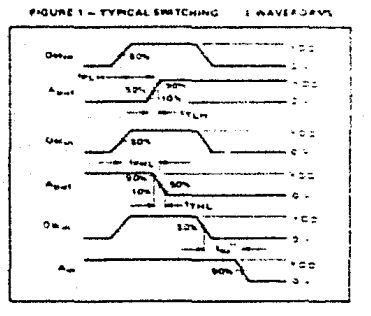

FIGURE 2 - AMBIENT TEMPERATURE

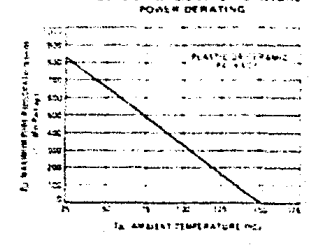

7-328

Ċ

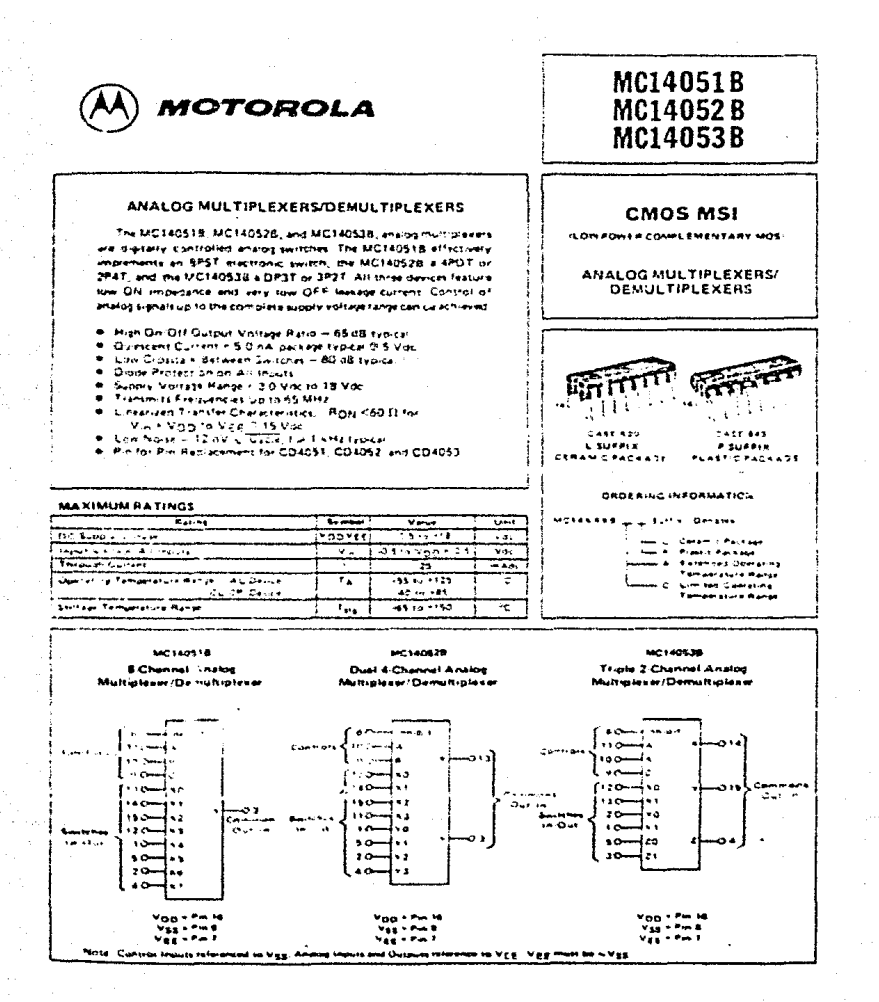

 $7 - 133$ 

## MC140518 thru MC140538

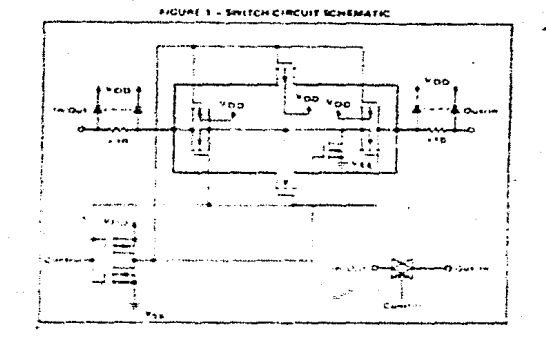

FIGURE 2 - MC140518 FUNCTIONAL DIAGRAM

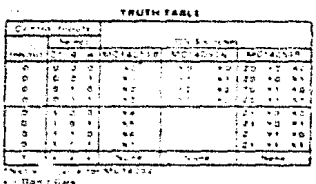

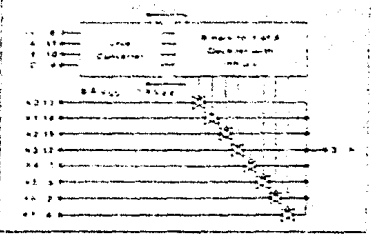

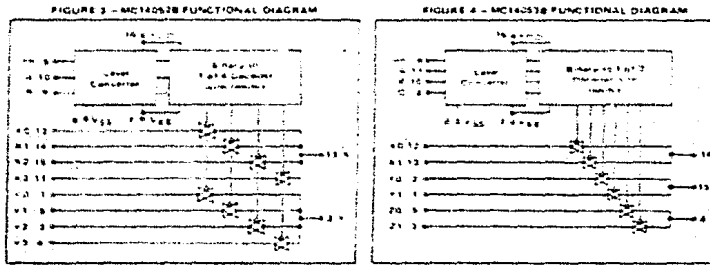

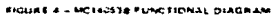

 $7 - 134$ 

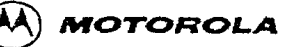

#### BCD TO SEVEN SEGMENT LATCH/DECODER/DRIVER

The MC14511B BCD to seven segment latitudepoter/growr is con-<br>structed with complementary MOS (CMOS) anhancement mode desending with companished and person some committee studium The centest provides the functions of a 4 bit storage latch, an 8421 BCD to seven segment decorarr, and an output or we capability. Lamo test (LTI, blanking (Bis, and latch eviden (LE) inputs are used to test the disolay, to turn off or pulse motiviate the briminess of the display, and to store a BCD code, respectively. It can be used with seven segment light immitting diod. sixLED. Lincand escars inspresent gas discharge, or hould crestal realizers e-met directly or indirectly.

Applications include instrument (e.g., counter, DVM, etc.) Jis play driver, computer calculator display driver, cook ort display driver, and various clock, watch, and timer uses

- . Quiescent Current = 5.0 r.A. package typicar @ 5 Mcc.
- $\bullet$ Low Logic Grount Power Dissipation
- Millian Cassett Louising Order in Holmes 25 miles
- . Lasch Storage of Code
- **\*** Blanking Indus
- **Lamo Test Provision**  $\blacksquare$
- Readout Blanking on all Hiegal thout Combinations
- Lamp Intensity Madulation Capation.
- Time Share (Multiplexing) Exciting
- Supply Virtuge Range = 3.0 Vide to 18 Vitc.
- Capatale of Driving Two Low cover TTL, Loads, One Low priver Schattky TTL Lisad or Two HTL Loads Over the Rated Temperature Range

#### MAXIMUM RATINGS (Vortagen referenced in Vee)

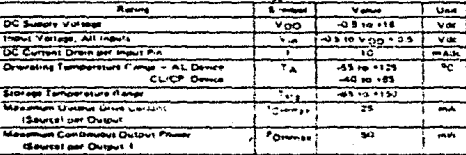

<sup>8 P</sup>OHmes - TON IVDD - VOH!

This device connect swouldly, as protect the inputs against comege due to migh static ende approach a source to the company of the state of the American control of the state of the state of the st<br>Visitables are sourced to further the revents, it is advised that Austria protections be taken to padance circuit. A destructive first current imade may ecture it V<sub>itt</sub> and V<sub>ous</sub> is not padance circuit. A destructive first current imade may ecture it V<sub>itt</sub> and V<sub>ous</sub> is not

uncing capability, of this circuit, de if Yoo H One in the s e ser and the sultants are shorted to V55 and are at a reputer 1. ISon Maximum Ratings

-an appropriate logic voltage found 16.6, sellies Vss = Vool

## **MC14511R**

#### **CMOS MSI ILOW POWER COMPLEMENTARY MONE** BCD TO SEVEN SEGMENT LATCH/DECODER/DRIVER ina saa 19145 **ORDERING INFORMATION** للمحصور الرود Carama Paskage<br>Profit Fortune ۳ ستمع niet Dienstell<br>Literature wind<br>Literature ... ٠. .. ۰., .... ma e الموالي 910  $\blacksquare$ فراويت والراد المقاسمة o si - . . - ъ. 723456789 D. ≍ T **THE TIME OF**

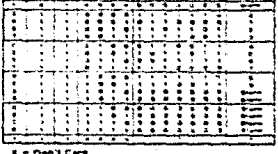

یہ ہ  $......$ 

#### 7-382

#### ELECTRICAL CHARACTERISTICS

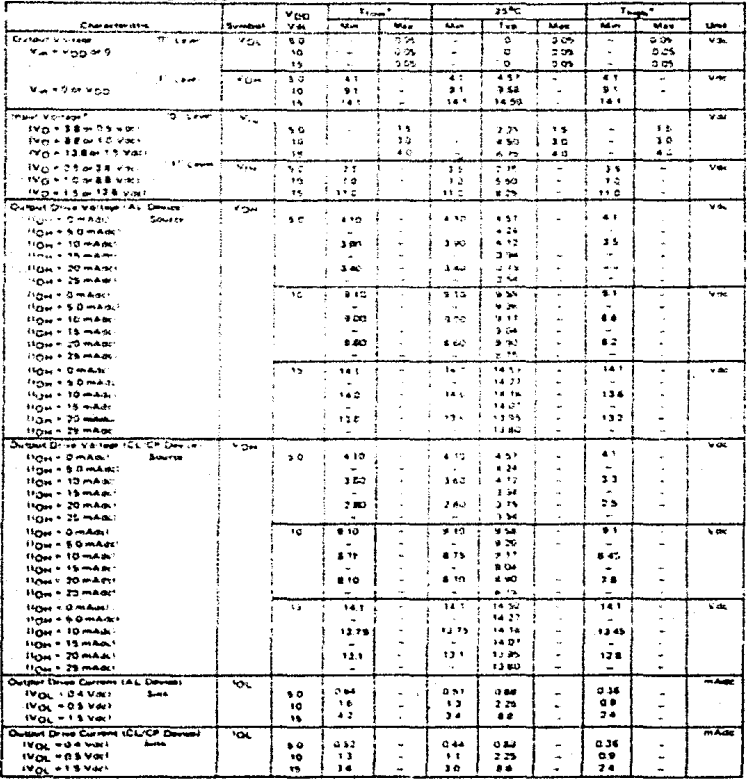

## MC14511B

#### ELECTRICAL CHARACTERISTICS (Continued)

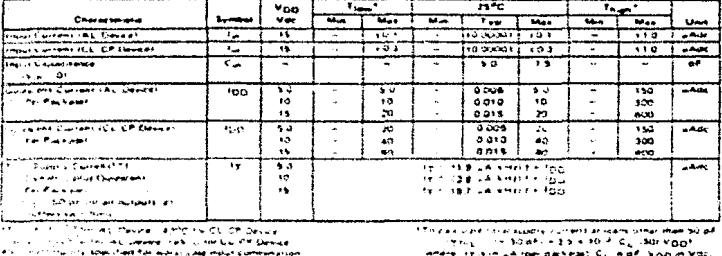

Yōo 19.94

15 vot  $2.5 - 1.0$  $+100$ 

 $-3^{2}$ 

þ,

SWITCHING CHARACTERISTICS\*IC, . 50 at. TA . 29"CI

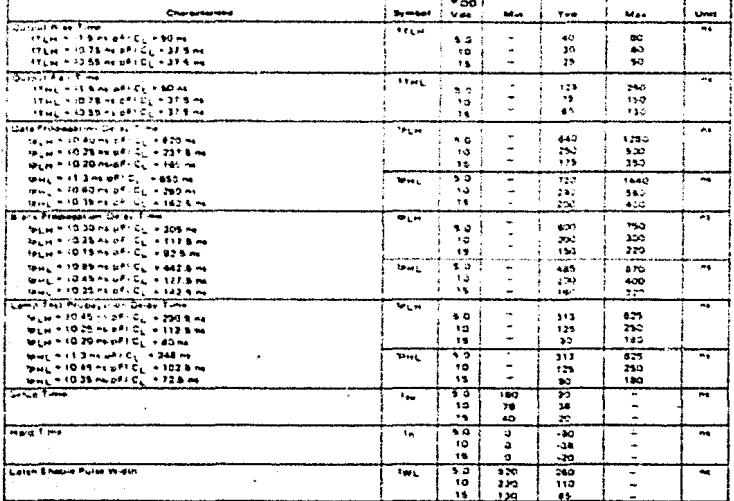

"The termina given is for the typical couractor-stud anty.

7-384

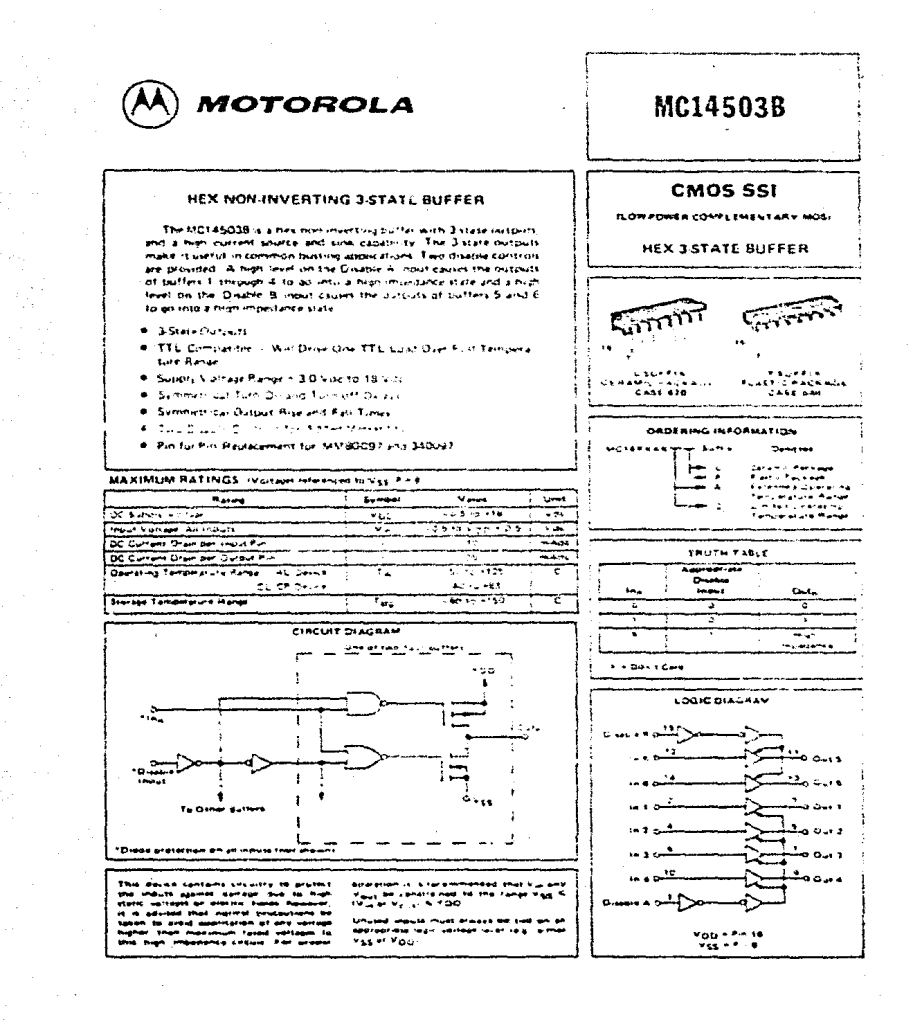

7-350

#### **ELECTRICAL CHARACTERISTICS**

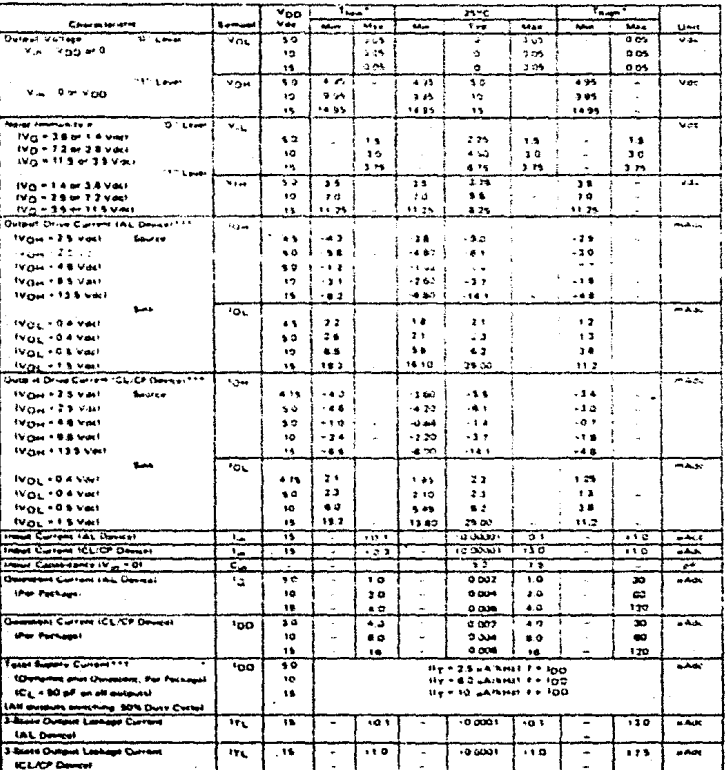

c ñн.

 $\overline{11}$ 

 $1.001$  $1460$ 

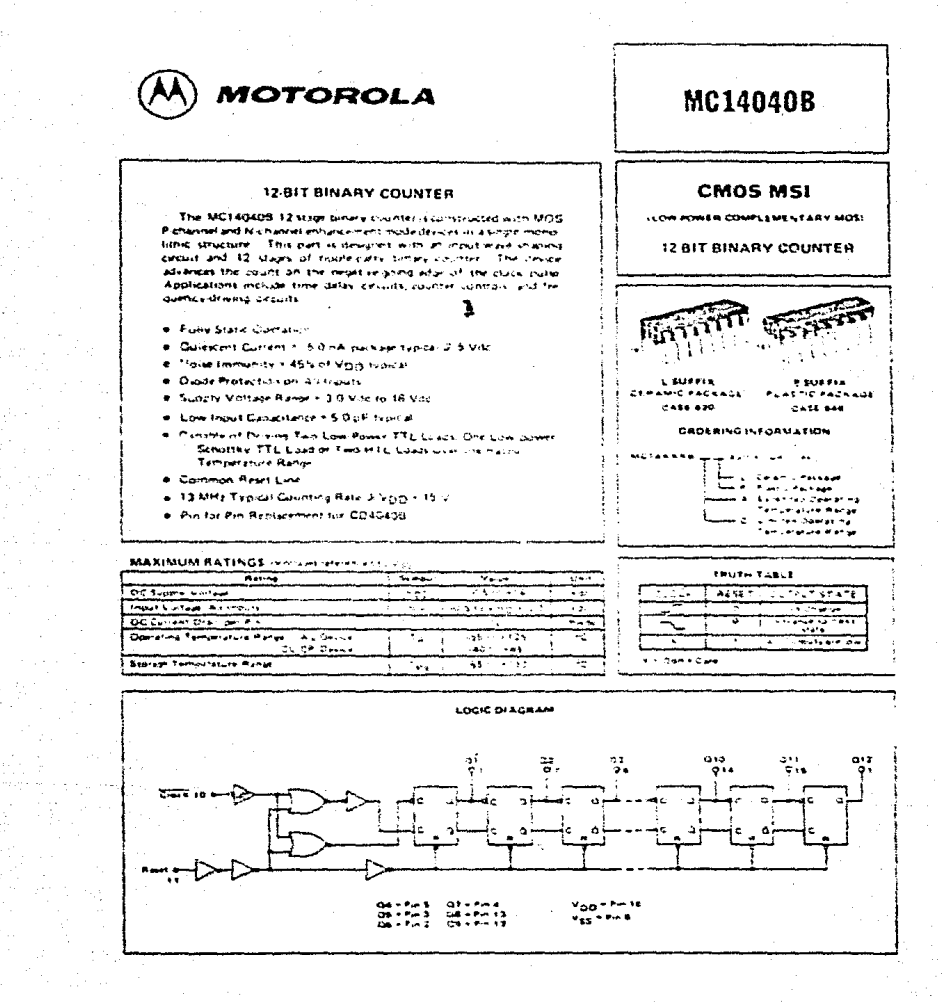

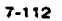

#### ELECTRICAL CHARACTERISTICS

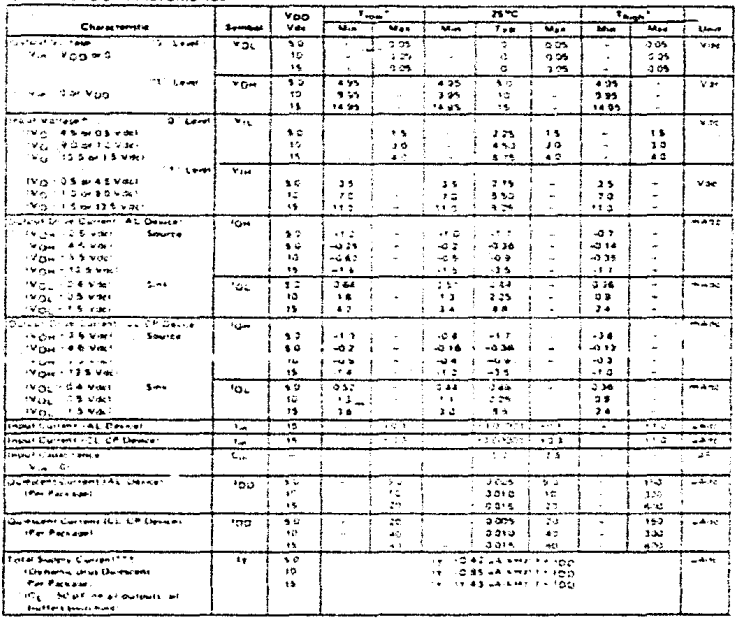

The entire control of the CLCP Device<br>- half is the Device indifficient CLCP Device<br>- http://ster.deft.benedict.electronation **November** ي سر ڪ

<del>winit siggi i sission</del>

miniekoa tavin 20646  $15 - 4$ 

23 volume = 100

culo a planeta de mesmo de por partida del mesmo de composito del mesmo de 1940.<br>- La Lista de La Lista de La Lista de La Lista (CDC)<br>- La Lista de La Lista de La Lista de La Lista (CDC) e Anticamp partida<br>- La Lista de La

er circuit. Fer ... ш \*oo

'oo!

#### 7-113

## **22 National**<br>22 Semiconductor **Voltage Comparators** LM139/239/339, LM139A/239A/339A, LM2901,LM3302 Low Power Low Offset Voltage Quad Comparators **General Description**

The LM139 week conciliant lour independent precision voltage comparators with an offict suit ette somafacetion as low as 2 mV max for all four comparators. These were detected solutions to morrate seam a single priver supply over a wide raiser of voltages. Gornstran from solit power supplies is also positive and the fuse power supply current drain is indecendent of the missingula of the summer super striker. These comparators also there a unique character stro in thes the imput communimous surfage range, includes ground, wen though operated from a single power supply **ASTER** 

Approcessors are as include time provision ators, simple الفواقع الاستحقار time delay peneratura: u.de range VCO. MOS crock timers, multisizeations and hours solrage digital loan. pates. The L58129 series was designed to directly interface with TTE and GMOS When oversted from both plut and nunus pluser supplies, they will directly interface with 5305 toyion where the few power dram of the 177339 is a distinct advantage over standard comparators

#### Advantages

**W. High proc**ipins comparatina **9** Reduced Villy decit over temperature

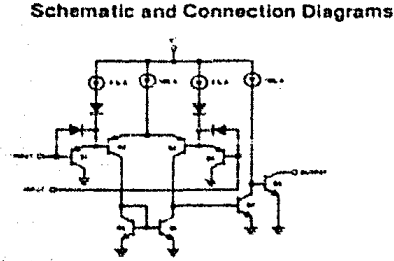

#### Typical Applications (vv - sover)

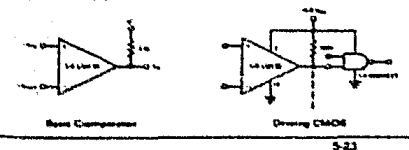

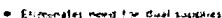

- **Attorney sensing near grid**
- Competitie with an forms of loan:
- Power drain suicible for battery operation

#### **Features**

- \* Wide single supply voltage range or dual sup
- .<br>LM139 serves 2 Vocito 35 Vocito 144139A series, LS-2901 : 1 Voc to 118 Voc **LEARNED** 2 Voc to 28 Voc of 11 Vpc to 114 Vpc Very low watery current drain 10.8 mAI -
- لفاسية البارك الهاريون بالانابي tor at +5 Meyel
- Low input busing current  $25.68$ Low wood office current 15.54 and offer voltage  $52.04$
- **Input construction mode visitable range includes and**
- Differential input voltage range equal to the
- **COLESNATION CONTROL AND SERVICES Louis Survey** 250 mV at 4 mA saturation voltage
- Duraut entier compatible with TTL OTL. ECL, MOS and CVOS logic isstems

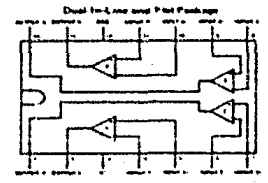

LMIJEL LMIJSAJ intina), Lintegra, Linteri,<br>Lintina, Lintegra, Linteri,

Number LAA239H, CM33BAN,<br>LNEBOTH on LM3302N<br>- Box NS Penhaps N14A

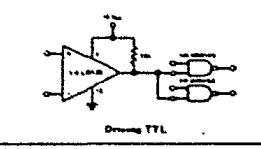

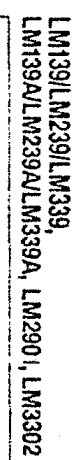

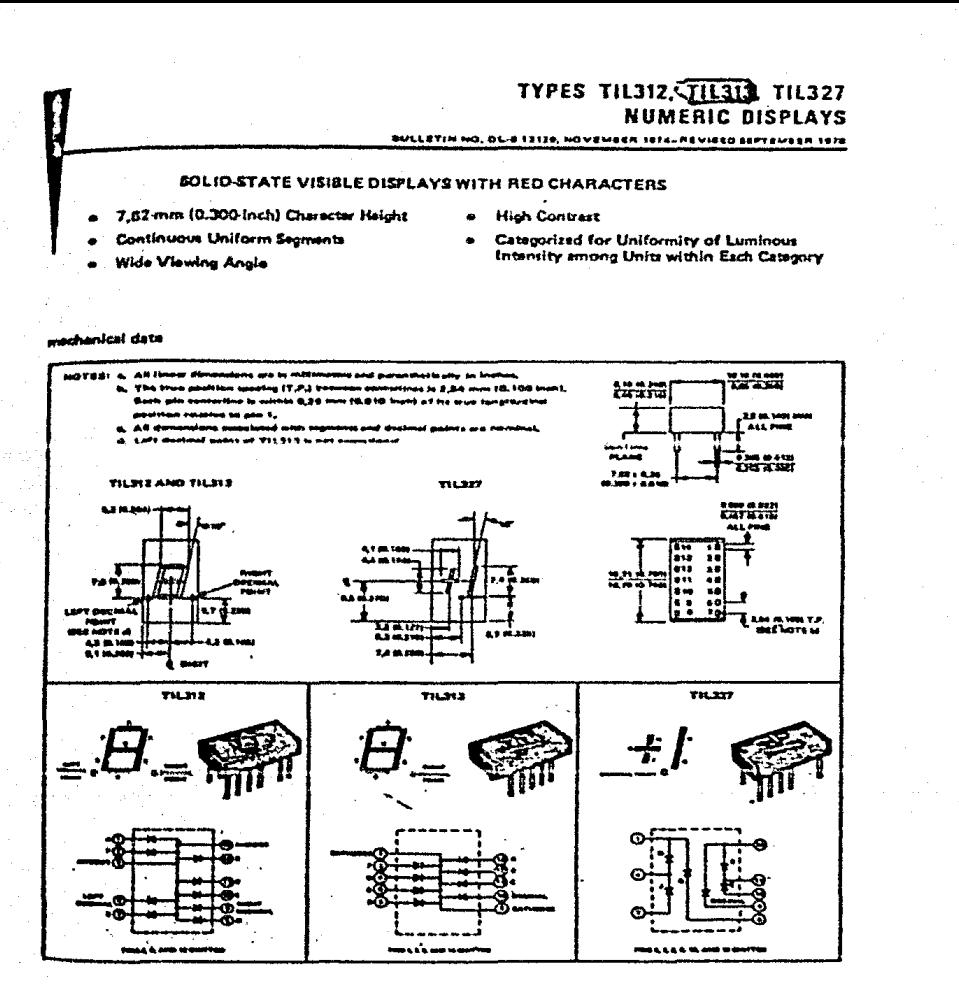

Corportions 40 1078 by Texas love

243

#### **TEXAS INSTRUMENTS** INCORPORATED

NGE ROK 22NH12 + BALLAA, TEXAS 153NH

## **TYPES TIL312, TIL313, TIL327 NUMERIC DISPLAYS**

#### mechanical data (continued)

The display ships are mounted on a hasder and this assembly is then molded within an electrically'nonconducting plastic case. To optimize device performance, meterials are used that are limited to metain solvents for cleanin aperations. It is recommended that only Freon TFT, isopropanol, or weser be used. For high contrast, the displays have a black body.

#### sbiotute meximum ratings

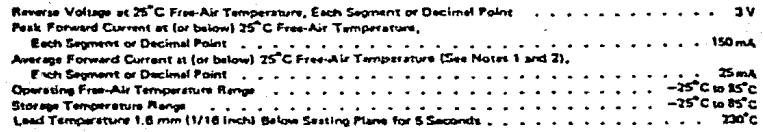

سعة و.

**NOTES** mone through so 10 mA at 85 C from on  $\bullet$  :

#### operating characteristics of sach segment or decimal point at 25°C free eir temperature

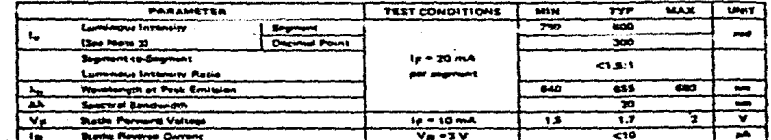

- CIE II

#### in ai n a de la an

250

**TEXAS.INSTRUMENTS** INCORPORATED 

## TYPES 2N2217 THRU 2N2222, 2N2218A. 2N2219A, 2N2221A, 2N2222A **N-P-N SILICON TRANSISTORS**

**AULLE FINING DES FAIT916 MAMON 1972** 

#### DESIGNED FOR HIGH SPEED, MEDIUM POWER SWITCHING AND GENERAL PURPOSE AMPLIFIER APPLICATIONS

- . hFF... Guaranteed from 100 ..A to 500 mA
- High ft at 20 V, 20 mA ... 300 MHz (2N2219A, 2N2222A) 250 MHz (all others)
- 2N2218, 2N2221 for Complementary Use with 2N2904, 2N2906  $\bullet$
- 2N2219, 2N2222 for Complementary Use with 2N2905, 2N2906  $\ddot{\phantom{a}}$

#### **Invechanical data**

Dence types 2N2217, 2N2218, 2N2218A, 2N2219, and 2N2219A are in JEDEC TO 5 neeros. in the symbolic analysis and all and all the 202222, and 2N2222A are in JEDEC TO 18 backgail.

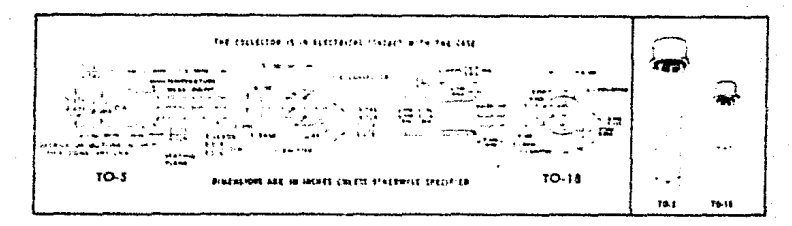

\*absolute maximum ratings at 25°C free air temperature (unless otherwise noted)

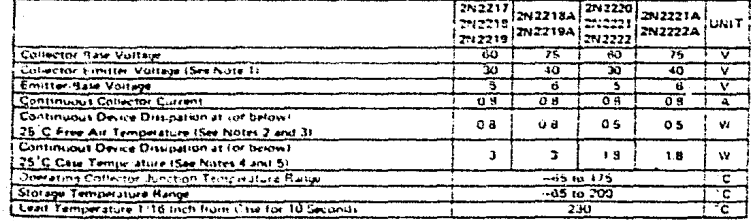

**Sistem** 

Derate 2N2213, 2N2218, 2N2216A, 2N2219, and 2N2219A times: L. a an mar "c" Umaia 3N2270, 2N2221, 2N2221A, 2N2222, and 2N2222A line in a se **ITS C fine**  $41.2.23 - 10$ 

eperature at the rate of 20.0 mW <sup>1</sup>C<br>Noerefure at the rate of 12.0 mW <sub>1</sub>C. ÷

**INDECTION** .<br>Id yste, This date sheet comtains all salativiste resistered itez in effect at the time at publication LISTS CHIP MOA

#### TEXAS INSTRUMENTS

4-93

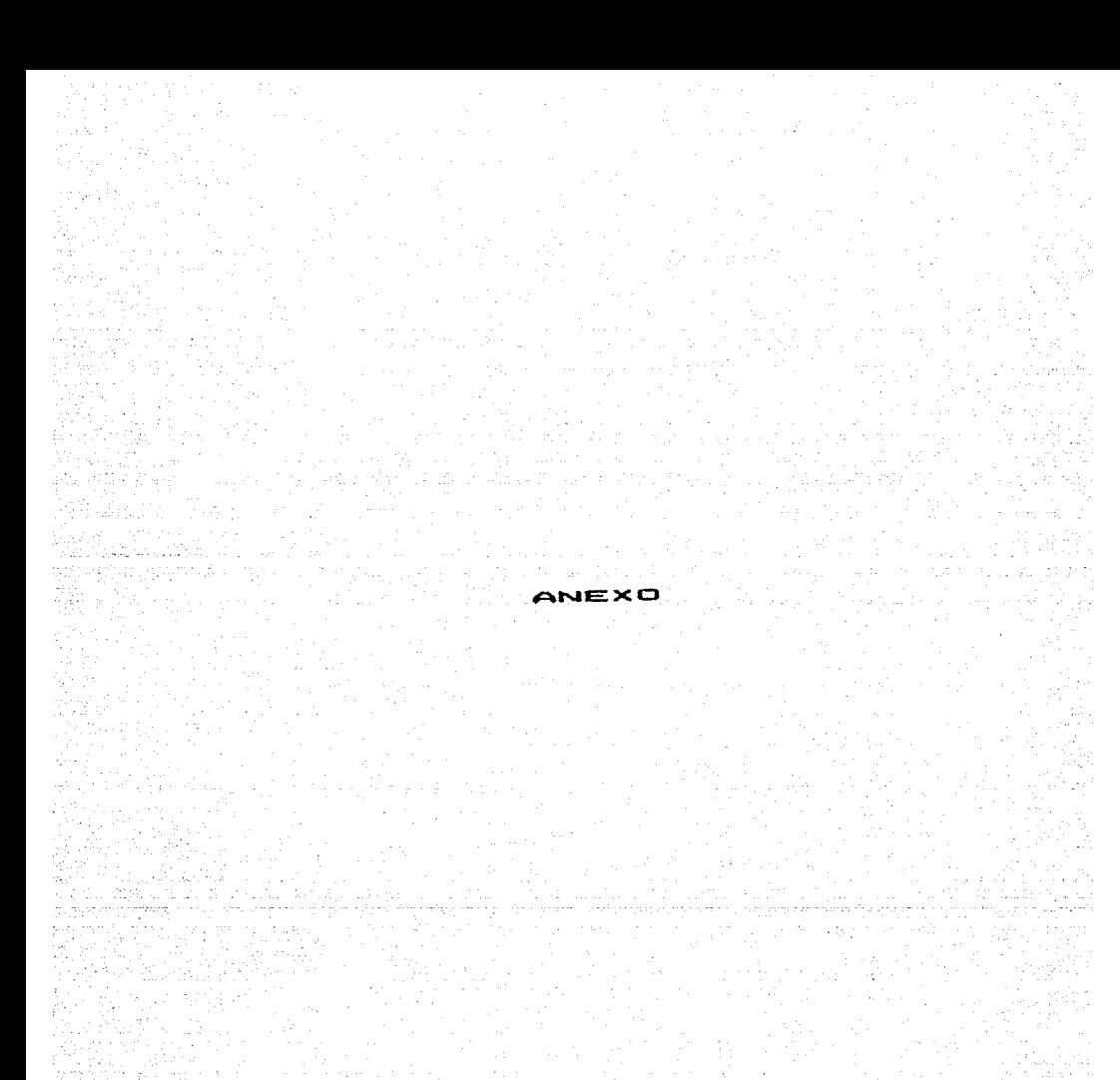

201

z.

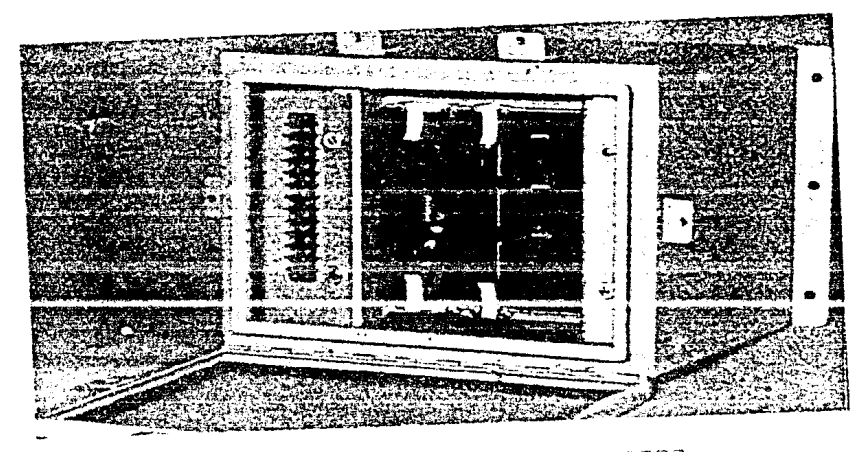

SISTEMA DE ADQUISICION DE DATOS

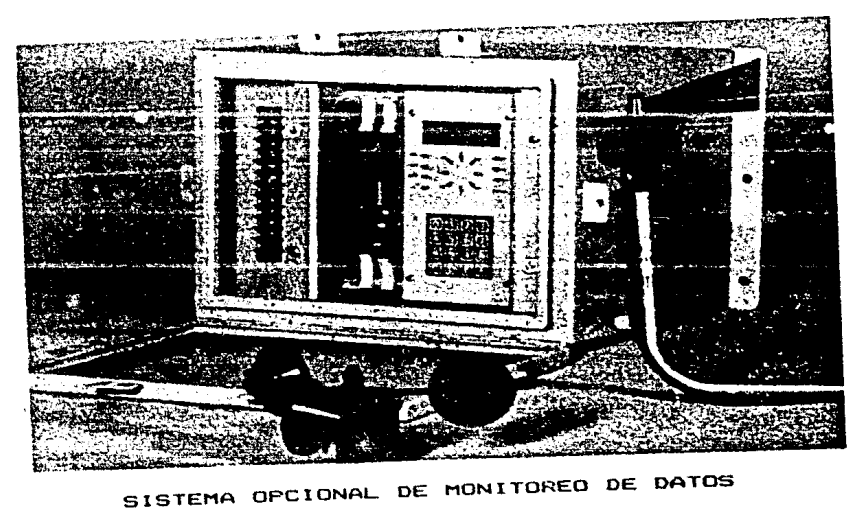

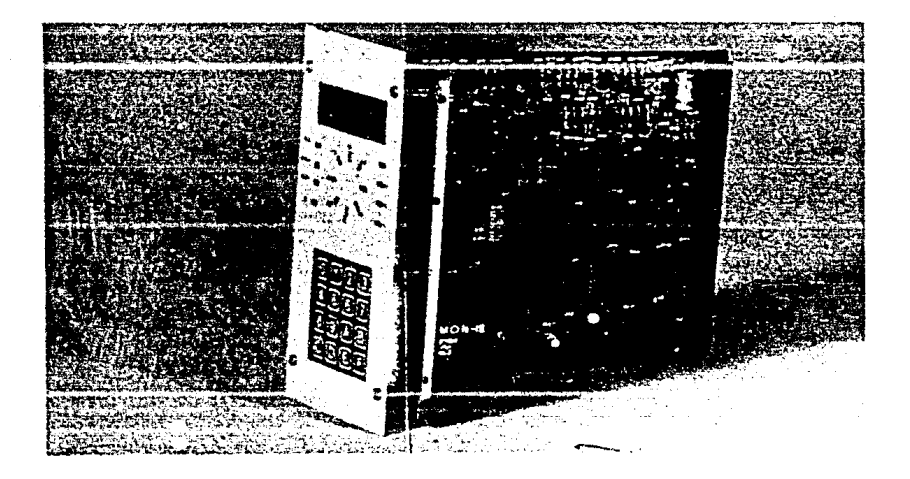

TARJETA OPCIONAL PARA MONITORED (MOD  $\overline{1}$ 

"TARJETA MON-1-IIE"